Министерство образования и науки Российской Федерации Федеральное государственное бюджетное образовательное учреждение высшего образования «Воронежский государственный лесотехнический университет имени Г.Ф. Морозова»

**И.В. Сапронов П.Н. Зюкин В.В. Зенина**

### **СПЕЦГЛАВЫ МАТЕМАТИКИ**

Лабораторный практикум

Воронеж 2015

Министерство образования и науки Российской Федерации Федеральное государственное бюджетное образовательное учреждение высшего образования «Воронежский государственный лесотехнический университет имени Г. Ф. Морозова»

И.В. Сапронов П.Н. Зюкин В.В. Зенина

### СПЕЦГЛАВЫ МАТЕМАТИКИ

Лабораторный практикум

Воронеж 2015

УДК 51 С34

> Печатается по решению учебно-методического совета ФГБОУ ВПО «ВГЛТА» (протокол № 3 от 14 ноября 2014 г.)

Рецензенты: кафедра математического моделирования ФГБОУ ВПО «ВГУ»; д-р физ.-мат. наук, доц. С.П. Зубова

#### **Сапронов, И. В.**

**С34** Спецглавы математики [Текст] : лабораторный практикум / И. В. Сапронов, П. Н. Зюкин, В. В. Зенина ; М-во образования и науки РФ, ФГБОУ ВО «ВГЛТУ». – Воронеж, 2015. – 111 с.

ISBN 978-5-7994-0691-2 (в обл.)

Лабораторный практикум включает в себя краткое изложение основных разделов курса «Спецглавы математики». По каждой теме предложены задания различного уровня сложности для самостоятельного решения, приведены примеры с их подробным решением.

Лабораторный практикум предназначен для студентов технических высших учебных заведений, обучающихся по направлениям подготовки бакалавров и магистров 23.03.03, 23.04.03 – Эксплуатация транспортно-технологических машин и комплексов.

УДК 51

 © Сапронов И. В., Зюкин П. Н., Зенина В. В., 2015 ISBN 978-5-7994-0691-2 © ФГБОУ ВО «Воронежский государственный лесотехнический университет имени Г. Ф. Морозова», 2015

### **Оглавление**

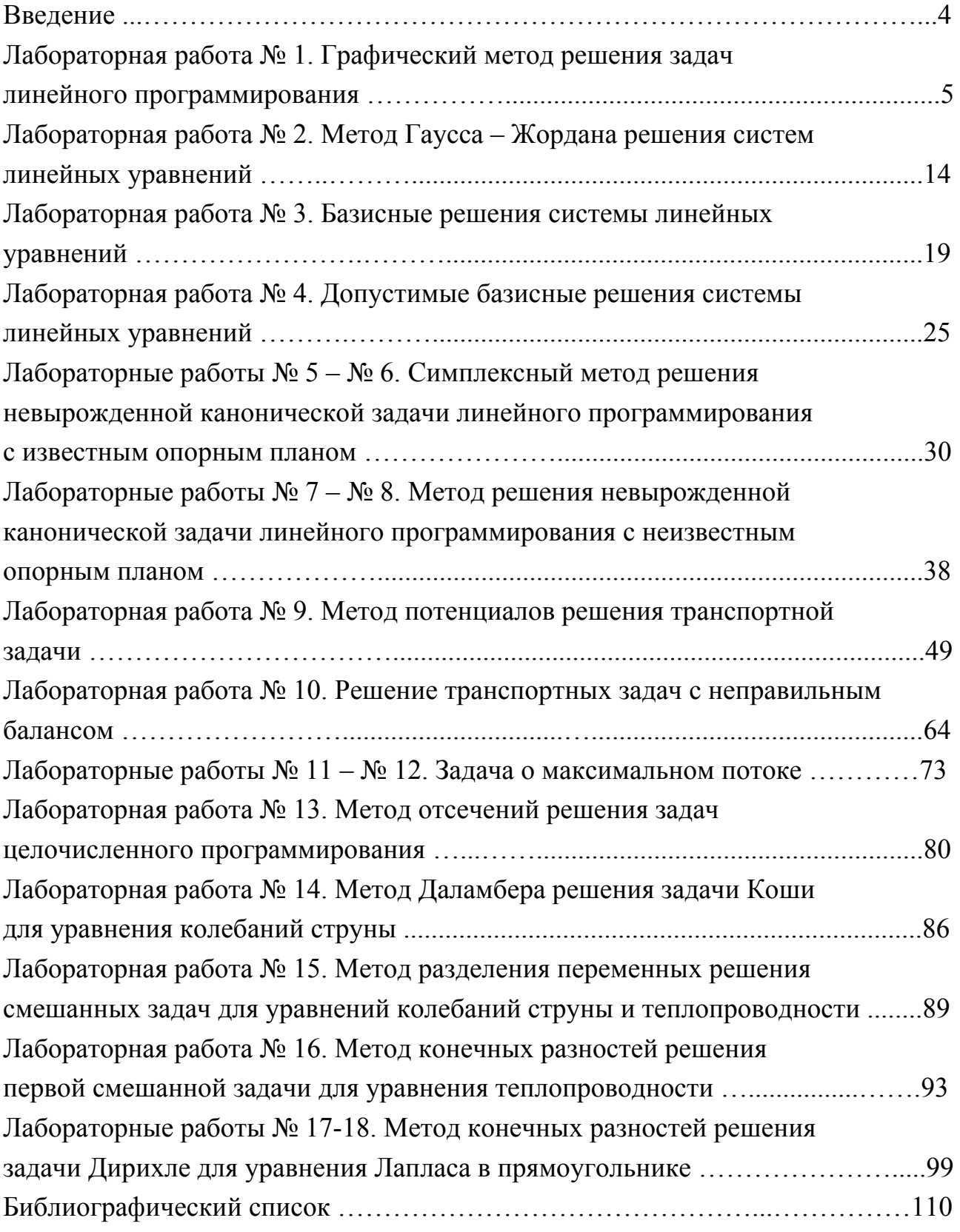

#### **Введение**

Дисциплина «Спецглавы математики» включает в себя линейное программирование, транспортную задачу, задачу о максимальном потоке, целочисленное программирование и уравнения математической физики.

В лабораторном практикуме рассмотрены методы решения задач линейного программирования (в том числе графический и симплексный методы), транспортных задач, задачи о максимальном потоке, метод отсечений решения задач целочисленного программирования, метод Даламбера решения задачи Коши для уравнения колебаний струны, метод разделения переменных решения смешанных задач для уравнений колебаний струны и теплопроводности, метод конечных разностей решения первой смешанной задачи для уравнения теплопроводности, метод конечных разностей решения задачи Дирихле для уравнения Лапласа в прямоугольнике. Изложены необходимые теоретические сведения и разобраны примеры решения задач по каждой теме. Приведены варианты задач для выполнения лабораторных работ.

Лабораторный практикум ориентирован на студентов технических высших учебных заведений, обучающихся по направлениям подготовки бакалавров и магистров 23.03.03, 23.04.03 – Эксплуатация транспортнотехнологических машин и комплексов. Он может быть полезен также студентам, обучающимся по другим направлениям подготовки.

Цель работы: решение стандартных задач линейного программирования с двумя переменными графическим методом.

#### Теоретическая часть

Рассмотрим стандартную задачу линейного программирования с двумя переменными: найти максимум линейной функции

$$
F = c_1 x_1 + c_2 x_2 \tag{1}
$$

для переменных  $x_1, x_2, y$ довлетворяющих системе ограничений-неравенств

$$
\begin{cases}\na_{11}x_1 + a_{12}x_2 \le b_1, \\
a_{21}x_1 + a_{22}x_2 \le b_2, \\
\dots \\
a_{m1}x_1 + a_{m2}x_2 \le b_m\n\end{cases} (2)
$$

и условиям неотрицательности

$$
x_1 \ge 0, \quad x_2 \ge 0. \tag{3}
$$

Замечание 1.1. Можно рассматривать стандартную задачу линейного программирования с двумя переменными, в которой требуется найти минимум линейной функции (1). Тогда знаки всех неравенств в системе ограниченийнеравенств (2) заменяются знаком  $\ge$ , а условия (3) остаются теми же.

Областью допустимых решений (ОДР) системы неравенств (2) назовем множество всех точек координатной плоскости, координаты каждой из которых являются решением системы неравенств (2) и удовлетворяют условиям неотрицательности (3). Каждое неравенство  $a_{i1}x_1 + a_{i2}x_2 \leq b_i$   $(i = 1, 2, ..., m)$ системы неравенств (2) определяет полуплоскость, границей которой является прямая с соответствующим уравнением  $a_{i1}x_1 + a_{i2}x_2 = b_i$ , поэтому ОДР системы неравенств (2) является пересечением всех этих полуплоскостей и первого координатного угла. Будем считать, что ОДР системы (2) не пуста.

Алгоритм решения стандартной задачи линейного программирования с двумя переменными графическим методом:

1) строим область допустимых решений системы неравенств (2);

2) строим вектор  $\vec{c} = (c_1, c_2)$ , где  $c_1$ ,  $c_2$  – коэффициенты при соответствующих переменных в функции (1);

3) перпендикулярно вектору *c* r строим прямую (линию уровня) с уравнением  $c_1 x_1 + c_2 x_2 = m$ , где  $m$  – какое-либо число (удобно брать  $m = 0$ );

4) перемещаем линию уровня параллельно её начальному положению (в направлении вектора *с* для задачи "на максимум", в противоположном направлении – для задачи "на минимум") до такого положения, при котором она будет иметь общую точку с ОДР и ОДР целиком будет находиться в одной из полуплоскостей, на которые она разбивает всю плоскость; на прямой, имеющей такое положение (опорной прямой), и будет находиться точка (точки), в которой (которых) функция (1) достигает максимума или минимума.

#### **Практическая часть**

**Пример 1.1.** В процессе производства двух видов изделий А и В эти изделия должны пройти обработку на станках I, II, III, IV. Время обработки каждого изделия на каждом из станков приведено в табл. 1.

|              | Таблица 1 |              |   |              |
|--------------|-----------|--------------|---|--------------|
| Виды изделий | Станки    |              |   |              |
|              |           | $\mathbf{H}$ | Ш | $\mathbf{V}$ |
|              |           |              |   |              |
|              |           |              |   |              |

Станки можно использовать соответственно в течение 90, 80, 390 и 300 часов. Прибыль от реализации одного изделия вида А составляет 60 рублей, а от реализации одного изделия вида В – 20 рублей. Составить план производства изделий видов А и В, дающий наибольшую прибыль.

Решение. Пусть  $x_1$  – количество изделий вида А, планируемое к производству,  $x_2$  – количество изделий вида В, планируемое к производству. Тогда прибыль от реализации произведенной продукции составит  $F = 60x_1 + 20x_2$  рублей. Согласно условию задачи, на переменные  $x_1$  и  $x_2$ налагаются следующие ограничения:

$$
2x_1 \le 90,
$$
  
\n
$$
2x_2 \le 80,
$$
  
\n
$$
8x_1 + 5x_2 \le 390,
$$
  
\n
$$
5x_1 + 5x_2 \le 300.
$$

Кроме этого, переменные  $x_1$  и  $x_2$  должны иметь неотрицательные значения.

6

Получаем стандартную задачу линейного программирования с двумя переменными: найти максимум линейной функции

$$
F = 60x_1 + 20x_2
$$

для переменных  $x_1, x_2, y$ довлетворяющих системе ограничений-неравенств

$$
\begin{cases}\n2x_1 \le 90, \\
2x_2 \le 80, \\
8x_1 + 5x_2 \le 390, \\
5x_1 + 5x_2 \le 300\n\end{cases}
$$
\n(4)

и условиям неотрицательности  $x_1 \ge 0$ ,  $x_2 \ge 0$ .

Решим эту задачу графическим методом. Для каждого из неравенств системы (4) строим прямую с соответствующим уравнением и определяем полуплоскость, точки которой имеют координаты, удовлетворяющие данному неравенству. Пересечение всех этих полуплоскостей и первого координатного угла является областью допустимых решений системы неравенств (4) (многоугольник ODEGHK на рис. 1). Затем в этой же системе координат строим вектор  $\vec{c} = (60, 20)$ . Перпендикулярно вектору  $\vec{c}$  строим линию уровня с уравнением  $60x_1 + 20x_2 = 0$  и перемещаем её в направлении вектора  $\vec{c}$ параллельно её начальному положению. Вектор  $\vec{c}$  показывает направление роста значений функции  $F$ . Видим, что опорная прямая проходит через точку Н (см. рис. 1), поэтому в точке Н функция  $F$  принимает максимальное значение (в области допустимых решений).

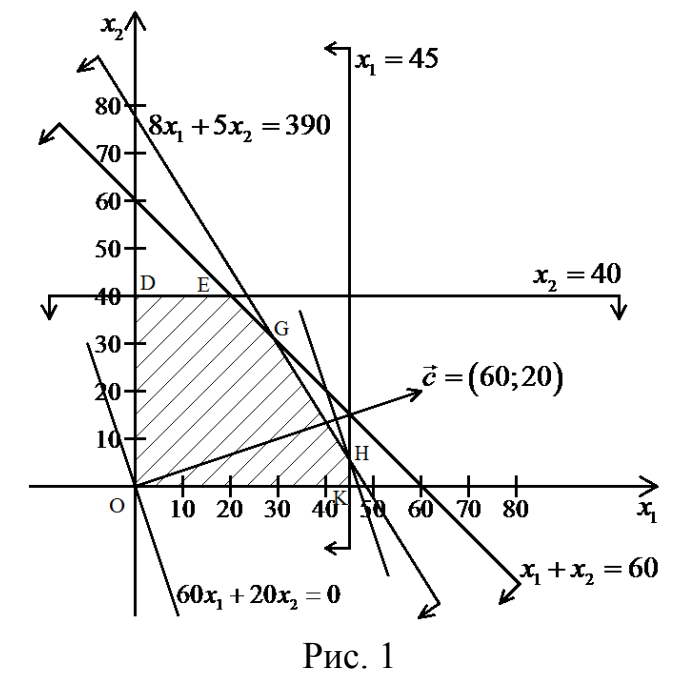

$$
\begin{cases} x_1 = 45, \\ 8x_1 + 5x_2 = 390. \end{cases}
$$

Решив эту систему уравнений, получаем  $x_1 = 45$ ,  $x_2 = 6$ . Итак, точка H имеет координаты (45; 6), значение функции *F* в точке H равно

$$
F_{\text{max}} = 60 \cdot 45 + 20 \cdot 6 = 2820 \text{ (py6.4)}
$$

и является максимальным в области допустимых решений системы неравенств  $(4)$ .

Ответ: наибольшую прибыль 2820 рублей дает план производства, при котором планируется произвести 45 изделий вида А и 6 изделий вида В.

### **Индивидуальные задания**

Решите задачу линейного программирования графическим методом.

### **Вариант 1**

Из пункта A в пункт B отправляются ежедневно пассажирские и скорые поезда. В следующей таблице указаны наличный парк вагонов разных типов, из которых ежедневно можно комплектовать данные поезда, и число пассажиров, вмещающихся в каждый из вагонов.

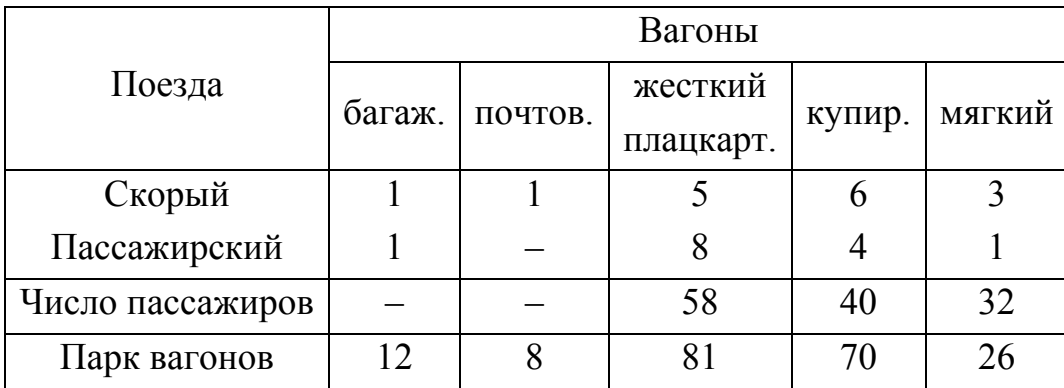

Определить оптимальное число скорых и пассажирских поездов, при котором число перевозимых пассажиров достигнет максимума.

### **Вариант 2**

Швейный цех изготовляет халаты и куртки. На пошив одного халата расходуется 4 м ткани, а на пошив одной куртки – 3 м ткани. В цехе имеется 84 м ткани. Нужно сшить не более 15 халатов и не более 20 курток. Один халат стоит 60 рублей, а одна куртка – 30 рублей. Сколько нужно сшить халатов и курток для получения наибольшей прибыли от реализации продукции?

### **Вариант 3**

Для сохранения здоровья и работоспособности человек должен употреблять некоторое количество белков, жиров, углеводов и витаминов в сутки. Имеются два вида пищи I и II. Содержание питательных веществ в 1 кг пищи, суточная норма и стоимость 1 кг пищи каждого вида даны таблицей:

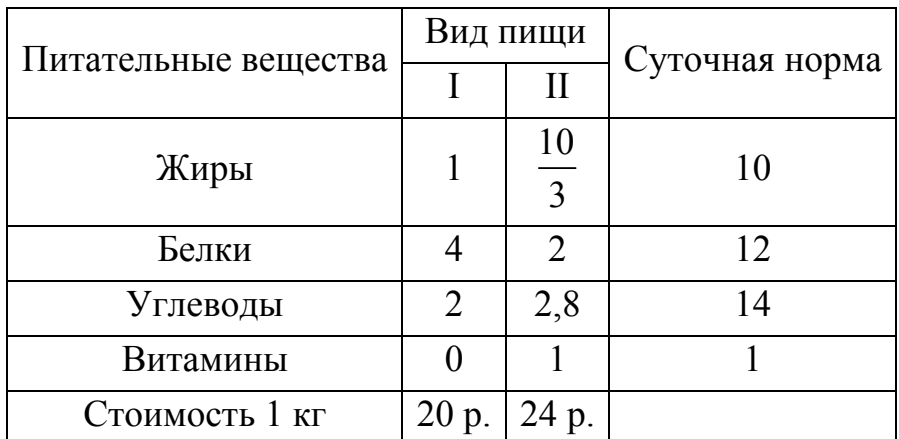

Как нужно организовать питание, чтобы пища содержала необходимое количество питательных веществ, а стоимость ее была минимальной?

#### **Вариант 4**

Швейный цех изготовляет халаты и куртки. На пошив одного халата расходуется 4 м ткани, а на пошив куртки – 3 м ткани. В цехе имеется 72 м ткани. Нужно сшить не более 12 халатов и не более 20 курток. Один халат стоит 80 рублей, а одна куртка – 60 рублей. Сколько нужно сшить халатов и курток для получения наибольшей прибыли от реализации продукции?

#### **Вариант 5**

Для производства двух видов продукции A и B завод использует четыре группы оборудования (I, II, III, IV). Наличие оборудования и количество единиц каждого оборудования, необходимое для производства единицы продукции каждого вида, указаны в таблице:

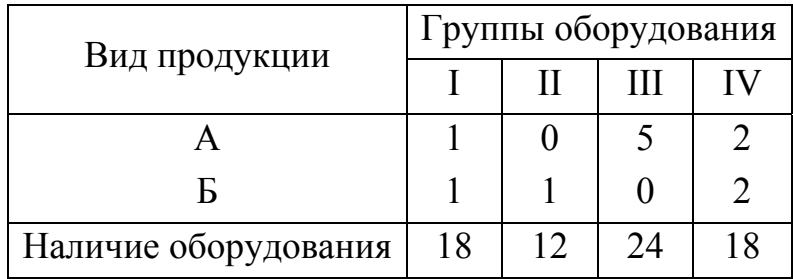

Предприятие получает с одной единицы продукции A 40 рублей чистого дохода, а с одной единицы продукции B – 60 рублей чистого дохода. Сколько единиц продукции каждого вида должно производить предприятие, чтобы получить наибольшую прибыль?

#### **Вариант 6**

Механический цех может изготовить за смену 600 деталей № 1 или 1200 деталей № 2. Производственная мощность термического цеха, куда эти детали поступают на термообработку в тот же день, позволяет обработать за смену 1200 деталей № 1 или 800 деталей № 2. Цены на детали одинаковые. Оба цеха работают в две смены. Определить, сколько деталей каждого вида следует изготовлять предприятию ежедневно, чтобы получать наибольшую прибыль, если деталей № 1 требуется ежедневно не более 800 штук, а деталей № 2 – не более 1400 штук.

#### **Вариант 7**

Для сохранения здоровья и работоспособности человек должен употреблять в сутки некоторое количество белков, жиров, углеводов и витаминов. Имеются два вида пищи I и II. Содержание питательных веществ в 1 кг пищи и суточная норма, а также стоимость одного килограмма пищи каждого вида даны таблицей:

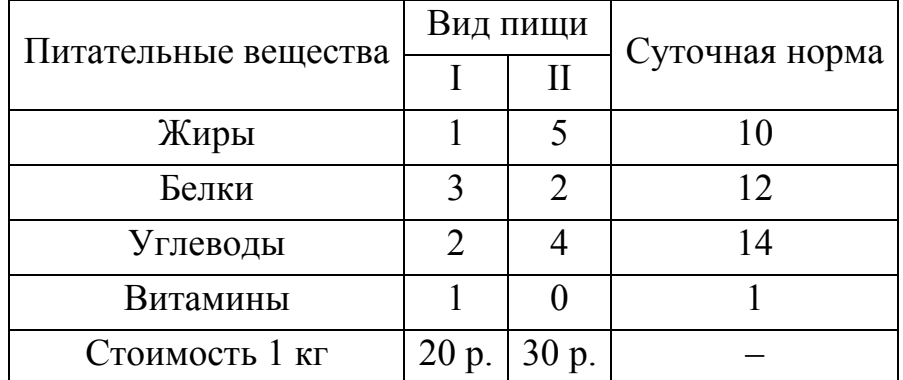

Как нужно организовать питание, чтобы пища содержала необходимое количество питательных веществ, а стоимость ее была минимальной?

#### **Вариант 8**

Для производства двух видов продукции A и B завод использует четыре группы оборудования (I, II, III, IV). Наличие оборудования, количество единиц каждого оборудования, необходимого для производства единицы продукции каждого вида, указаны в таблице.

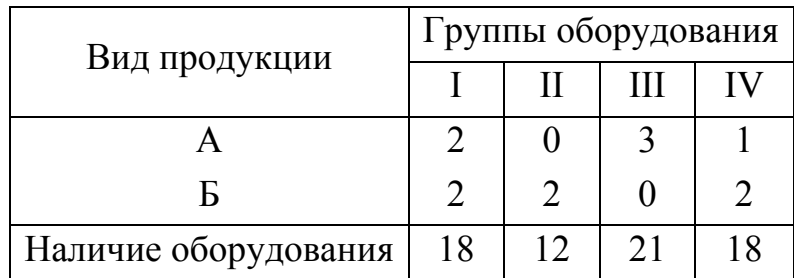

Предприятие получает с одной единицы продукции A 40 рублей чистого дохода, а с одной единицы продукции B – 60 рублей чистого дохода. Сколько единиц продукции каждого вида должно производить предприятие, чтобы получить наибольшую прибыль?

### **Вариант 9**

Механический цех может изготовить за смену 600 деталей № 1 или 1200 деталей № 2. Производственная мощность термического цеха, куда эти детали поступают на термообработку в тот же день, позволяет обработать за смену 1200 деталей № 1 или 800 деталей № 2. Цены на детали одинаковые. Оба цеха работают одну смену. Определить, сколько деталей каждого вида следует изготовить за смену предприятию, чтобы получить наибольшую прибыль.

### **Вариант 10**

Автомобильный завод выпускает машины двух типов A и B. Производственные мощности отдельных цехов или участков приведены в таблице.

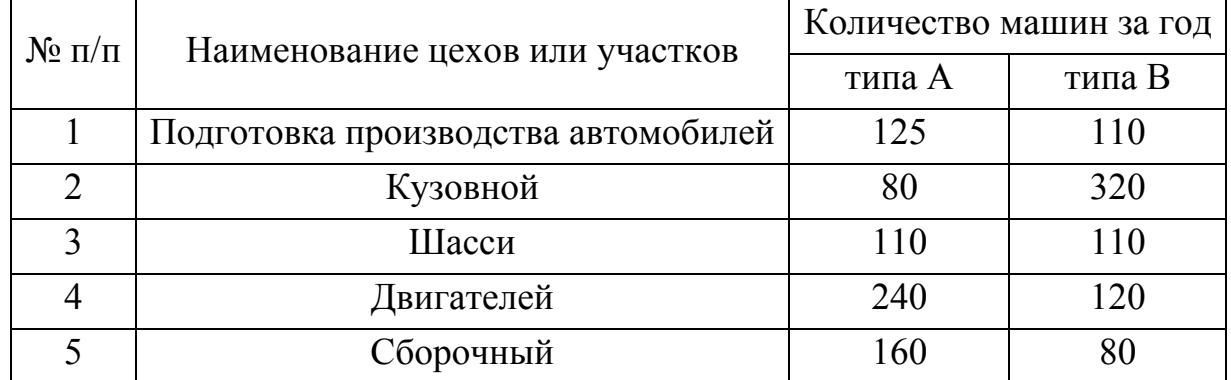

Определить, сколько машин каждого типа должен производить завод для получения максимальной прибыли, если прибыль от выпуска машины типа A равна 20000 рублей, а от выпуска машины типа B – 24000 рублей.

#### **Вариант 11**

Для откорма животных в их суточный рацион нужно включать не менее 33 единиц питательного вещества A, не менее 23 единиц питательного вещества B и не менее 12 единиц питательного вещества C. В совхозе имеется

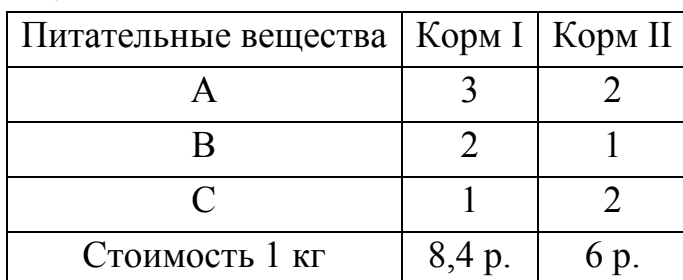

два вида кормов. Количество единиц питательного вещества в 1 кг корма и стоимость 1 кг корма указаны в таблице.

Установить, какое количество корма каждого вида необходимо расходовать ежедневно, чтобы затраты на него были минимальными, а животные получали необходимое количество питательных веществ.

#### **Вариант 12**

На приобретение оборудования для нового производственного участка выделено 200 тыс. рублей. Оборудование должно быть размещено на площади 72 кв. м. Предприятие может заказать оборудование двух типов: более мощные машины типа A стоимостью 50 тыс. рублей, требующие производственную площадь 6 кв. м (с учетом проходов) и дающие 7 тыс. единиц продукции за смену; и менее мощные машины типа B стоимостью 20 тыс. рублей, занимающие площадь 12 кв. м и дающие за смену 3 тыс. единиц продукции. Найти оптимальный вариант приобретения оборудования, максимизирующий общее количество единиц выпускаемой продукции.

#### **Вариант 13**

В колхозе для производства кормов имеются семена картофеля и ячменя в достаточном количестве. Хозяйство может выделить 1000 га пашни, 900 тракторо-смен механизированного труда и 8000 человеко-дней ручного труда. С одного гектара урожайность составляет 100 ц картофеля и 20 ц ячменя. Нормативные затраты труда на 1 гектар посева: по картофелю 2,1 тракторосмен и 20 человеко-дней; по ячменю 0,6 тракторо-смен и 2 человеко-дня. В 1 кг картофеля содержится 0,3 кормовых единиц, в 1 кг ячменя – 1,2 кормовых единиц. Определить, какую площадь нужно отвести под каждую культуру, чтобы получить максимальное количество кормовых единиц.

#### **Вариант 14**

Из 4-х видов сырья  $S_1$ ,  $S_2$ ,  $S_3$ ,  $S_4$  производится продукция двух наименований  $\Pi_1$  и  $\Pi_2$ . Количество сырья, необходимое для производства

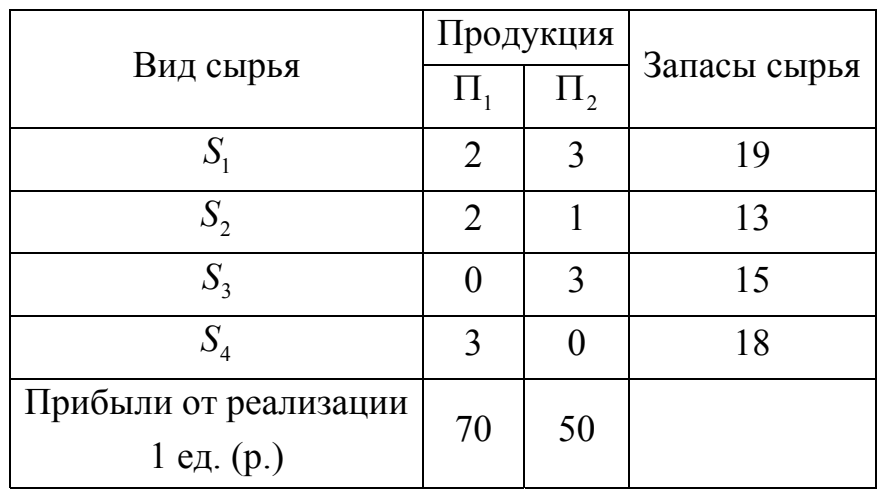

единицы продукции, запасы сырья и прибыль от реализации единицы продукции приведены в таблице.

Найти оптимальный выпуск продукции  $\Pi_1$  и  $\Pi_2$ , обеспечивающий максимальную прибыль.

#### **Вариант 15**

Из пункта A в пункт B ежедневно отправляются пассажирские и скорые поезда. В таблице указаны наличный парк вагонов разных типов, из которых можно комплектовать поезда, и количество пассажиров, вмещающихся в каждом из вагонов.

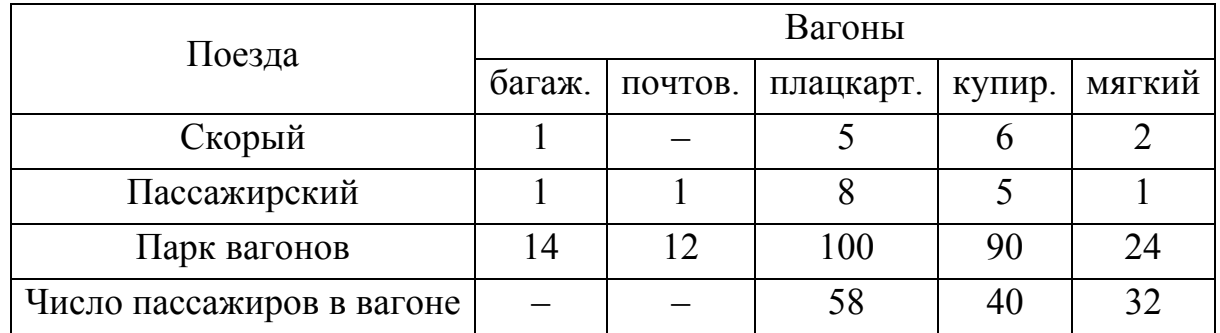

Определить оптимальное число скорых и пассажирских поездов, при котором число перевозимых пассажиров будет наибольшим.

# Лабораторная работа № 2 МЕТОД ГАУССА-ЖОРДАНА РЕШЕНИЯ СИСТЕМ ЛИНЕЙНЫХ **УРАВНЕНИЙ**

Цель работы: нахождение решений систем линейных уравнений методом Гаусса-Жордана.

#### Теоретическая часть

Рассмотрим систему линейных уравнений

$$
\begin{cases}\na_{11}x_1 + a_{12}x_2 + \dots + a_{1n}x_n = b_1, \\
a_{21}x_1 + a_{22}x_2 + \dots + a_{2n}x_n = b_2, \\
\dots \\
a_{n1}x_1 + a_{n2}x_2 + \dots + a_{nn}x_n = b_n,\n\end{cases}
$$
\n(5)

где  $x_1, x_2, ..., x_n$  – неизвестные,  $a_{ij}, b_i$  (*i* = 1, 2, ..., *n*; *j* = 1, 2, ..., *n*) – заданные числа.

Опишем кратко метод Гаусса-Жордана решения этой системы уравнений. Выбираем любой отличный от нуля коэффициент при неизвестной. Этот коэффициент назовем ключевым элементом, эту неизвестную - главной неизвестной. Совершаем преобразование Гаусса-Жордана: соответствующее уравнение делим на ключевой элемент (в том случае, если он отличен от единицы); главную неизвестную исключаем из всех остальных уравнений системы. В полученной системе уравнений выбираем отличный от нуля коэффициент (новый ключевой элемент) при неизвестной (новой главной неизвестной) в любом из уравнений, не совпадающих с тем уравнением, в котором главная неизвестная имеет коэффициент 1, затем повторяем преобразование Гаусса-Жордана, и так далее (см. пример 2.1). При выборе очередного ключевого элемента нужно, чтобы он находился в уравнении, не совпадающем с одним из тех уравнений системы, в которых главные неизвестные имеют коэффициент 1. Процесс преобразований останавливаем тогда, когда такой выбор окажется невозможным. В результате получаем систему уравнений, эквивалентную исходной и дающую ее решение.

Этот метод удобно применять в матричной форме, записав расширенную матрицу

$$
\begin{pmatrix} a_{11} & a_{12} & \dots & a_{1n} & b_1 \\ a_{21} & a_{22} & \dots & a_{2n} & b_2 \\ \dots & \dots & \dots & \dots & \dots \\ a_{n1} & a_{n2} & \dots & a_{nn} & b_n \end{pmatrix}
$$

системы уравнений (5) и проводя соответствующие преобразования ее строк. При этом строку и столбец, в которых расположен ключевой элемент, будет называть соответственно ключевой строкой и ключевым столбцом. Метод Гаусса-Жордана можно применять также к системам линейных уравнений, в которых количество неизвестных не совпадает с количеством уравнений.

#### Практическая часть

Пример 2.1. Решить методом Гаусса-Жордана систему уравнений

$$
\begin{cases} 2x_1 - x_2 - 2x_3 - 3x_4 = 0, \\ x_1 + 2x_2 + 3x_3 - 5x_4 = 2, \\ -3x_1 - 5x_2 + 2x_3 + 2x_4 = 2, \\ 4x_1 + 3x_2 - 3x_3 - 2x_4 = 1. \end{cases}
$$

Решение. Составляем расширенную матрицу этой системы уравнений:

$$
\begin{pmatrix} 2 & -1 & -2 & -3 & 0 \ 1 & 2 & 3 & -5 & 2 \ -3 & -5 & 2 & 2 & 2 \ 4 & 3 & -3 & -2 & 1 \ \end{pmatrix}
$$

Выберем в качестве ключевого элемента элемент 1, расположенный во второй строке и первом столбце матрицы, и проведем преобразование Гаусса-Жордана: умножим ключевую строку последовательно на  $(-2)$ , 3,  $(-4)$  и сложим соответственно с первой, третьей и четвертой строками. Получаем:

$$
\begin{bmatrix} 0 & -5 & -8 & 7 & | & -4 \ 1 & 2 & 3 & -5 & | & 2 \ 0 & 1 & 11 & -13 & | & 8 \ 0 & -5 & -15 & 18 & | & -7 \ \end{bmatrix}
$$

Выберем в качестве ключевого элемента элемент 1, расположенный в третьей строке и втором столбце последней матрицы, и проведем преобразование Гаусса-Жордана: умножим ключевую строку последовательно на 5, (-2), 5 и сложим соответственно с первой, второй и четвертой строками. Получаем:

$$
\begin{pmatrix}\n0 & 0 & 47 & -58 & 36 \\
1 & 0 & -19 & 21 & -14 \\
0 & 1 & 11 & -13 & 8 \\
0 & 0 & 40 & -47 & 33\n\end{pmatrix}
$$

Примем за ключевой элемент элемент 47. Разделим ключевую строку матрицы на 47, затем умножим полученную строку последовательно на 19, (-11), (-40) и сложим соответственно со второй, третьей и четвертой строками. Получаем:

$$
\begin{bmatrix} 0 & 0 & 1 & -\frac{58}{47} & \frac{36}{47} \\ 1 & 0 & 0 & -\frac{115}{47} & \frac{26}{47} \\ 0 & 1 & 0 & \frac{27}{47} & -\frac{20}{47} \\ 0 & 0 & 0 & \frac{111}{47} & \frac{111}{47} \end{bmatrix}
$$

Наконец, приняв за ключевой элемент элемент  $\frac{111}{47}$ , расположенный в четвертой строке и четвертом столбце, разделив ключевую строку на  $\frac{111}{47}$  и получив нули в четвертом столбце, приходим к матрице

$$
\begin{pmatrix}\n0 & 0 & 1 & 0 & 2 \\
1 & 0 & 0 & 0 & 3 \\
0 & 1 & 0 & 0 & -1 \\
0 & 0 & 0 & 1 & 1\n\end{pmatrix}
$$

Восстановленная по полученной матрице система уравнений имеет вид:

$$
\begin{cases} x_3 = 2, \\ x_1 = 3, \\ x_2 = -1, \\ x_4 = 1. \end{cases}
$$

OTBeT:  $(3; -1; 2; 1)$ .

# **Индивидуальные задания**

Решите систему линейных уравнений методом Гаусса-Жордана.

### **Вариант 1**

$$
\begin{cases}\nx_1 + 2x_2 + x_3 - 3x_4 = 2 \\
2x_1 + 2x_2 + 3x_3 + x_4 = 1 \\
-x_1 - x_2 + 5x_3 = -7 \\
3x_1 - x_2 - x_3 - x_4 = 3\n\end{cases}
$$

### **Вариант 3**

$$
\begin{cases} 2x_1 + 2x_2 + x_3 + 2x_4 = 0 \\ x_1 + 3x_2 - x_3 - 5x_4 = 1 \\ 3x_1 + x_2 + x_3 + x_4 = 5 \\ -x_1 + 2x_3 = 3 \end{cases}
$$

### **Вариант 5**

$$
\begin{cases} 2x_1 - x_2 + x_3 + x_4 = 1 \\ x_1 + 2x_2 - 2x_3 = 4 \\ -x_1 + x_2 + 2x_3 + x_4 = -3 \\ 3x_1 + x_3 - 2x_4 = 3 \end{cases}
$$

# **Вариант 7**

$$
\begin{cases} 2x_1 + x_2 - x_3 + 2x_4 = -1 \\ -x_1 - x_2 + 3x_4 = 4 \\ 3x_1 + x_2 - x_3 + x_4 = 0 \\ x_1 + x_2 + x_3 - 2x_4 = 1 \end{cases}
$$

# **Вариант 9**

$$
\begin{cases} 2x_1 + 2x_2 - x_3 + x_4 = -2 \\ x_1 + x_2 + x_3 + 2x_4 = 2 \\ x_2 + x_3 + 5x_4 = -2 \\ 3x_1 + 2x_2 - x_3 - 3x_4 = 3 \end{cases}
$$

### **Вариант 2**

$$
\begin{cases}\nx_1 + 2x_2 + x_3 + x_4 = 5 \\
-2x_1 - x_2 + 2x_3 + 2x_4 = -1 \\
3x_1 + 5x_2 - 3x_3 - 2x_4 = 0 \\
-x_1 + x_2 + x_3 + x_4 = -2\n\end{cases}
$$

### **Вариант 4**

$$
\begin{cases}\nx_1 + x_2 + x_3 + x_4 = -2 \\
-2x_1 - 3x_2 + x_3 + 2x_4 = -3 \\
-x_1 + x_2 + x_3 + 3x_4 = 0 \\
7x_1 + 4x_2 + 8x_3 - x_4 = -3\n\end{cases}
$$

# **Вариант 6**

$$
\begin{cases} 2x_1 + x_2 - x_3 - x_4 = 2 \\ x_1 - 2x_2 + x_3 + x_4 = 5 \\ 3x_1 - x_2 + x_3 - x_4 = -2 \\ x_1 + x_2 + x_3 + x_4 = 2 \end{cases}
$$

# **Вариант 8**

$$
\begin{cases}\n-x_1 + x_2 + 2x_3 + x_4 = 0 \\
3x_1 + 2x_2 - x_3 - x_4 = -2 \\
4x_1 + x_3 + 3x_4 = 3 \\
x_1 + x_2 + x_3 - x_4 = 2\n\end{cases}
$$

# **Вариант 10**

$$
\begin{cases}\n3x_1 + x_2 + 5x_3 + x_4 = -2 \\
2x_1 + x_3 - x_4 = 0 \\
-x_1 - x_2 + x_3 - 3x_4 = 0 \\
-2x_1 - x_2 + 3x_3 - x_4 = 3\n\end{cases}
$$

# **Вариант 11**

$$
\begin{cases} 2x_1 + x_2 - x_3 + x_4 = 1 \\ x_1 + x_2 - x_3 + x_4 = -2 \\ -3x_1 + 2x_2 + 6x_3 - 4x_4 = -5 \\ -x_1 + x_2 + x_3 + x_4 = 0 \end{cases}
$$

# **Вариант 13**

$$
\begin{cases}\nx_1 + x_2 + x_3 + 2x_4 = 1 \\
2x_1 - x_2 + x_3 + 3x_4 = -2 \\
x_2 + 3x_3 + 2x_4 = 5 \\
-2x_1 - x_2 + x_3 + x_4 = 0\n\end{cases}
$$

# **Вариант 15**

$$
\begin{cases} 2x_1 + x_2 + x_3 - x_4 = 2 \\ -x_1 + x_2 + x_3 + x_4 = 3 \\ 3x_1 - x_2 + 2x_4 = 4 \\ x_1 + x_2 + 3x_3 + x_4 = 3 \end{cases}
$$

# **Вариант 12**

$$
\begin{cases}\nx_1 - 3x_2 + x_3 + x_4 = 3 \\
2x_1 - x_2 + x_3 + x_4 = -1 \\
x_2 + 3x_4 = 2 \\
-x_1 + x_2 + x_3 = 2\n\end{cases}
$$

# **Вариант 14**

$$
\begin{cases}\nx_1 + x_2 + x_3 + x_4 = 2 \\
-x_1 - x_2 + 2x_4 = 1 \\
2x_1 + x_2 + 3x_3 = 3 \\
x_2 + x_3 + 2x_4 = 1\n\end{cases}
$$

### Лабораторная работа № 3 БАЗИСНЫЕ РЕШЕНИЯ СИСТЕМЫ ЛИНЕЙНЫХ УРАВНЕНИЙ

Цель работы: нахождение всех базисных решений системы линейных уравнений методом последовательного замещения.

#### Теоретическая часть

Рассмотрим систему линейных уравнений

$$
\begin{cases}\na_{11}x_1 + a_{12}x_2 + \dots + a_{1n}x_n = b_1, \\
a_{21}x_1 + a_{22}x_2 + \dots + a_{2n}x_n = b_2, \\
\dots \\
a_{m1}x_1 + a_{m2}x_2 + \dots + a_{mn}x_n = b_m,\n\end{cases}
$$
\n(6)

в которой число неизвестных больше числа уравнений ( $n > m$ ). Предположим, что эта система уравнений может быть разрешена относительно каких-то т неизвестных, например, относительно  $x_1, x_2, ..., x_m$ . Это означает, что от неё можно перейти (например, применив метод Гаусса-Жордана и выразив неизвестные  $x_1, x_2, ..., x_m$  через остальные неизвестные) к эквивалентной системе уравнений вида

$$
\begin{cases}\nx_1 = a'_{1(m+1)}x_{m+1} + \dots + a'_{1n}x_n + f_1, \\
x_2 = a'_{2(m+1)}x_{m+1} + \dots + a'_{2n}x_n + f_2, \\
\dots \\
x_m = a'_{m(m+1)}x_{m+1} + \dots + a'_{mn}x_n + f_m,\n\end{cases} \tag{7}
$$

разрешенной относительно неизвестных  $x_1, x_2, ..., x_m$ .

Неизвестные, относительно которых разрешена система уравнений, называются базисными. Совокупность базисных неизвестных образует базисную систему неизвестных или, короче, базис. Если выбрана базисная система неизвестных, то остальные неизвестные называются свободными. Свободным неизвестным можно давать произвольные значения и находить соответствующие значения базисных неизвестных. Таким образом, система уравнений (6) имеет бесчисленное множество решений. Решение системы (6), которое получается при нулевых значениях свободных неизвестных, называется базисным. В нашем случае  $x_1, x_2, ..., x_m$  – базис для системы уравнений (6). Придав свободным неизвестным (в системе (7) нулевые

значения, получаем базисное решение:  $x_1 = f_1, x_2 = f_2, ..., x_m = f_m, x_{m+1} = 0, ...,$  $x_n=0$ .

Базисное решение называется невырожденным, если значения всех базисных неизвестных в нём отличны от нуля. В противном случае базисное решение называется вырожденным.

Система уравнений (6) имеет лишь конечное число базисных решений, не превосходящее  $C_{n}^{m}$ .

Для базисных решений нахождения всех системы  $(6)$ можно воспользоваться методом последовательного замещения. Опишем кратко этот метол.

Применив к системе (6) метод Гаусса-Жордана, мы получаем первый базис (как совокупность главных неизвестных) и соответствующее базисное решение. Для перехода к другому базису и соответствующему ему базисному решению применяем преобразование Гаусса-Жордана к системе уравнений, которая получилась в результате предыдущего преобразования. При этом в качестве ключевого элемента выбираем ненулевой коэффициент при одной из свободных неизвестных. В результате эта свободная неизвестная войдет в базис, а базисная неизвестная, имевшая коэффициент 1 в уравнении, в котором расположен ключевой элемент, станет свободной. Получаем другой базис и соответствующее ему базисное решение. Так можно переходить от одного базиса к другому и получить все базисные решения. Процесс преобразований останавливаем тогда, когда окажется невозможным переход к новому базису.

#### Практическая часть

Пример 3.1. Найти все базисные решения системы линейных уравнений

$$
\begin{cases} x_1 + x_3 + 4x_4 = 2, \\ 2x_1 - x_2 + x_3 + 3x_4 = 0, \\ 2x_1 + x_2 + x_3 + 7x_4 = 2. \end{cases}
$$

Решение. Найдем первое базисное решение этой системы уравнений. Выпишем расширенную матрицу системы

$$
\left(\begin{array}{rrr|r} 1 & 0 & 1 & 4 & 2 \\ 2 & -1 & 1 & 3 & 0 \\ 2 & 1 & 1 & 7 & 2 \end{array}\right).
$$

Выберем в качестве ключевого элемента элемент 1, расположенный в первой строке и первом столбце матрицы, и проведем преобразование Гаусса-Жордана. Получаем матрицу

$$
\begin{pmatrix} 1 & 0 & 1 & 4 & 2 \ 0 & -1 & -1 & -5 & -4 \ 0 & 1 & -1 & -1 & -2 \end{pmatrix}.
$$

Выбрав в качестве ключевого элемента элемент 1, расположенный в третьей строке и втором столбце матрицы, и проведя преобразование Гаусса-Жордана, получаем матрицу

$$
\begin{pmatrix} 1 & 0 & 1 & 4 & 2 \ 0 & 0 & -2 & -6 & -6 \ 0 & 1 & -1 & -1 & -2 \end{pmatrix}.
$$

Приняв за ключевой элемент элемент  $-2$ , расположенный во второй стоке и третьем столбце, и проведя преобразование Гаусса-Жордана, получаем

$$
\left(\begin{array}{cccc|c} 1 & 0 & 0 & 1 & -1 \\ 0 & 0 & 1 & 3 & 3 \\ 0 & 1 & 0 & 2 & 1 \end{array}\right).
$$

Восстановленная по этой матрице система имеет вид

$$
\begin{cases}\n x_1 + x_4 = -1, \\
 x_3 + 3x_4 = 3, \\
 x_2 + 2x_4 = 1,\n\end{cases}
$$
\n(8)

или

$$
\begin{cases} x_1 = -x_4 - 1, \\ x_3 = -3x_4 + 3, \\ x_2 = -2x_4 + 1. \end{cases}
$$

Так как система разрешена относительно неизвестных  $x_1$ ,  $x_2$ ,  $x_3$ , то эти неизвестные образуют базис. Давая свободной неизвестной  $x_1$  значение 0, получаем первое базисное решение системы  $(-1, 1, 3, 0)$ .

Найденному базисному решению соответствует расширенная матрица системы (8)

$$
\begin{pmatrix} 1 & 0 & 0 & 1 & | & -1 \\ 0 & 0 & 1 & 3 & | & 3 \\ 0 & 1 & 0 & 2 & | & 1 \end{pmatrix}.
$$

Введем в число базисных неизвестных  $x_4$  вместо  $x_1$ . Это можно сделать, так как коэффициент при свободной неизвестной  $x_4$  в первом уравнении системы (8) отличен от нуля. Выбрав в качестве ключевого элемента элемент 1, расположенный в первой строке и четвертом столбце последней матрицы, и проводя преобразование Гаусса-Жордана, получаем

$$
\begin{pmatrix} 1 & 0 & 0 & 1 & | & -1 \\ -3 & 0 & 1 & 0 & | & 6 \\ -2 & 1 & 0 & 0 & | & 3 \end{pmatrix}.
$$

Этой матрице соответствует система уравнений, которая может быть разрешена относительно  $x_2$ ,  $x_3$ ,  $x_4$ . Неизвестные  $x_2$ ,  $x_3$ ,  $x_4$  образуют новый базис. Давая свободной неизвестной  $x_1$  значение 0, получаем базисное решение  $(0; 3; 6; -1)$ .

Введем далее в число базисных неизвестных  $x_1$  вместо  $x_3$ . Для этого за ключевой элемент примем элемент –3 и проведем преобразование Гаусса-Жордана. Получаем матрицу

$$
\left(\begin{array}{cccc|c} 0 & 0 & \frac{1}{3} & 1 & 1 \\ 1 & 0 & -\frac{1}{3} & 0 & -2 \\ 0 & 1 & -\frac{2}{3} & 0 & -1 \end{array}\right).
$$

Этой матрице соответствует система уравнений, которая может быть разрешена относительно  $x_1$ ,  $x_2$ ,  $x_4$ . Неизвестные  $x_1$ ,  $x_2$ ,  $x_4$  образуют базис. Давая свободной неизвестной  $x_3$  значение 0, получаем базисное решение  $(-2, -1, 0, 1)$ .

Замещая в базисе  $x_1$ ,  $x_2$ ,  $x_4$  неизвестную  $x_2$  неизвестной  $x_3$ , получаем матрицу

$$
\begin{bmatrix} 0 & \frac{1}{2} & 0 & 1 & \frac{1}{2} \\ 1 & -\frac{1}{2} & 0 & 0 & -\frac{3}{2} \\ 0 & -\frac{3}{2} & 1 & 0 & \frac{3}{2} \end{bmatrix}
$$

Этой матрице соответствует система уравнений, которая может быть разрешена относительно  $x_1$ ,  $x_3$ ,  $x_4$ . Неизвестные  $x_1$ ,  $x_3$ ,  $x_4$  образуют базис. Соответствующее базисное решение имеет вид  $\left(-\frac{3}{2}, 0, \frac{3}{2}, \frac{1}{2}\right)$ .

Очевидно, что перебраны все возможные базисные системы неизвестных. Это означает, что найдены все базисные решения.

\n
$$
\text{Oreff: } (-1; 1; 3; 0), \, (0; 3; 6; -1), \, (-2; -1; 0; 1), \, \left( -\frac{3}{2}; 0; \frac{3}{2}; \frac{1}{2} \right)
$$
\n

#### Индивидуальные задания

Найдите все базисные решения системы линейных уравнений.

#### Вариант 1

$$
\begin{cases}\n3x_1 + x_2 - x_3 + 2x_4 &= 4 \\
x_1 + 2x_2 + x_4 &= 0 \\
x_1 + x_2 - 2x_3 + x_4 &= 1\n\end{cases}
$$

$$
\begin{cases}\n x_1 + 3x_3 - x_4 + x_5 = 0 \\
 -x_1 + x_2 + x_3 + 2x_4 = 6 \\
 2x_1 + x_2 - x_4 + x_5 = -2 \\
 2x_2 + x_3 + x_4 + 2x_5 = 2\n\end{cases}
$$

$$
\begin{cases}\nx_1 - x_2 + x_3 - x_4 + x_5 = 6 \\
x_2 - x_3 + x_4 - x_5 = 5 \\
x_3 - x_4 + x_5 = 4 \\
x_4 - x_5 = 3\n\end{cases}
$$

Вариант 4

$$
\begin{cases}\n x_1 - 3x_2 + x_3 - x_4 = 6 \\
 x_1 + 3x_3 + 2x_4 = -7 \\
 3x_1 + x_2 - 2x_3 = 5\n\end{cases}
$$

Вариант 5  $\begin{cases}\n-5x_1 + x_2 - 3x_3 + 2x_4 &= 0 \\
2x_1 - x_2 + 2x_3 + x_4 &= 2 \\
x_2 + x_3 + x_4 &= 3\n\end{cases}$  Вариант 6

 $\begin{cases}\nx_1 + x_2 + x_3 + x_4 = 1 \\
x_1 + x_2 + 3x_3 + 2x_4 = 4 \\
-x_1 + x_2 + 9x_3 + 4x_4 = 16\n\end{cases}$ 

### **Вариант 7**

$$
\begin{cases}\nx_1 + x_5 = 1 \\
x_1 + x_4 + x_5 = 1 \\
x_2 + x_3 + x_5 = 1 \\
x_3 - x_4 + x_5 = 2\n\end{cases}
$$

### **Вариант 9**

$$
\begin{cases} 5x_1 + 6x_2 + 17x_3 - 4x_4 = 22 \\ x_1 + 2x_2 + x_3 = -2 \\ x_3 + x_4 = 5 \end{cases}
$$

### **Вариант 11**

$$
\begin{cases}\nx_1 - 5x_2 + 3x_3 - 5x_4 = -13 \\
x_1 + x_2 + x_3 + x_4 = 5 \\
3x_2 - x_3 + 3x_4 = 9 \\
2x_1 - x_2 + 3x_3 - x_4 = 1\n\end{cases}
$$

### **Вариант 13**

$$
\begin{cases}\nx_1 + x_2 + x_3 + 2x_4 = 4 \\
2x_1 - x_2 - x_3 = 2 \\
3x_2 + 2x_3 + x_4 = 3\n\end{cases}
$$

### **Вариант 8**

$$
\begin{cases} x_1 + x_2 + x_3 + 6x_4 = 3 \\ x_2 - x_3 - 2x_4 = 0 \\ x_1 + 2x_4 = 1 \end{cases}
$$

#### **Вариант 10**   $\lambda_1$   $\lambda_2$   $\lambda_3$   $\lambda_4$   $\lambda_5$  $1 + \lambda_2 + \lambda_3 + \lambda_4$   $\lambda_5$ 2  $\lambda_3$   $\lambda_4$   $\lambda_5$  $2x_1 - 3x_2 + x_3 - x_4 + 2x_5 = 2$  $x_1 + x_2 + x_3 + x_4 - x_5 = 3$  $3x_2 - x_3 + x_4 - 2x_5 = -2$  $x_1 - 3x_2 + x_3 - x_4 + 2x$  $x_1 + x_2 + x_3 + x_4 - x$  $x_2 - x_3 + x_4 - 2x$  $\left(2x_1 - 3x_2 + x_3 - x_4 + 2x_5\right)$  $\frac{1}{2}$  $\begin{cases} x_1 + x_2 + x_3 + x_4 - x_5 = \end{cases}$  $\Big\{\qquad 3x_2 - x_3 + x_4 - 2x_5 = -$

#### **Вариант 12**   $1^{1}$   $\lambda_2^{1}$   $\lambda_3^{3}$   $\lambda_4^{3}$  $\lambda_2$   $\lambda_3$   $\lambda_4$ 1  $\tau$   $\lambda_4$  $6x_4 = 4$  $2x_4 = 2$  $+ x_4 = 0$  $x_1 + x_2 + x_3 + 6x$  $x_1 - x_2 + x_3 + 2x$  $x_1$  + x  $x_1 + x_2 + x_3 + 6x_4 =$  $\frac{1}{2}$  $\left\{x_1 - x_2 + x_3 + 2x_4 = \right\}$  $\begin{cases} x_1 + x_4 = \end{cases}$

### **Вариант 14**

$$
\begin{cases}\nx_1 + 3x_2 - x_3 + 2x_4 + x_5 = -1 \\
x_1 - x_2 + x_3 - 2x_4 = 1 \\
x_2 + 5x_4 + 3x_5 = 4 \\
x_1 + x_3 - 2x_4 = 0\n\end{cases}
$$

### **Вариант 15**

$$
\begin{cases}\nx_1 + x_2 - 2x_3 - 5x_4 = 1 \\
3x_1 - x_2 + 2x_3 + 5x_4 = -1 \\
3x_1 - x_2 + 3x_3 + 14x_4 = -8\n\end{cases}
$$

# Лабораторная работа № 4 ДОПУСТИМЫЕ БАЗИСНЫЕ РЕШЕНИЯ СИСТЕМЫ ЛИНЕЙНЫХ **УРАВНЕНИЙ**

Цель работы: нахождение всех допустимых базисных решений системы линейных уравнений методом последовательного замещения.

#### Теоретическая часть

Рассмотрим систему линейных уравнений (6), для которой выполнены предположения, сделанные в теоретической части предыдущей лабораторной работы.

Решение системы уравнений (6) называется допустимым, если значения всех неизвестных в нём неотрицательны.

Пусть нам известно невырожденное допустимое базисное решение системы уравнений (6), например, решение  $x_1^0 = f_1 > 0$ ,  $x_2^0 = f_2 > 0$ , ...,  $x_m^0 = f_m > 0$ ,  $x_{m+1}^0 = 0$ , ...,  $x_n^0 = 0$ , и система (6) приведена методом Гаусса-Жордана к соответствующему виду

$$
\begin{cases}\nx_1 + h_{1(m+1)}x_{m+1} + \dots + h_{1n}x_n = f_1, \\
x_2 + h_{2(m+1)}x_{m+1} + \dots + h_{2n}x_n = f_2, \\
\dots \\
x_m + h_{m(m+1)}x_{m+1} + \dots + h_{mn}x_n = f_m.\n\end{cases} \tag{9}
$$

Приведем правило перехода методом последовательного замещения от данного невырожденного допустимого базисного решения к другому допустимому базисному решению.

Для того чтобы методом замещения перейти от невырожденного допустимого базисного решения к другому допустимому базисному решению, можно за ключевой столбец принять любой столбец коэффициентов при свободной неизвестной, в котором есть хотя бы один положительный элемент. После этого для положительных элементов  $h_{i}$  этого столбца следует вычислить отношения к ним правых частей  $f_i$ . Тот номер, для которого отношение  $\frac{f_i}{h_{is}}$ будет номером является наименьшим,  $\mathbf{M}$ ключевой строки. Тогла преобразование Гаусса-Жордана приведет к новому допустимому базисному решению.

Если все допустимые базисные решения системы уравнений (6) являются невырожденными, то, переходя от одного из них к другому согласно последнему правилу, можно получить их все. Процесс преобразований останавливаем тогда, когда окажется невозможным такой переход к новому базису.

#### Практическая часть

Пример 4.1. Найти все допустимые базисные решения системы линейных уравнений

$$
\begin{cases}\n-2x_1 + 3x_2 + x_3 &= 9, \\
x_1 + x_2 + x_4 &= 8, \\
3x_1 - 2x_2 + x_5 &= 9.\n\end{cases}
$$

Решение. Очевидно, что неизвестные  $x_3$ ,  $x_4$ ,  $x_5$  образуют базис. Полагая  $x_1 = 0$ ,  $x_2 = 0$ , получаем  $x_3 = 9$ ,  $x_4 = 8$ ,  $x_5 = 9$ , поэтому  $(0, 0, 9, 8, 9)$  допустимое базисное решение. Оно является невырожденным. Для перехода к следующему допустимому базисному решению составим таблицу (табл. 2).

Таблина 2

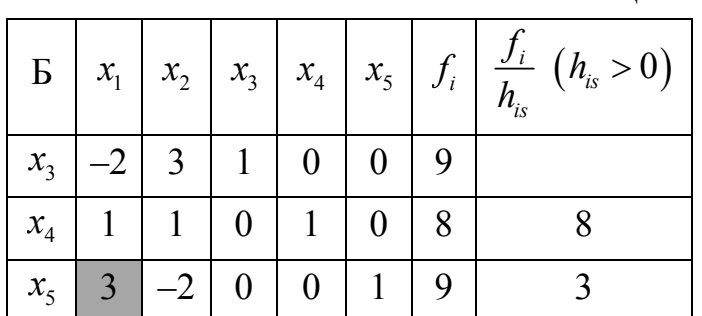

Эта таблица содержит расширенную матрицу системы уравнений. В первом столбце Б таблицы выписаны базисные неизвестные, находящиеся в уравнениях, соответствующих строкам таблицы. Последний столбец введён для выбора ключевой строки.

Выберем в качестве ключевого столбца столбец коэффициентов при свободной неизвестной  $x_1$ . Это можно сделать, так как в данном столбце есть положительный элемент. Затем вычисляем отношения правых частей к соответствующим положительным элементам ключевого столбиа  $MTE$ отношения записаны в последнем столбце таблицы). Наименьшим из этих отношений является число 3, расположенное в нижней строке таблицы. Поэтому эта строка является ключевой. На пересечении ключевого столбца и ключевой строки получаем ключевой элемент 3. Применяя метод последовательного замещения, получаем табл. 3.

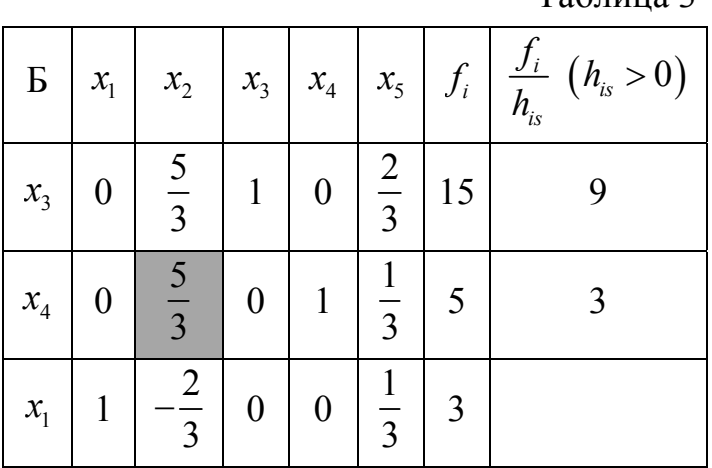

Давая свободным неизвестным  $x_2$ ,  $x_5$  нулевые значения, получаем  $x_1 = 3$ ,  $x_3 = 15$ ,  $x_4 = 5$ , поэтому  $(3; 0; 15; 5; 0)$  – допустимое базисное решение. Оно является невырожденным.

Применяя далее метод последовательного замещения и выбирая каждый раз ключевой элемент согласно указанному выше правилу, получаем табл. 4, 5, 6.

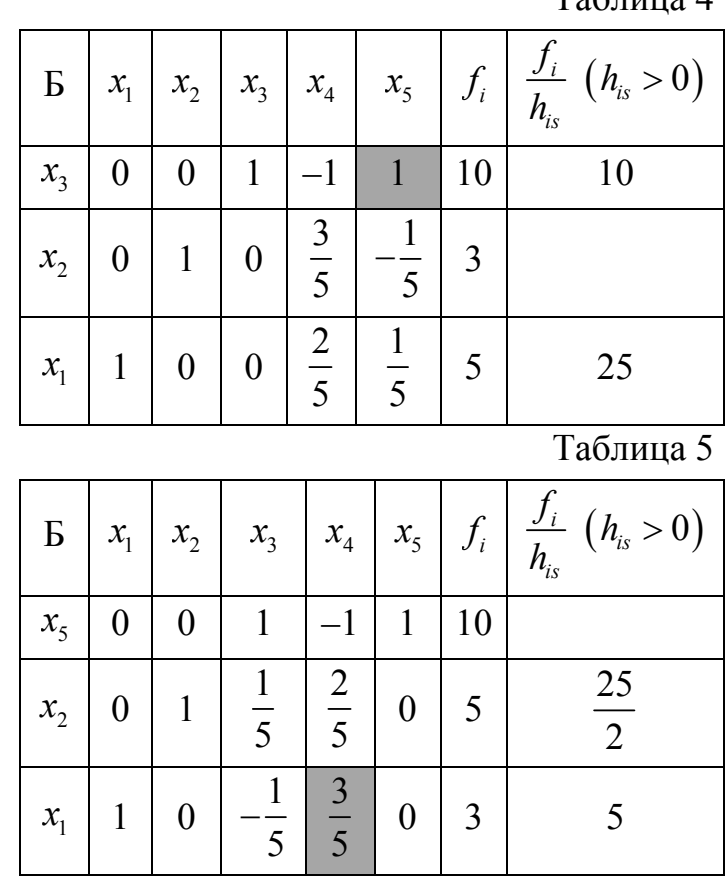

 $Ta6$ пина  $\Lambda$ 

 $Ta^K$ пица 3

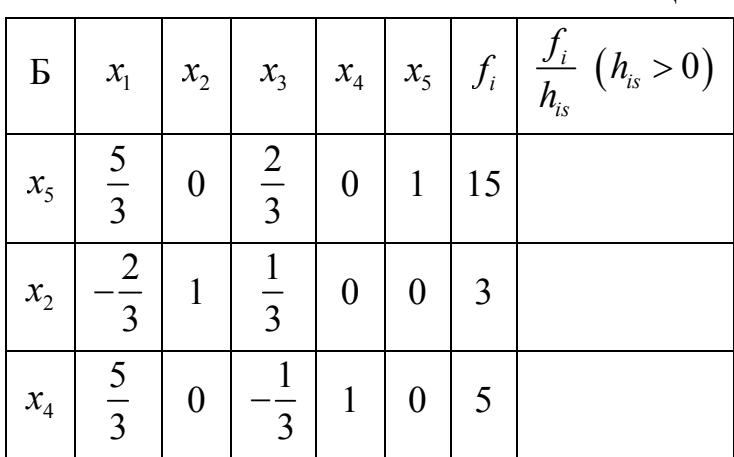

Из последних трех таблиц получаем невырожденные допустимые базисные решения (5; 3; 10; 0; 0), (3; 5; 0; 0; 10), (0; 3; 0; 5; 15). Перейти к новому базису по указанному правилу нельзя. Это означает, что найдены все допустимые базисные решения.

 $(0; 0; 9; 8; 9),$   $(3; 0; 15; 5; 0),$   $(5; 3; 10; 0; 0),$   $(3; 5; 0; 0; 10),$ Ответ:  $(0; 3; 0; 5; 15).$ 

### Индивидуальные задания

Найдите все допустимые базисные решения системы линейных уравнений.

### Вариант 1

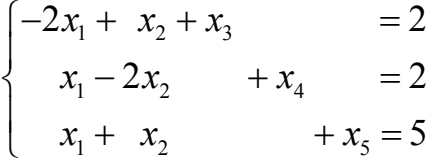

### Вариант 3

$$
\begin{cases} x_1 + 2x_2 - x_3 - x_5 = 1 \\ x_2 + x_3 + x_4 + 2x_5 = 1 \end{cases}
$$

### Вариант 2

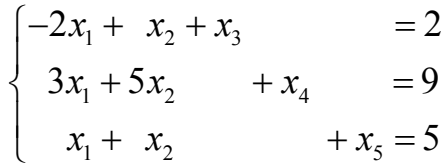

Таблица 6

### Вариант 4

$$
\begin{cases}\n3x_1 + x_2 & + x_5 = 3 \\
x_3 & - x_5 = 1 \\
x_1 & + x_4 + 2x_5 = 2\n\end{cases}
$$

# Вариант 6

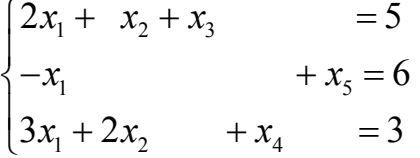

Вариант 5

$$
\begin{cases}\nx_1 - x_2 + 4x_4 &= 4 \\
2x_2 + x_3 + 2x_4 &= 1 \\
3x_2 + x_4 + x_5 &= 2\n\end{cases}
$$

**Вариант 7**  
\n
$$
\begin{cases}\nx_1 + x_2 - x_3 + 3x_5 = 9 \\
2x_2 + x_3 + x_4 + x_5 = 1\n\end{cases}
$$

# **Вариант 9**

$$
\begin{cases}\n x_1 & +2x_4 - x_5 = 2 \\
 x_2 & -x_4 + 3x_5 = 1 \\
 x_3 + 3x_4 - x_5 = 1\n\end{cases}
$$

# **Вариант 11**

$$
\begin{cases}\n x_1 + x_2 & -3x_5 = 2 \\
 3x_1 & +x_4 + x_5 = 1 \\
 x_3 & +2x_5 = 3\n\end{cases}
$$

# **Вариант 13**

$$
\begin{cases} x_1 & -x_3 + 2x_4 = 4 \\ x_2 + 2x_3 + x_4 = 12 \end{cases}
$$

# **Вариант 15**

$$
\begin{cases}\n-x_1 + x_2 + 4x_3 &= 12 \\
2x_1 + x_3 + x_4 &= 12\n\end{cases}
$$

# **Вариант 8**

$$
\begin{cases}\nx_1 + 2x_2 &= 1 \\
- x_2 + x_3 - x_5 &= 1 \\
3x_2 + x_4 + x_5 &= 1\n\end{cases}
$$

# **Вариант 10**

1  $\lambda_4$   $\lambda_5$ 2  $\lambda_4$   $\lambda_5$  $3^{\circ}3^{\circ}3^{\circ}4^{\circ}$   $\lambda_5$  $2x_4 - x_5 = 2$  $3x_5 = 1$  $3x_4 - x_5 = 1$  $x_1 + 2x_4 - x$  $x_2 - x_4 + 3x$  $x_3 + 3x_4 - x$  $\begin{cases} x_1 + 2x_4 - x_5 = 0 \end{cases}$  $\begin{cases} x_2 & -x_4 + 3x_5 = 0 \end{cases}$  $x_3 + 3x_4 - x_5 =$ 

# **Вариант 12**

$$
\begin{cases}\n-2x_1 + 3x_2 + x_3 &= 9 \\
2x_1 + 5x_2 + x_4 &= 31 \\
3x_1 - x_2 + x_5 &= 21\n\end{cases}
$$

# **Вариант 14**

$$
\begin{cases}\n-2x_1 + 3x_2 + x_3 &= 9 \\
x_1 + x_2 + x_4 &= 8 \\
3x_1 - 2x_2 + x_5 &= 9\n\end{cases}
$$

# **Лабораторные работы № 5 – № 6 СИМПЛЕКСНЫЙ МЕТОД РЕШЕНИЯ НЕВЫРОЖДЕННОЙ КАНОНИЧЕСКОЙ ЗАДАЧИ ЛИНЕЙНОГО ПРОГРАММИРОВАНИЯ С ИЗВЕСТНЫМ ОПОРНЫМ ПЛАНОМ**

Цель работы: решение невырожденной канонической задачи линейного программирования с известным опорным планом симплексным методом.

#### **Теоретическая часть**

Каноническая задача линейного программирования (КЗЛП) состоит в нахождении максимума (или минимума) линейной функции

$$
F(X) = c_1 x_1 + c_2 x_2 + \dots + c_n x_n \tag{10}
$$

для переменных  $x_1, x_2, ..., x_n$ , удовлетворяющих системе ограниченийравенств (6) и условиям неотрицательности

$$
x_j \ge 0, \quad j = 1, 2, ..., n. \tag{11}
$$

Здесь *X* обозначает набор переменных  $x_1, x_2, ..., x_n$ , функцию (10) можно называть целевой функцией.

Любое решение системы уравнений (6), удовлетворяющее условиям неотрицательности (11), называется **планом** канонической задачи линейного программирования. Любое допустимое базисное решение системы уравнений (6) называется **опорным планом** данной задачи. План КЗЛП, при котором линейная функция (10) принимает максимальное (или минимальное для задачи на минимум) значение, называется **оптимальным**.

**Теорема 5.1** (основная теорема линейного программирования). Если каноническая задача линейного программирования имеет оптимальный план, то она имеет и опорный оптимальный план.

Последняя теорема сводит нахождение оптимального плана к нахождению этого плана среди опорных планов, которых конечное число (не больше, чем *<sup>m</sup> Cn* ). Достаточно найти все опорные планы и из них выбрать наилучший. Однако обычно числа *m* и *n* велики и опорных планов так много, что задача их нахождения очень трудоёмка. Существует метод (называемый *симплексным методом*), позволяющий сократить число опорных планов, для которых нужно вычислять значение функции (10). Для описания этого метода введём следующее понятие.

Пусть известен опорный план, в котором, например,  $x_1^0, x_2^0, ..., x_m^0$  значения базисных неизвестных,  $x_{m+1}^0 = 0, ..., x_n^0 = 0$  - значения свободных неизвестных, и система уравнений (6) приведена методом Гаусса-Жордана к соответствующему виду (9). Для каждого *j* ( $j = m+1, ..., n$ ) величина

$$
\Delta_j = \sum_{i=1}^m c_i h_{ij} - c_j
$$

называется оценкой свободной неизвестной  $x_i$ .

Теорема 5.2 (критерий оптимальности невырожденного опорного плана). Для того чтобы невырожденный опорный план был оптимальным, необходимо чтобы  $\mathbf{V}$ достаточно, оценки **BCCX** своболных неизвестных были неотрицательными.

Замечание 5.1. Мы рассматриваем задачу на максимум функции (10). В случае задачи на минимум этой функции для оптимальности плана оценки свободных неизвестных должны быть неположительными.

Теорема 5.3 (условие несуществования оптимального плана). Если оценка некоторой свободной неизвестной отрицательна и все коэффициенты при этой неизвестной в системе уравнений (9) неположительны, то линейная функция (10) является неограниченной на множестве планов и максимума не имеет.

Далее будем считать, что все опорные планы КЗЛП являются невырожденными.

Опишем симплексный метод нахождения оптимального ппана невырожденной канонической линейного программирования задачи на максимум.

Первый шаг: имея невырожденный опорный план, приводим систему ограничений (6) методом Гаусса-Жордана к виду, в котором каждая из соответствующих базисных неизвестных исключена из всех уравнений, кроме одного. Например, к виду (9) для опорного плана  $x_1^0 = f_1 > 0$ ,  $x_2^0 = f_2 > 0$ , ...,  $x_m^0 = f_m > 0$ ,  $x_{m+1}^0 = 0$ , ...,  $x_n^0 = 0$ .

Второй шаг: вычисляем оценки всех свободных неизвестных. Если все оценки неотрицательны, то исходный план является оптимальным и задача решена. В случае отрицательности оценки и неположительности всех коэффициентов при соответствующей неизвестной в системе уравнений (9) оптимального плана нет.

Третий шаг: если имеется отрицательная оценка и в столбце коэффициентов при соответствующей неизвестной есть положительные коэффициенты, то этот столбец можно принять за ключевой. Составляем отношения правых частей уравнений (9) к положительным элементам ключевого столбца. За ключевую строку принимаем ту, для которой это отношение минимально.

Четвёртый шаг: преобразованием Гаусса-Жордана из числа базисных выводится неизвестная с номером ключевой строки и вводится в базис неизвестная с номером ключевого столбца. Полученный таким образом новый опорный план будет лучше предыдущего.

Затем для полученной системы уравнений повторяем второй шаг и, если это нужно, третий и четвёртый шаги. И так далее. Процесс продолжается до получения неотрицательных оценок всех свободных неизвестных или до тех пор, пока не убедимся в том, что оптимального плана нет вообще.

При применении симплексного метода удобно записывать результаты вычислений в так называемую симплексную таблицу (табл. 7).

Таблица 7

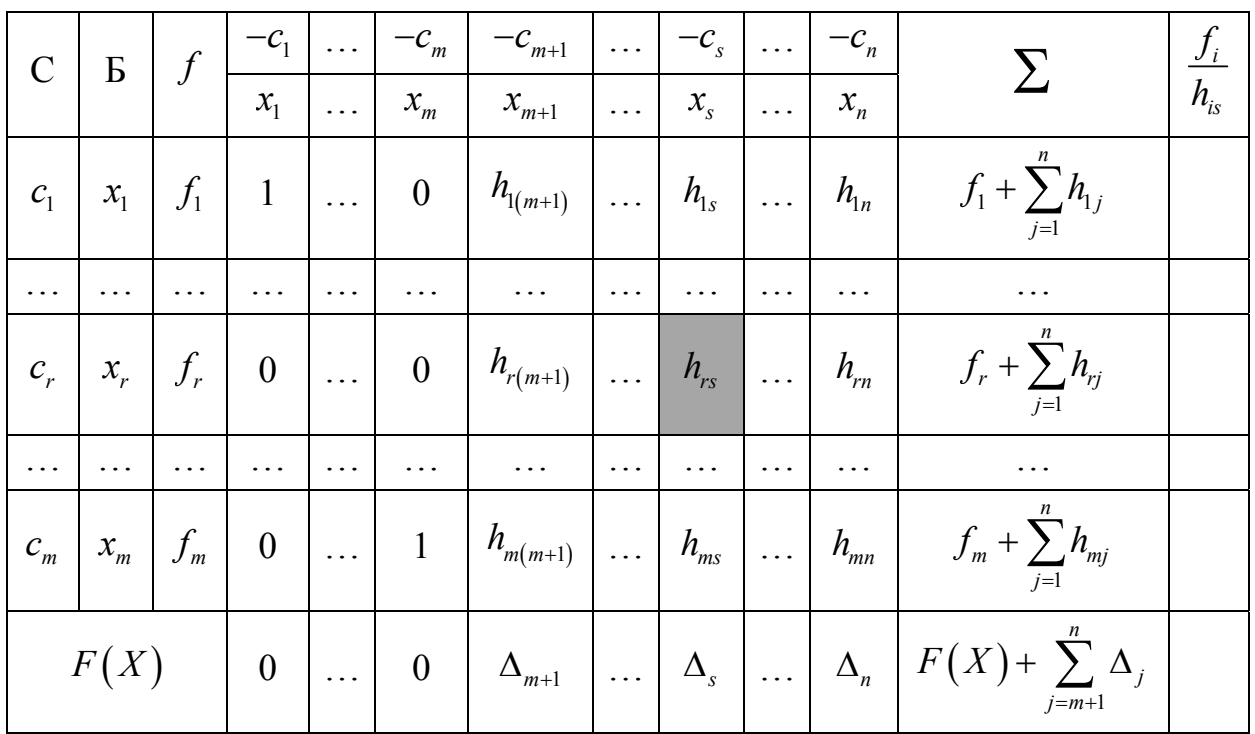

Объясним составление этой таблицы. Во втором столбце Б выписаны базисные неизвестные, в первом  $C - \kappa$ оэффициенты линейной функции (10), стоящие при этих неизвестных. В третьем столбце стоят правые части уравнений (9), в следующих - коэффициенты при неизвестных в этих уравнениях. Предпоследний столбец  $\Sigma$  служит для контроля за вычислениями. Указанная в нём сумма коэффициентов при неизвестных и правой части уравнений преобразуется по тем же формулам, что и каждое её слагаемое. При переходе к новому плану её можно вычислить двумя способами: согласно преобразованию Гаусса-Жордана и непосредственно как сумму новых коэффициентов. Если вычисления правильные, оба результата должны совпалать.

В последнем столбце записаны величины, служащие для выбора ключевой строки. Напомним, что их вычисляют только для положительных  $h_{i}$ и за ключевую строку берут ту, для которой эта величина наименьшая.

Опишем получение последней строки таблицы: в ней записывают оценки свободных неизвестных, то есть суммы произведений  $c_i$  на элементы столбца, сложенные с величинами  $-c_i$ , стоящими в самой верхней строке, а

$$
F(X) = \sum_{i=1}^m c_i f_i.
$$

После того как таблица составлена и выбран ключевой элемент  $h_{\text{sc}}$ , следующий шаг симплексного метода делается так: 1) в первом столбце  $c_r$ заменяется на  $c_s$ , во втором  $x_r$  – на  $x_s$ ; 2) коэффициенты ключевой строки во всех остальных столбцах, кроме последнего, делятся на  $h_{rs}$ ; 3) каждый новый коэффициент в остальных строках вычисляется как определитель второго порядка, у которого в левом верхнем углу записан старый коэффициент, в правом верхнем углу - коэффициент из той же строки и ключевого столбца, в левом нижнем углу - коэффициент из того же столбца и преобразованной ключевой строки, в правом нижнем углу 1 (правило прямоугольника); 4) контролируется правильность вычислений; 5) если среди оценок есть отрицательные, то выбирается новый ключевой столбец, заполняется последний столбец таблицы и находится ключевая строка. После чего начинается следующий шаг процесса.

#### Практическая часть

Пример 5.1. Решить каноническую задачу линейного программирования

$$
F(X) = 3x_1 - 2x_2 - x_5 - \max ,
$$
  
\n
$$
\begin{cases}\n-x_1 + 2x_2 + x_3 + 3x_5 = 7, \\
3x_1 + 8x_2 + x_4 - 4x_5 = 10, \\
4x_1 - 2x_5 + x_6 = 12, \\
x_j \ge 0, \quad j = 1, 2, ..., 6.\n\end{cases}
$$
\n(12)

Решение Очевидно. ланная каноническая  $TTO$ залача имеет невырожденный опорный план  $X^0 = (0, 0, 7, 10, 0, 12)$  и система (12) имеет вид, в котором каждая из соответствующих этому плану базисных неизвестных находится лишь в одном из уравнений (12) и имеет единичный коэффициент. Составим симплексную таблицу (табл. 8).

Таблина 8

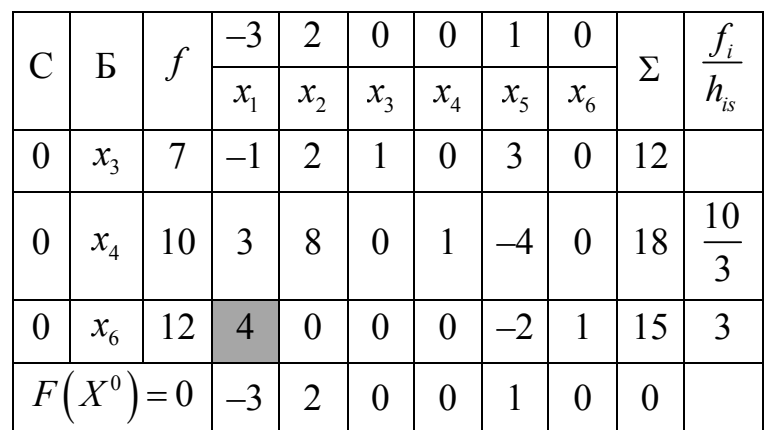

B последней строке таблицы есть отрицательная оценка  $\Delta_1 = -3$ (свободной неизвестной  $x_1$ ), поэтому опорный план  $X^0$  не является оптимальным. Столбец с отрицательной оценкой  $\Delta_1 = -3$  выберем ключевым. Для определения ключевой строки составим отношения элементов столбца f к соответствующим положительным элементам ключевого столбна. Эти отношения запишем в соответствующие клетки последнего столбца табл. 8. Из полученных отношений выбираем наименьшее: min  $\left\{\frac{10}{3}, 3\right\} = 3$ . Поэтому третья строка является ключевой, а элемент 4, расположенный в ключевой строке и столбце, является ключевым ключевом элементом. Применяя далее симплексный метод, получаем табл. 9

Таблица 9

Таблица 10

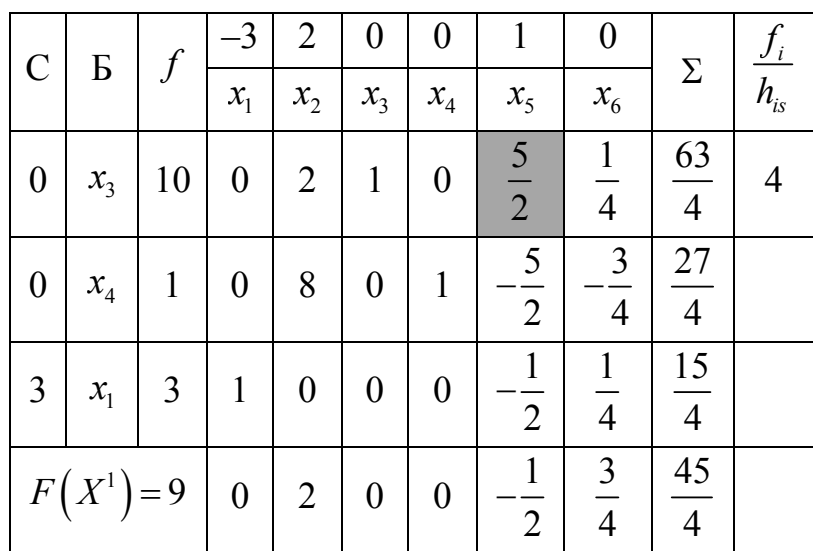

и соответствующий (невырожденный) опорный план  $X^1 = (3; 0; 10; 1; 0; 0)$ . Видим, что  $F(X^1) > F(X^0)$ . Так как в последней строке таблицы есть отрицательная оценка (свободной неизвестной  $x_5$ ), то план  $X^1$  не является оптимальным. Выбрав ключевым столбцом столбец с отрицательной оценкой, ключевой строкой – первую строку, получаем ключевой элемент  $\frac{5}{2}$ . Преобразовав последнюю таблицу соответствующим образом, получаем табл. 10

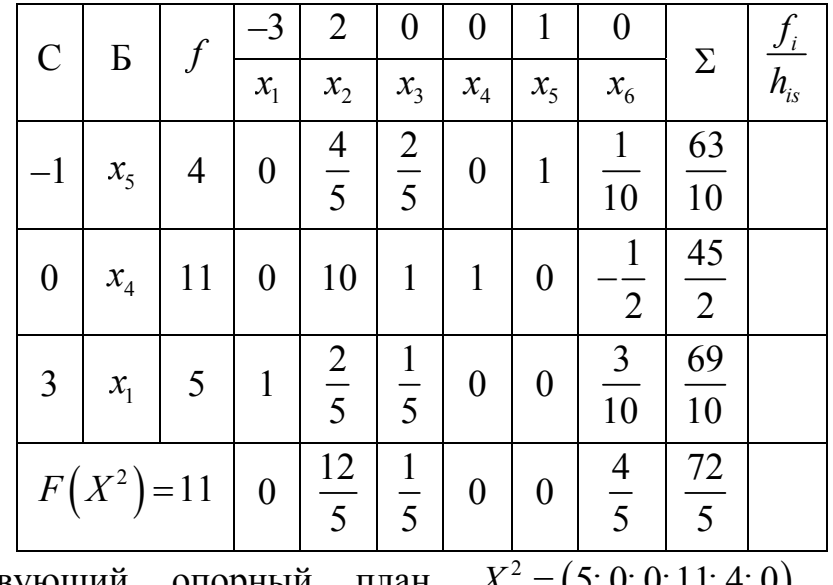

соответствующий опорный план  $X^2 = (5, 0, 0, 11, 4, 0)$ . Видим,  $\boldsymbol{M}$ что  $F(X^2) > F(X^1)$ . В последней строке этой таблицы нет отрицательных оценок

35
свободных неизвестных. Следовательно, план <sup>2</sup> *X* является оптимальным,  $F(X^2) = 11$  – максимальное значение функции  $F(X)$ .

Ответ:  $F(X^2) = 11$  – максимум функции  $F(X)$ ,  $X^2 = (5, 0, 0, 11, 4, 0)$  – оптимальный план.

#### **Индивидуальные задания**

Решите каноническую задачу линейного программирования с известным опорным планом симплексным методом.

# **Вариант 1**

$$
F(X) = \frac{1}{2}x_1 - 5x_2 - \frac{3}{2}x_4 - \max
$$
  

$$
\begin{cases} -x_1 + 2x_2 + 2x_3 + x_4 &= 1\\ 3x_3 + x_5 &= 3 \end{cases}
$$
  
 $x_i \ge 0$ 

**Вариант 2**  
\n
$$
F(X) = -\frac{3}{2}x_1 + \frac{1}{2}x_2 - \max
$$
\n
$$
\begin{cases}\nx_1 - x_2 + 2x_3 &= 1 \\
x_2 - \frac{1}{2}x_3 + x_4 &= 2 \\
x_2 + x_3 + x_5 &= 3\n\end{cases}
$$

**Вариант 3** 

$$
F(X) = 3x_2 - \frac{2}{3}x_3 - \max
$$
  
\n
$$
\begin{cases}\n3x_1 + x_3 = 1 \\
x_1 + 2x_2 + x_4 = 3 \\
-x_1 - x_2 + x_5 = 4\n\end{cases}
$$
  
\n
$$
x_i \ge 0
$$

# **Вариант 5**

$$
F(X) = x_1 + x_4 - x_6 - \max
$$
  
\n
$$
\begin{cases}\nx_1 - x_2 + x_4 = 3 \\
x_2 + x_3 + x_4 = 8 \\
-x_2 + 4x_4 + x_5 = 12 \\
x_2 - x_4 + x_6 = 4\n\end{cases}
$$

**Вариант 4** 

$$
F(X) = -\frac{1}{5}x_3 - \frac{7}{5}x_4 - \max
$$
  
\n
$$
\begin{cases}\n-2x_1 + 3x_2 + x_3 &= 9 \\
x_1 + x_2 + x_4 &= 8 \\
3x_1 - 2x_2 + x_5 &= 9 \\
x_i \ge 0\n\end{cases}
$$

$$
F(X) = -6x_1 - x_2 - x_3 - 8x_4 - \max
$$
  
\n
$$
\begin{cases}\nx_1 - x_2 + 2x_3 &= 2 \\
x_2 - x_3 + x_4 &= 15\n\end{cases}
$$
  
\n $x_i \ge 0$ 

#### **Вариант 7**   $F(X) = x_3 - 3x_4 + 4x_5 - \max$ 1  $\lambda_2$   $\lambda_5$ 2  $\lambda_3$   $\lambda_5$ 2  $\lambda_4$   $\lambda_5$  $2x_5 = 0$  $4x_5 = 2$ 1  $\mathbf{v}_i \geq 0$  $x_1 - x_2 - 2x$  $x_2 + x_3 + 4x$  $x_2$  +  $x_4$  + x *x*  $\begin{cases} x_1 - x_2 & -2x_5 = \end{cases}$  $x_2 + x_3 + 4x_5 =$  $\begin{cases} x_2 + x_4 + x_5 = 0 \end{cases}$  $\Big\vert x_i \geq$

# **Вариант 9**

$$
F(X) = 7x_1 - x_2 + x_4 - \max = 2
$$
  
\n
$$
\begin{cases}\nx_1 + x_2 &= 2 \\
3x_1 + x_3 + 2x_5 &= 2 \\
4x_1 + x_4 - x_5 &= 2\n\end{cases}
$$

# **Вариант 11**

$$
F(X) = -x_2 - x_3 + 2x_4 - x_5 - \max
$$
\n
$$
\begin{cases}\nx_2 - 2x_4 + 2x_5 = 1 \\
x_1 + 2x_5 = 3 \\
x_3 + x_4 + x_5 = 1\n\end{cases}
$$

# **Вариант 13**

$$
F(X) = \frac{1}{2}x_1 + x_3 - \max
$$
  
\n
$$
\begin{cases}\n2x_1 + 3x_3 + x_4 = 6 \\
3x_1 - 2x_3 + x_5 = 4 \\
x_1 + x_2 + 4x_3 = 2 \\
-2x_1 + x_3 + x_6 = 5\n\end{cases}
$$

# **Вариант 15**

$$
F(X) = -x_1 + 2x_2 - \max
$$
  
\n
$$
\begin{cases}\nx_1 - 3x_2 + x_3 &= 3 \\
-3x_1 + 2x_2 + x_4 &= 6 \\
3x_1 + x_2 + x_5 &= 2 \\
-2x_1 + 3x_2 + x_6 &= 4\n\end{cases}
$$

# **Вариант 8**

$$
F(X) = 3x_4 - x_5 - \max
$$
  
\n
$$
\begin{cases}\nx_1 + 2x_4 - 2x_5 = 4 \\
x_2 - 3x_5 = 2 \\
x_3 + 3x_4 - 4x_5 = 5\n\end{cases}
$$

**Вариант 10**   $(X) = -x_5$  $\lambda_1$   $\lambda_2$   $\lambda_4$ 2  $x_3$   $x_4$ 2  $\lambda_4 + \lambda_5$ max  $4x_4 = 4$  $2x_2 + x_3 + 2x_4 = 1$  $3x_2 + x_4 + x_5 = 2$  $\frac{1}{i} \geq 0$  $F(X) = -x$  $x_1 - x_2 + 4x$  $x_2 + x_3 + 2x$  $x_2$  +  $x_4$  +  $x$ *x*  $=-x_{5} \int x_1 - x_2 + 4x_4 =$  $\begin{vmatrix} 1 & 2x_2 + x_3 + 2x_4 & \cdots \end{vmatrix}$  $3x_2 + x_4 + x_5 =$  $\left\vert x_{i}\right\rangle \geq$ 

#### **Вариант 12**   $F(X) = -x_2 - x_3 + 2x_4 + x_5 - \max$ 1  $\lambda_4$   $\lambda_5$ 2  $2 \times 4 \times 5$ 3  $\lambda_4$   $\lambda_5$ 3  $2x_4 - x_5 = 1$  $2x_5 = 5$  $\mathbf{r}_i \geq 0$  $x_1$   $-x_4 + x$  $x_2 + 2x_4 - x$  $x_3 + x_4 + 2x$ *x*  $\begin{cases} x_1 & -x_4 + x_5 = \end{cases}$  $x_2 + 2x_4 - x_5 =$  $\begin{cases} x_3 + x_4 + 2x_5 = 0 \end{cases}$  $\left\vert x_{i}\right\rangle \geq$

$$
F(X) = 4x_1 - x_3 - \max
$$
  
\n
$$
\begin{cases}\n-x_1 + x_2 + 4x_3 &= 2 \\
2x_1 - x_3 + x_4 &= 3 \\
2x_1 - 3x_3 + x_5 &= 4 \\
-3x_1 + 2x_3 + x_6 &= 1\n\end{cases}
$$

# Лабораторные работы № 7 – № 8 МЕТОД РЕШЕНИЯ НЕВЫРОЖДЕННОЙ КАНОНИЧЕСКОЙ ЗАДАЧИ ЛИНЕЙНОГО ПРОГРАММИРОВАНИЯ С НЕИЗВЕСТНЫМ ОПОРНЫМ ПЛАНОМ

Цель работы: решение невырожденной канонической задачи линейного программирования с неизвестным опорным планом.

#### Теоретическая часть

Рассмотрим невырожденную КЗЛП, в которой требуется найти максимум линейной функции (10) для переменных  $x_1, x_2, ..., x_n$ , удовлетворяющих системе ограничений (6) и условиям неотрицательности (11). Будем предполагать, что эта задача имеет хотя бы один план и правые части всех уравнений (6) положительны. Пусть опорный план данной задачи неизвестен. Опишем метод, позволяющий в этом случае находить ее оптимальный план.

Вводим дополнительные переменные  $y_1, y_2, ..., y_m$  и рассматриваем дополненную КЗЛП, состоящую в нахождении максимума линейной функции

$$
\Phi(X,Y) = c_1 x_1 + c_2 x_2 + \dots + c_n x_n - M(y_1 + y_2 + \dots + y_m)
$$

для переменных  $x_1, x_2, ..., x_n, y_1, y_2, ..., y_m$ , удовлетворяющих системе ограничений-равенств

> $\begin{cases} a_{11}x_1 + a_{12}x_2 + ... + a_{1n}x_n + y_1 = b_1, \\ a_{21}x_1 + a_{22}x_2 + ... + a_{2n}x_n + y_2 = b_2, \\ ... \end{cases}$  $a_{m1}x_1 + a_{m2}x_2 + \ldots + a_{mn}x_n + y_m = b_m$

и условиям неотрицательности

$$
x_i \ge 0
$$
,  $j = 1, 2, ..., n$ ;  $y_i \ge 0$ ,  $i = 1, 2, ..., m$ .

Здесь  $M$  – положительное число,  $Y$  обозначает набор переменных  $y_1, y_2, ...,$  $v_{\rm m}$ . B этой известен невырожденный опорный задаче план  $(0, 0, ..., 0, b_1, b_2, ..., b_m)$ . Он соответствует базису  $y_1, y_2, ..., y_m$ . Считая М достаточно большим числом и применив к дополненной КЗЛП симплексный получаем опорный оптимальный метод. MЫ ee план  $(X^*, Y^*) = (x_1^*, x_2^*, ..., x_n^*, 0, 0, ..., 0)$  (если дополненная задача имеет оптимальный план). Значения всех дополнительных переменных в этом плане равны нулю.

Отбрасывая нулевые значения дополнительных переменных, получаем оптимальный план  $X^* = (x_1^*, x_2^*, ..., x_n^*)$  исходной КЗЛП.

Замечание 7.1. Если дополненная задача не имеет оптимального плана при достаточно больших значениях  $M$ , то исходная КЗЛП тоже не имеет оптимального плана.

Замечание 7.2. Если в системе (6) есть неизвестная, которая имеет ненулевой коэффициент лишь в одном из уравнений и этот коэффициент положителен, то можно не вводить соответствующую дополнительную переменную в это уравнение и в целевую функцию и все-таки получить первый опорный план. В этом случае в число базисных неизвестных следует включить указанную неизвестную.

Замечание 7.3. При ручном счете удобно сохранять буквенное значение  $M$ , считая  $M$  очень большим положительным числом.

### Практическая часть

Пример 7.1. Для перевозки щебня и песка используются три машины А, Б и В грузоподъемностью 8 т, 12 т, 12 т соответственно. Машины А, Б перевозят щебень, машина В – песок. За одну поездку машина А расходует 12 л горючего и 0,1 кг смазочных материалов, машина  $5 - 18$  л горючего и 0,3 кг смазочных материалов, машина В - 24 л горючего и 0,15 кг смазочных материалов. Сколько поездок должна сделать каждая из трех машин, чтобы общее количество перевезенного груза было наибольшим, если имеется всего 180 л горючего, 1,9 кг смазочных материалов, песка требуется не менее 48 т?

Решение. Пусть  $x_1, x_2, x_3$  – планируемые количества поездок машин А, Б и В соответственно. Тогда общее количество перевезенного груза можно записать в виде

$$
F(X) = 8x_1 + 12x_2 + 12x_3.
$$
 (13)

Ограничения, имеющиеся в условии задачи, можно записать в виде системы неравенств

$$
\begin{cases}\n12x_1 + 18x_2 + 24x_3 \le 180, \\
0, 1x_1 + 0, 3x_2 + 0, 15x_3 \le 1, 9, \\
12x_3 \ge 48.\n\end{cases}
$$
\n(14)

Кроме того, должны выполняться неравенства  $x_1 \ge 0$ ,  $x_2 \ge 0$ ,  $x_3 \ge 0$ . Пусть  $x_4$  количество горючего, которое останется неиспользованным,  $x_5$  - количество смазочных материалов, которые останутся неиспользованными,  $x_{\epsilon}$ количество песка, перевезенного сверх нормы. Тогда ограничения (14) можно записать в виде уравнений

$$
\begin{cases}\n12x_1 + 18x_2 + 24x_3 + x_4 &= 180, \\
0, 1x_1 + 0, 3x_2 + 0, 15x_3 + x_5 &= 1, 9, \\
12x_3 - x_6 &= 48,\n\end{cases}
$$
\n(15)

где

$$
x_i \ge 0, \ j = 1, 2, ..., 6. \tag{16}
$$

Будем искать максимум функции (13) для переменных  $x_1$ ,  $x_2$ ,  $x_3$ ,  $x_4$ ,  $x_5$ , удовлетворяющих системе ограничений-равенств (15) и условиям  $x_{6}$ , неотрицательности (16). Последняя задача является канонической задачей линейного программирования, опорный план которой неизвестен.

Учитывая замечание 7.2, введем дополнительную переменную  $y_1$  лишь в третье из уравнений (15) и рассмотрим дополненную задачу, состоящую в нахождении максимума линейной функции

$$
\Phi(X,Y) = 8x_1 + 12x_2 + 12x_3 - My_1
$$

для переменных  $x_1$ ,  $x_2$ ,  $x_3$ ,  $x_4$ ,  $x_5$ ,  $x_6$ ,  $y_1$ , удовлетворяющих системе ограничений-равенств

$$
\begin{cases}\n12x_1 + 18x_2 + 24x_3 + x_4 &= 180, \\
0, 1x_1 + 0, 3x_2 + 0, 15x_3 + x_5 &= 1, 9, \\
12x_3 - x_6 + y_1 &= 48\n\end{cases}
$$

и условиям неотрицательности  $x_1 \ge 0$ ,  $x_2 \ge 0$ ,  $x_3 \ge 0$ ,  $x_4 \ge 0$ ,  $x_5 \ge 0$ ,  $x_6 \ge 0$ ,  $y_1 \ge 0$ . Эта задача имеет опорный план  $(X^0, Y^0) = (0, 0, 0, 180, 1, 9, 0, 48)$ , который соответствует базису  $x_4$ ,  $x_5$ ,  $y_1$ . Решим ее симплексным методом, считая М достаточно большим положительным числом. Решение приведено в табл. 11.

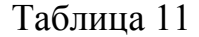

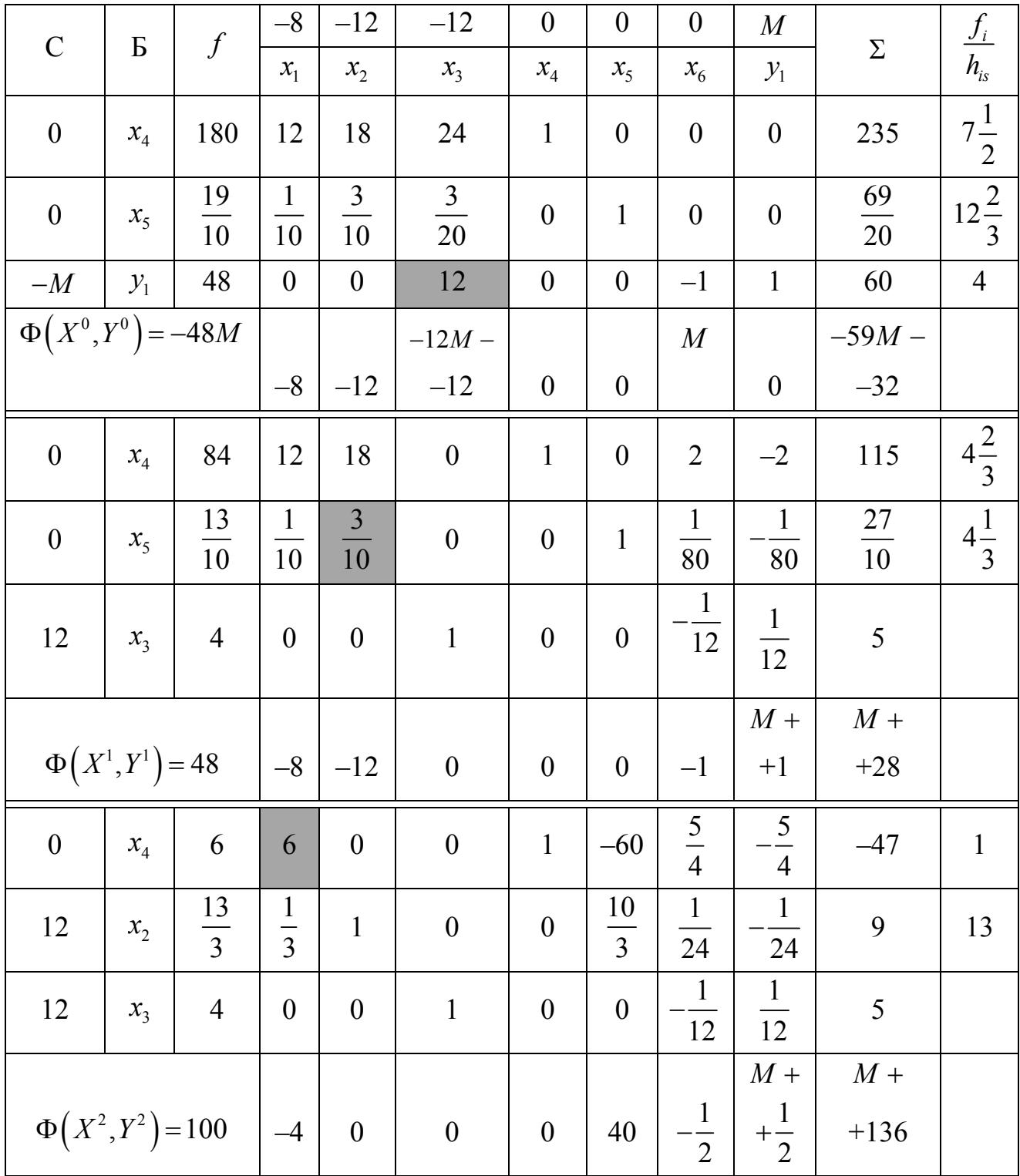

Окончание табл. 11

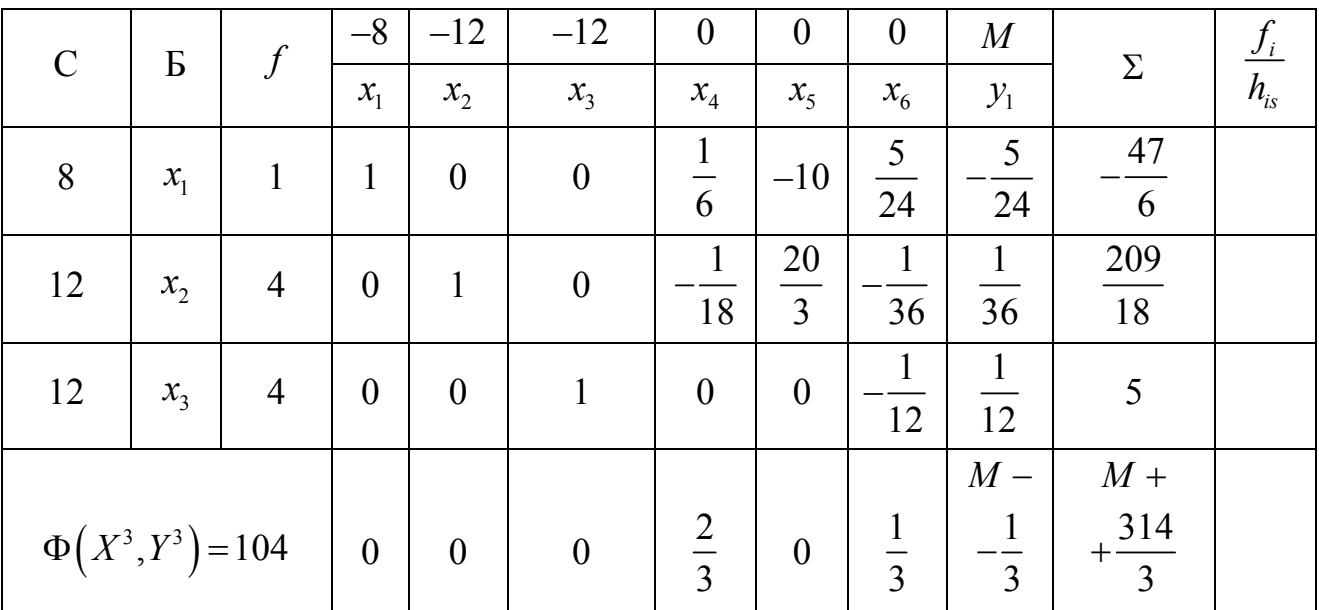

Получен оптимальный план  $(X^3, Y^3) = (1; 4; 4; 0; 0; 0; 0)$  дополненной задачи. Отбросив в нем нулевое значение дополнительной переменной  $y_1$ , получаем оптимальный план  $X^3 = (1; 4; 4; 0; 0; 0)$  канонической задачи на нахождение максимума функции (13) при ограничениях (15),  $F(X^3) = \Phi(X^3, Y^3) = 104$  – максимальное значение функции  $F(X)$ .

Ответ: общее количество перевезенного груза будет наибольшим (104 т), если машина А совершит одну поездку, машины Б и В - по 4 поездки.

#### Индивидуальные задания

Решите задачу линейного программирования, записав ее в виде канонической задачи и используя метод решения невырожденной КЗЛП с неизвестным опорным планом.

#### Вариант 1

В лесопромышленном комплексе лесообрабатывающее производство может выпускать три вида лесопродукции:  $P_1$ ,  $P_2$ ,  $P_3$ , которые производятся на двух группах взаимозаменяемого оборудования  $A_1$  и  $A_2$ . Известны фонд машинного времени оборудования в станко - часах, объем трудовых ресурсов в человеко - часах и запас имеющегося сырья, необходимого для производства перечисленных видов лесопродукции, в м<sup>3</sup>. Нормы расхода сырья на изготовление единицы продукции, удельные расходы трудовых ресурсов и машинного времени, а также данные о прибыли на единицу реализуемой продукции приведены в таблице.

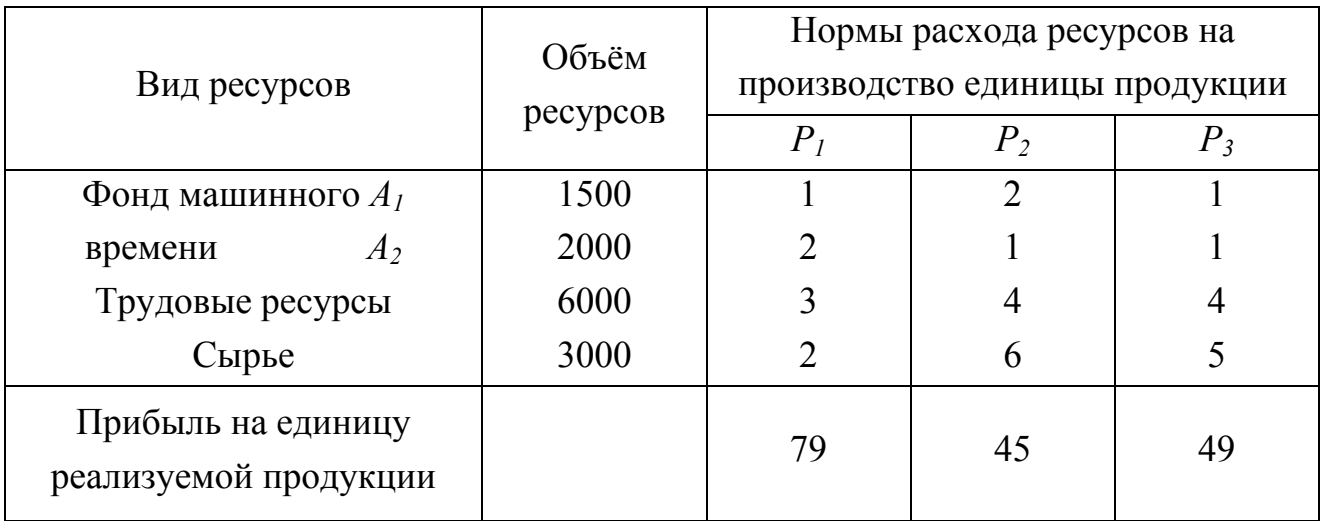

Найти оптимальную сортиментную программу по выпуску перечисленных видов лесопродукции, обеспечивающую наибольшую прибыль от ее реализации, если продукции типа *Р<sup>1</sup>* требуется не менее 875 единиц.

## **Вариант 2**

Для нарезки заготовок длиной 20, 25 и 35 см используются прутки длиной 75 см. Требуется за смену нарезать следующее число заготовок: длиной 20 см – 300 штук, длиной 25 см – 270 штук, длиной 35 см – 350 штук, истратив при этом не более 340 прутков. Из одного прутка можно нарезать заготовки различной длины, при каждом варианте разреза будут различные остатки. Составить таблицу вариантов разреза и определить количества прутков, разрезаемых каждым способом, при которых была бы выполнена заданная программа, а общая длина остатков была бы наименьшей.

### **Вариант 3**

В деревообрабатывающий цех завода поступил заказ на вырезку из фанеры заготовок двух видов для изготовления 1000 изделий. Известно, что на одно изделие идет две заготовки первого вида и три заготовки второго вида. Существуют три способа раскроя листа фанеры: при первом способе получается 5 заготовок первого вида и 2 заготовки второго вида, при 2-м способе – 1 первого вида и 5 – второго вида, при 3-м способе – 3 первого вида и 4 второго вида. Сколько листов фанеры надо раскроить по каждому способу, чтобы выполнить заказ и чтобы расход фанеры был минимальным?

### **Вариант 4**

Для грузовых перевозок создается автоколонна. На приобретение автомашин выделено 18 миллионов рублей. Можно заказать машины трех марок – А, Б и В, характеризующиеся данными, приведенными в таблице:

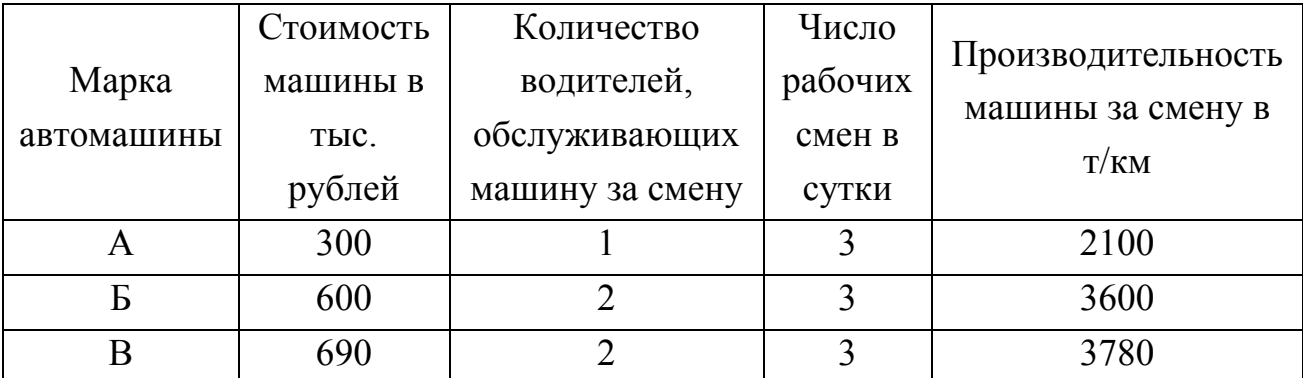

Количество машин марки А должно быть не меньше 10, количество машин марки В – не меньше 15. Общее количество водителей в автоколонне должно быть не больше 144 человек. Сколько машин каждой марки следует заказать, чтобы автоколонна имела максимально возможную производительность (т/км) в расчете на одни сутки? Считать, что каждая машина будет использоваться в течение всех трех смен, а водители будут работать по одной смене в сутки.

### **Вариант 5**

Производство трех видов продукции должно пройти две операции. Затраты времени на каждой операции на единицу продукции, прибыль от реализации единицы продукции, фонд времени на каждой операции даны в таблине

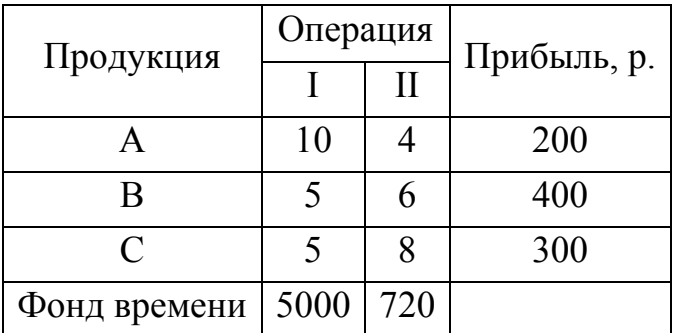

Сколько продукции каждого вида должно произвести предприятие, чтобы получить максимум прибыли, исходя из фонда времени, если продукции А должно быть не менее 10, а продукции В – не менее 20 единиц?

#### **Вариант 6**

Из бортовой ткани необходимо выкроить некоторое количество воротников и подбортов для пошива 140 изделий. Для одного изделия требуется 1 воротник и 2 подборта. Имеется 3 способа раскроя 1 м ткани. При раскрое по 1-му способу получается 4 воротника, 2 подборта и 2 условных единицы отхода, при раскрое по 2-му способу получается 1 воротник, 4 подборта и 1 условная единица отхода, при 3-м способе получается 5 воротников, 1 подборт и 3 условных единицы отхода. Сколько метров ткани нужно кроить каждым способом, чтобы при выполнении условия комплектности обеспечить минимум отходов?

### **Вариант 7**

Для перевозки грузов используются машины типов А и Б. Грузоподъемность машин обоих типов одинакова и равна 5 т. За одну поездку машина А расходует 1,5 кг смазочных материалов и 50 л горючего, машина  $5-$ 2 кг смазочных материалов и 30 л горючего. На базе имеется 35 кг смазочных материалов и 900 л горючего. Затраты на эксплуатацию одной машины А составляют 240 рублей, машины Б – 150 рублей. Необходимо перевезти 100 т груза. Сколько надо использовать машин обоих типов, чтобы эксплуатационные расходы были минимальными?

#### **Вариант 8**

Мебельная фабрика выпускает столы, стулья, серванты и книжные шкафы. При изготовлении этих товаров используются два различных типа досок, причем фабрика имеет в наличии 1500 м досок типа I и 1000 м досок типа II. Кроме того, заданы трудовые ресурсы в количестве 800 человеко-часов. Задана таблица нормативов затрат каждого из видов ресурсов на изготовление 1 единицы изделия и прибыль на 1 единицу изделия.

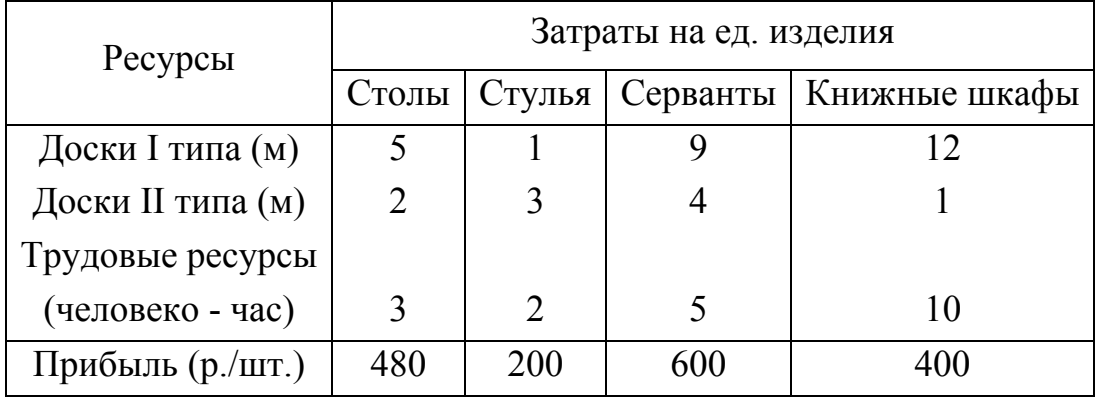

По этим исходным данным найти оптимальный ассортимент, максимизирующий прибыль, если столов нужно не менее 40, стульев не менее 130, сервантов не менее 30.

#### **Вариант 9**

В цехе изготовляют четыре типа винтов высокого класса точности, причем винт каждого типа проходит обработку на трех автоматических станках. Время (в часах) обработки каждого винта и наличное время работы станков заданы таблицей. Какое количество винтов каждого типа должен изготовить цех для получения максимальной прибыли, если прибыль от одного винта 1-го, 2-го, 3-го и 4-го типов составляет 4 р., 2 р., 4 р. и 4,8 р. соответственно, причем винтов 1-го типа требуется не менее 50?

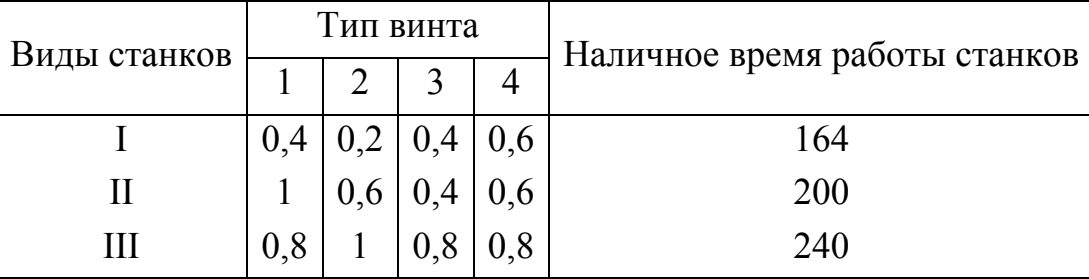

# **Вариант 10**

Металлургический цех выпускает три вида проката. Прибыль от тонны произведенной продукции каждого вида составляет соответственно 600 рублей, 900 рублей и 1200 рублей. Цех располагает необходимым оборудованием, фонд рабочего времени которого и расход на тонну каждого вида проката (в часах) заданы таблицей.

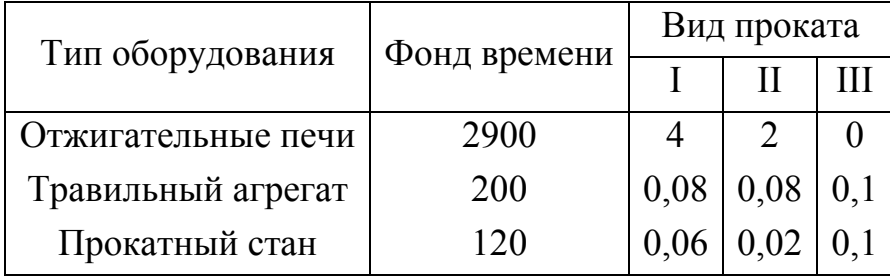

Составить план выпуска продукции, обеспечивающий максимальную прибыль, если проката 1-го вида нужно произвести не менее 70 тонн.

# **Вариант 11**

Введение на мебельной фабрике новой технологии привело к экономии 540 погонных метров досок типа А и 360 погонных метров досок типа Б. Для изготовления сверхплановой продукции фабрика располагает 1080 часами рабочего времени. В таблице указан расход материалов (в метрах) и рабочего времени (в часах) на единицу продукции, а также прибыль (в рублях) от ее реализации.

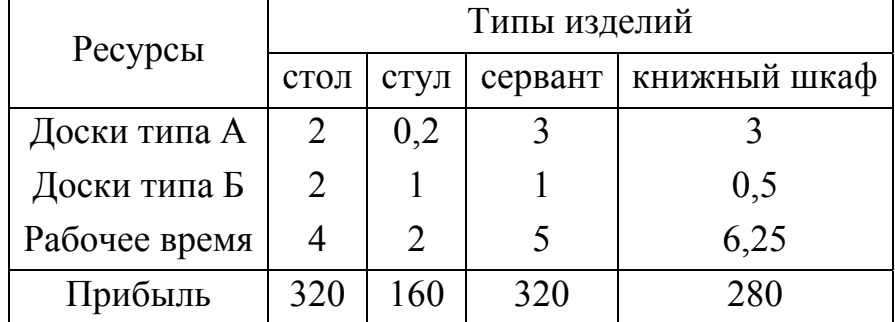

Спланировать выпуск продукции из сэкономленных материалов так, чтобы прибыль от ее реализации была наибольшей при условии, что столов нужно сделать не менее 90.

# **Вариант 12**

Цех выпускает три вида изделий. Суточный запас ресурсов, их расход на одно изделие и отпускные цены на одно изделие указаны в таблице.

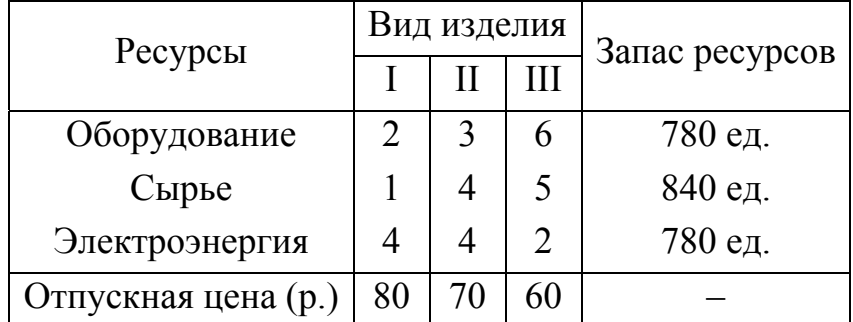

Спланировать суточный выпуск изделий так, чтобы валовый выпуск продукции в денежном выражении был наибольшим, причем изделий вида II требуется выпустить не менее 70.

# **Вариант 13**

Металлургический цех выпускает три вида проката. Прибыль от тонны произведенной продукции каждого вида составляет 900 рублей, 1200 рублей и 600 рублей соответственно. Цех располагает необходимым оборудованием, фонд рабочего времени которого и расход на тонну каждого вида проката (в часах) заданы таблицей.

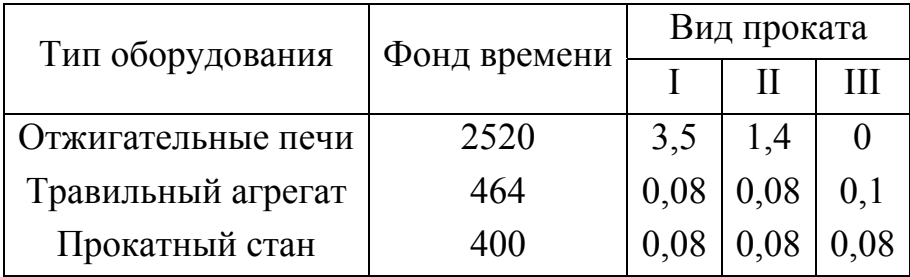

Составить план выпуска продукции, обеспечивающий максимальную прибыль, если проката вида III нужно произвести не менее 3000 тонн.

# **Вариант 14**

Предприятие должно производить три вида продукции  $\Pi_1$ ,  $\Pi_2$ ,  $\Pi_3$  на трех станках типа С<sub>1</sub>, С<sub>2</sub>, С<sub>3</sub>. Затраты времени на производство одного изделия, мощности станков и прибыль от реализации единицы продукции задаются таблицей:

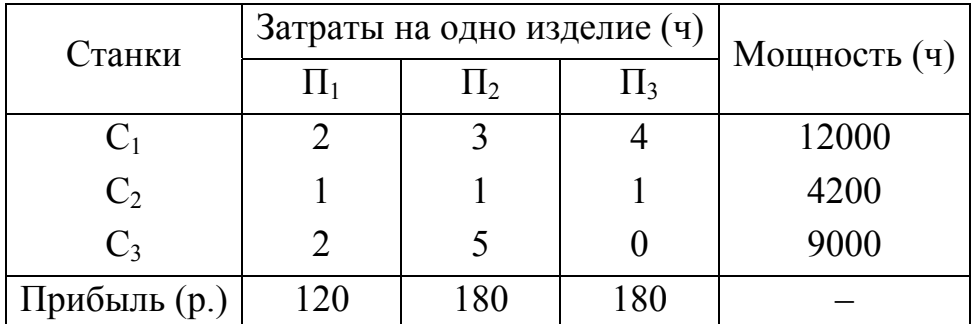

Сколько изделий каждого вида должно произвести предприятие, чтобы получить максимум прибыли, если продукции  $\Pi_3$  требуется не менее 1000 единиц?

# **Вариант 15**

Для изготовления обуви четырех моделей на фабрике используются два сорта кожи. Ресурсы рабочей силы и материала, затраты труда и материала на изготовление каждой пары обуви, а также прибыль от реализации одной пары обуви приведены в таблице:

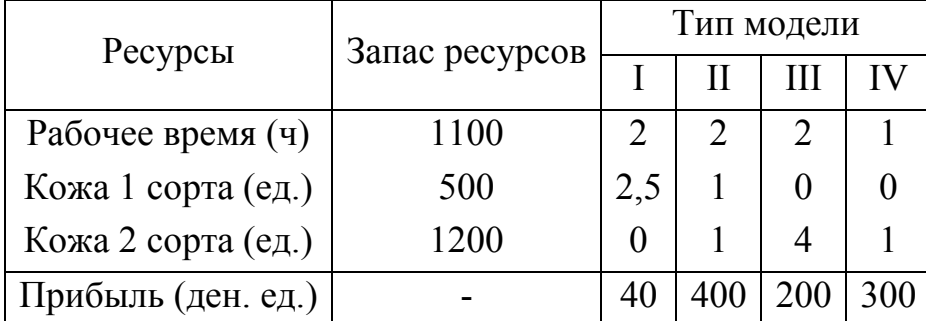

Составить план выпуска обуви по ассортименту, максимизирующий прибыль, при условии, что обуви модели III требуется не менее 150 пар.

# Лабораторная работа №9 МЕТОД ПОТЕНЦИАЛОВ РЕШЕНИЯ ТРАНСПОРТНОЙ ЗАДАЧИ

Цель работы: решение транспортной задачи с правильным балансом методом потенциалов.

### Теоретическая часть

Пусть имеются пункты отправления  $A_1, A_2, ..., A_m$  однородного груза (поставщики груза), в которых груз находится в количествах  $a_1, a_2, ..., a_m$ соответственно, и пункты назначения  $B_1, B_2, ..., B_n$  для этого груза (потребители груза), потребности которых в нём равны соответственно  $b_1, b_2, ..., b_n$ . Будем предполагать, что известны стоимости  $c_{ij}$ ,  $i = 1, 2, ..., m$ ,  $j = 1, 2, ..., n$  перевозок единицы груза из каждого пункта  $A_i$  в каждый пункт  $B_i$ и выполнено условие правильного баланса

$$
\sum_{i=1}^{m} a_i = \sum_{j=1}^{n} b_j , \qquad (17)
$$

то есть общее количество груза, имеющегося в пунктах отправления, равно общей потребности в нём в пунктах назначения.

Транспортная задача состоит в следующем: требуется составить план перевозок так, чтобы весь груз, имеющийся в пунктах отправления, был вывезен и доставлен в требуемых количествах в пункты назначения и чтобы общая стоимость всех перевозок была минимальной.

Эта задача называется также транспортной задачей с правильным балансом.

Все данные удобно занести в транспортную таблицу (табл. 12).

Таблица 12

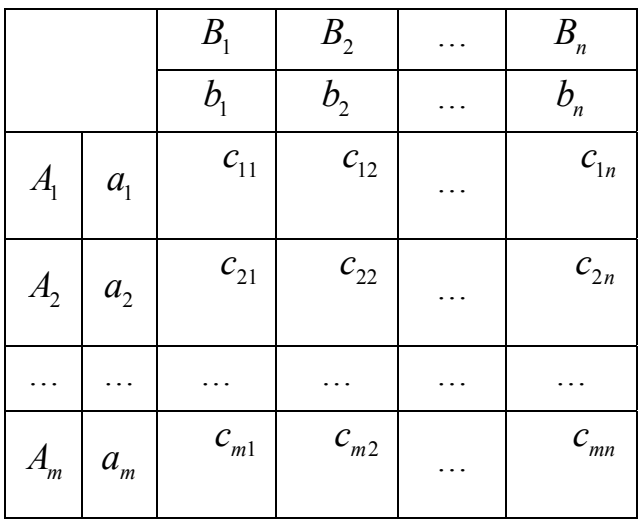

Стоимости  $c_{ii}$  перевозок записываются в правых верхних углах клеток.

Обозначим через  $x_{ij}$  количество груза, который будет доставлен из  $A_i$  в  $B_j$ . Согласно условиям транспортной задачи, для величин  $x_{ij}$  (*i* = 1, 2, ..., *m*;  $j = 1, 2, ..., n$ ) должны выполняться ограничения-равенства

> $x_{11} + x_{12} + ... + x_{1n} = a_1$  $x_{21} + x_{22} + ... + x_{2n} = a_2,$  $x_{m1} + x_{m2} + ... + x_{mn} = a_m;$  $(18)$  $x_{11} + x_{21} + ... + x_{m1} = b_1$ ,  $x_{12} + x_{22} + ... + x_{m2} = b_2,$  $x_{1n} + x_{2n} + ... + x_{mn} = b_n$

и неравенства

$$
x_{ii} \ge 0, \ i = 1, 2, ..., m; \ j = 1, 2, ..., n. \tag{19}
$$

Первые т уравнений системы (18) описывают тот факт, что груз из всех пунктов отправления вывозится полностью. Последние *п* уравнений системы (18) описывают тот факт, что груз доставляется во все пункты назначения в требуемых количествах.

Всякое решение системы уравнений (18), удовлетворяющее условиям (19), называется планом транспортной задачи. Его можно записать в виде матрицы  $(x_{ij})$  размера  $m \times n$ . Если  $X = (x_{ij})$  – план транспортной задачи, то общая стоимость всех перевозок  $F(X) = \sum_{i=1}^{m} \sum_{j=1}^{n} c_{ij} x_{ij}$ .

План, для которого стоимость всех перевозок минимальна, называется оптимальным планом транспортной задачи.

Замечание 9.1. Транспортная задача всегда имеет план и имеет оптимальный план.

Пусть задана прямоугольная таблица клеток, состоящая из *m* строк и *n* столбцов. Цепью называется упорядоченный набор клеток, обладающих тем свойством, что любые две соседние клетки лежат в одной строке или в одном столбце, причём никакие три клетки набора не лежат в одной строке или в одном столбце. Если начальная и конечная клетки цепи лежат в одной строке

или в одном столбце, то цепь называется **циклом**. Набор клеток называется **ациклическим**, если в нём не содержится ни одного цикла. Ациклический набор клеток называется **невырожденным**, если в нём содержится ровно  $m + n - 1$  клетка. В противном случае ациклический набор клеток называется вырожденным.

Если  $X = \{x_{ij}\}$  – план транспортной задачи, то, вписав положительные величины  $x_{ij}$  в соответствующие клетки транспортной таблицы, будем называть эти клетки заполненными, а остальные клетки – пустыми. План транспортной задачи называется **опорным**, если соответствующий ему набор заполненных клеток является ациклическим. Опорный план называется **невырожденным**, если является невырожденным соответствующий набор заполненных клеток. Транспортная задача называется **невырожденной**, если все её опорные планы являются невырожденными.

**Общий метод построения опорных планов** состоит в следующем: выбираем какую-либо клетку  $\left( {i_0 ,j_0 } \right)$  (т.е. клетку в строке с номером  $i_0$  и в столбце с номером  $j_0$ ) и заполняем её возможно большей величиной перевозки  $(x_{i_0,j_0} = \min\{a_{i_0}, b_{j_0}\})$ . Если, например,  $a_{i_0} \le b_{j_0}$ , то  $x_{i_0,j_0} = a_{i_0}$  и, следовательно, весь груз из пункта  $A_{i_0}$  будет вывезен к потребителю  $B_{i_0}$ . Тогда все остальные клетки строки *i*<sub>0</sub> нечем заполнять (они останутся пустыми). Из оставшихся клеток снова выбираем какую-либо клетку  $(i_1, j_1)$  и повторяем всё для неё. При этом снова строка или столбец будут иметь пустые клетки, все, кроме клетки  $(i_1, j_1)$ . И так далее. Полученный план будет опорным.

Обычно применяются две реализации общего метода:

1) **метод северо-западного угла**, при котором на каждом шаге выбирается для заполнения клетка, стоящая в северо-западном углу оставшейся для заполнения части таблицы;

2) **метод минимального элемента**, при котором на каждом шаге выбирается незаполненная клетка с наименьшей стоимостью перевозки.

Опишем метод потенциалов решения невырожденной транспортной задачи.

Первый шаг. Методом северо-западного угла или методом минимального элемента находим опорный план.

Второй шаг. Для заполненных клеток  $(i, j)$  этого плана составляем систему уравнений

$$
u_i + v_j = c_{ii},
$$

где  $u_i$  – переменная, соответствующая строке с номером  $i$ ,  $v_i$  – переменная, соответствующая столбцу с номером *ј*. Находим какое-либо решение этой системы уравнений (для этого можно значение одной из переменных выбрать нулевым и затем найти значения остальных переменных). Полученные значения переменных  $u_i$ ,  $v_i$  называются потенциалами.

Третий шаг. Проверяем, удовлетворяет ли найденная система потенциалов неравенствам

$$
u_i + v_j \le c_{ij} \tag{20}
$$

для всех пустых клеток  $(i, j)$ . Если удовлетворяет, то полученный опорный план является оптимальным

Четвертый шаг. Если для некоторой пустой клетки  $(i_0, j_0)$   $u_{i_0} + v_{j_0} > c_{i_0 j_0}$ (то есть неравенство (20) не выполнено), то находим цикл, начинающийся в этой клетке, в котором все остальные клетки заняты. Клетки цикла поочередно помечаем знаками + и -, начиная с клетки  $(i_0, j_0)$ , помеченной знаком +. Находим наименьшую из величин перевозок в клетках, помеченных знаком -.

Строим новый план: в клетку  $(i_0, j_0)$  вписывается указанная величина; в клетках со знаком + к величине перевозки добавляем эту величину; в клетках со знаком - из величин перевозок вычитаем эту величину. Получаем новый опорный план, для которого суммарная стоимость перевозок меньше, чем для предыдущего.

Для нового плана снова проделываем шаги 2, 3 и, если надо, 4. За конечное число операций получаем оптимальный план.

#### Практическая часть

**Пример 9.1.** В городе имеются 4 хлебозавода  $B_1$ ,  $B_2$ ,  $B_3$ ,  $B_4$ , которые снабжаются мукой тремя мелькомбинатами  $A_1$ ,  $A_2$ ,  $A_3$ . Требуется распределить поставки так, чтобы транспортные расходы были минимальными. Все необходимые данные указаны в табл. 13 (стоимости перевозок указаны в рублях).

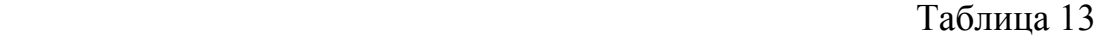

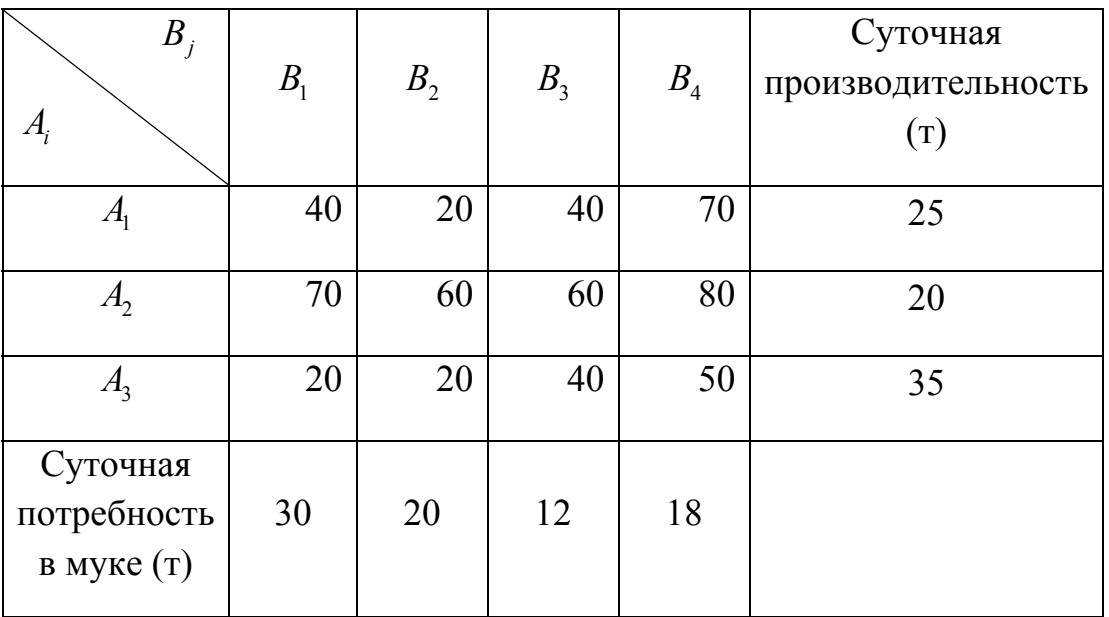

Решение. Построим опорные планы этой задачи методами северозападного угла и минимального элемента.

Метод северо-западного угла

Таблица 14

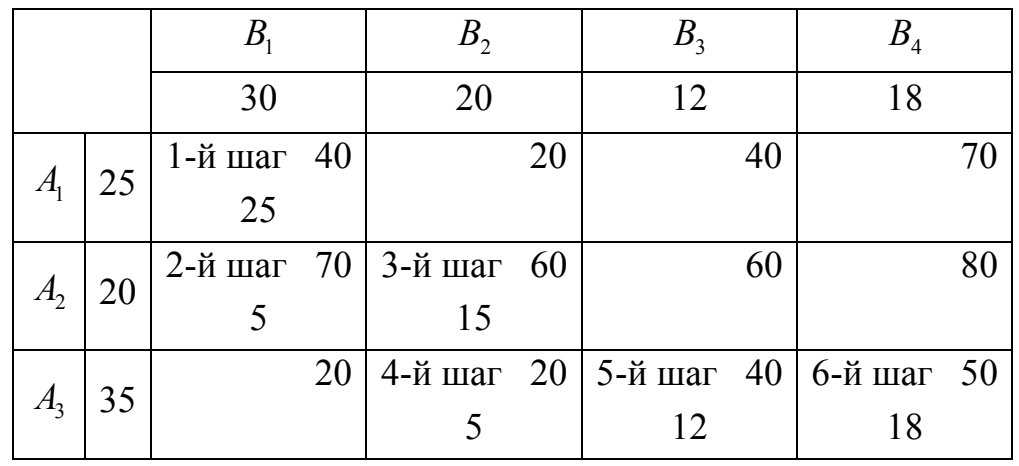

Количество заполненных клеток совпадает с числом  $m + n - 1 = 3 + 4 - 1 = 6$ . Поэтому построенный опорный план (обозначим его  $X^1$ ) является невырожденным. Подсчитаем стоимость всех перевозок:

 $F(X^1) = 40 \cdot 25 + 70 \cdot 5 + 60 \cdot 15 + 20 \cdot 5 + 40 \cdot 12 + 50 \cdot 18 = 3730 \text{ p}.$ 

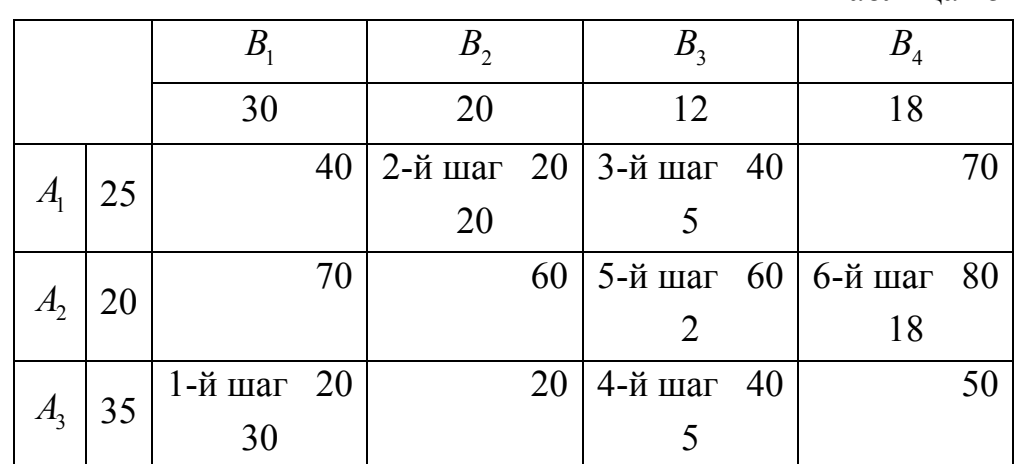

#### Метод минимального элемента

Таблина 15

Количество заполненных клеток равно  $m+n-1$ , поэтому построенный опорный план (обозначим его  $X^2$ ) является невырожденным. Подсчитаем стоимость всех перевозок:

$$
F(X^2) = 20 \cdot 30 + 20 \cdot 20 + 40 \cdot 5 + 40 \cdot 5 + 60 \cdot 2 + 80 \cdot 18 = 2960 \text{ p}.
$$

Так как  $F(X^2) < F(X^1)$ , то в качестве исходного опорного плана при применении метода потенциалов выберем план  $X^2$ .

Составим систему уравнений для нахождения потенциалов:

$$
\begin{cases}\n u_1 + v_2 = 20, \\
 u_1 + v_3 = 40, \\
 u_2 + v_3 = 60, \\
 u_2 + v_4 = 80, \\
 u_3 + v_1 = 20, \\
 u_3 + v_3 = 40.\n\end{cases}
$$

Положим  $v_3 = 0$ . Тогда  $u_1 = 40$ ,  $u_2 = 60$ ,  $u_3 = 40$ ,  $v_2 = -20$ ,  $v_4 = 20$ ,  $v_1 = -20$ . Проверяем, выполнено ли неравенство (20) для пустых клеток табл. 15:

$$
u_1 + v_1 = 40 + (-20) = 20 < 40,
$$
\n
$$
u_1 + v_4 = 40 + 20 = 60 < 70,
$$
\n
$$
u_2 + v_1 = 60 + (-20) = 40 < 70,
$$
\n
$$
u_2 + v_2 = 60 + (-20) = 40 < 60,
$$
\n
$$
u_3 + v_1 = 40 + (-20) = 20 \le 20,
$$
\n
$$
u_3 + v_4 = 40 + 20 = 60 > 50 = c_{34}.
$$

Видим, что неравенство (20) не выполнено для клетки (3:4), поэтому план  $X^2$ не является оптимальным. Составим цикл, соответствующий клетке (3;4), и пометим его клетки знаками + и – (см. табл. 16).

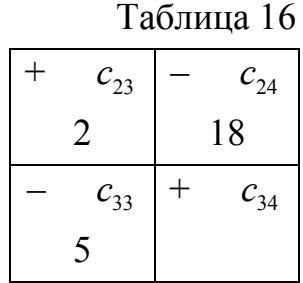

Наименьшая величина перевозки в клетках со знаком - равна 5. Помещаем эту величину в клетку (3; 4) и делаем изменения в остальных клетках цикла. Приходим к опорному плану (обозначим его  $X^3$ ), записанному в табл. 17.

Таблина 17

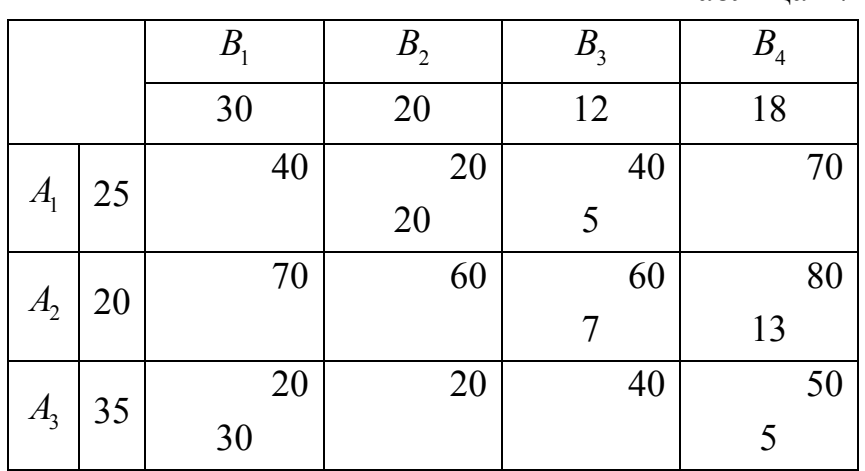

Подсчитаем стоимость всех перевозок:

 $F(X^3) = 20 \cdot 20 + 40 \cdot 5 + 60 \cdot 7 + 80 \cdot 13 + 20 \cdot 30 + 50 \cdot 5 = 2910 \text{ p}.$ 

Видим, что новый план выгоднее предыдущего. Переходим к следующему шагу. Составляем систему уравнений для нахождения потенциалов:

$$
\begin{cases}\n u_1 + v_2 = 20, \\
 u_1 + v_3 = 40, \\
 u_2 + v_3 = 60, \\
 u_2 + v_4 = 80, \\
 u_3 + v_1 = 20, \\
 u_3 + v_4 = 50.\n\end{cases}
$$

Полагаем  $u_1 = 0$ . Тогда  $v_2 = 20$ ,  $v_3 = 40$ ,  $u_2 = 20$ ,  $v_4 = 60$ ,  $u_3 = -10$ ,  $v_1 = 30$ . Проверяем, выполнено ли неравенство (20) для пустых клеток табл. 17:

 $u_1 + v_1 = 0 + 30 < 40$ ,  $u_1 + v_4 = 0 + 60 < 70$ ,  $u_2 + v_1 = 20 + 30 < 70$ ,  $u_2 + v_2 = 20 + 20 < 60$  $u_1 + v_2 = -10 + 20 < 20$ ,  $u_1 + v_2 = -10 + 40 < 40$ .

Итак, неравенство (20) выполнено для всех пустых клеток последней таблицы. Следовательно, план  $X^3$  является оптимальным.

Ответ: транспортные расходы являются минимальными при плане перевозок, содержащемся в табл. 17.

### Индивидуальные задания

Решите транспортную задачу с правильным балансом методом потенциалов.

#### Вариант 1

На месторождениях  $a_1$  и  $a_2$  добывается одинаковое сырье для трех заводов  $b_1$ ,  $b_2$ ,  $b_3$ , расположенных в различных пунктах. Себестоимость добычи единицы сырья на каждом месторождении и доставки его на заводы (в рублях) задана таблицей:

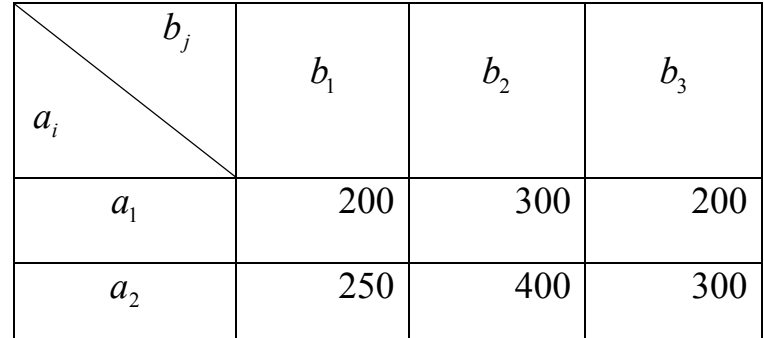

За исследуемый период на месторождении  $a_1$  может быть добыто 250 единиц сырья, а на месторождении  $a_2 - 200$  единиц. Каждому заводу требуется 150 единиц сырья. Нужно спланировать перевозку так, чтобы свести до минимума сумму издержек на добычу и доставку. Вычислить минимальную сумму издержек.

### Вариант 2

50 самолетов типа  $a_1$ , 20 самолетов типа  $a_2$  и 30 самолетов типа  $a_3$  нужно распределить по двум авиалиниям  $b_1$  и  $b_2$ . Для обслуживания первой авиалинии

требуется 60 самолетов, для обслуживания второй авиалинии – 40 самолетов. Эксплуатационные расходы на самолет по каждой авиалинии заданы таблицей:

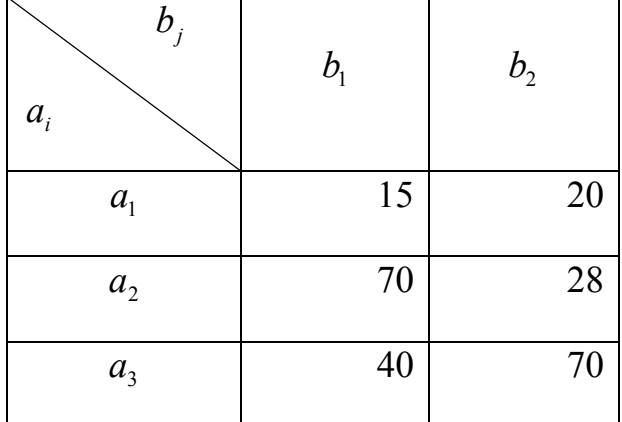

Распределите самолеты по авиалиниям так, чтобы сумма эксплуатационных расходов была минимальной, и найдите эту сумму.

### **Вариант 3**

Из трех пунктов  $a_1$ ,  $a_2$ ,  $a_3$  города Минска на два завода  $b_1$ ,  $b_2$  города Гродно необходимо перевезти оборудование: 84 единицы с 1-го пункта, 80 единиц со 2-го пункта и 150 единиц с 3-го пункта. Заводу  $b_1$  требуется 204 единицы оборудования, заводу  $b_2 - 110$  единиц. Транспортные расходы на перевозку единицы оборудования в рублях заданы таблицей:

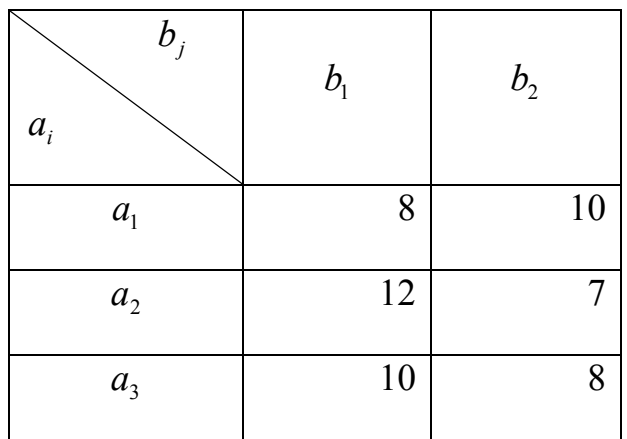

Спланируйте перевозки так, чтобы транспортные расходы были минимальными. Вычислите минимальную стоимость перевозок.

### **Вариант 4**

В порт доставлено 6000 т чугуна, 4000 т железной руды и 3000 т апатитов. 8000 т всех грузов можно разгрузить непосредственно в железнодорожные вагоны, а остаток (5000 т) придется направить на склады. Стоимость выгрузки 1 т чугуна в вагоны составляет 4,3 денежных единиц, 1 т железной руды – 5,25 денежных единиц, 1 т апатитов – 2,2 денежных единиц.

Стоимость перевозки и разгрузки на склады составляет соответственно 7,8; 6,4 и 3,25 денежных единиц. Спланируйте разгрузку с минимальными затратами и вычислите сумму этих затрат.

### **Вариант 5**

Три различных предприятия  $a_1, a_2, a_3$  могут выпускать любой из четырех видов продукции  $b_1$ ,  $b_2$ ,  $b_3$ ,  $b_4$ . Производственные мощности предприятий позволяют обеспечить выпуск продукции каждого вида в количествах 50, 70 и 100 тысяч штук, а плановое задание составляет соответственно 20, 80, 20 и 100 тысяч штук. Себестоимость единицы *i*-го вида продукции при производстве *j*-м предприятием задана таблицей:

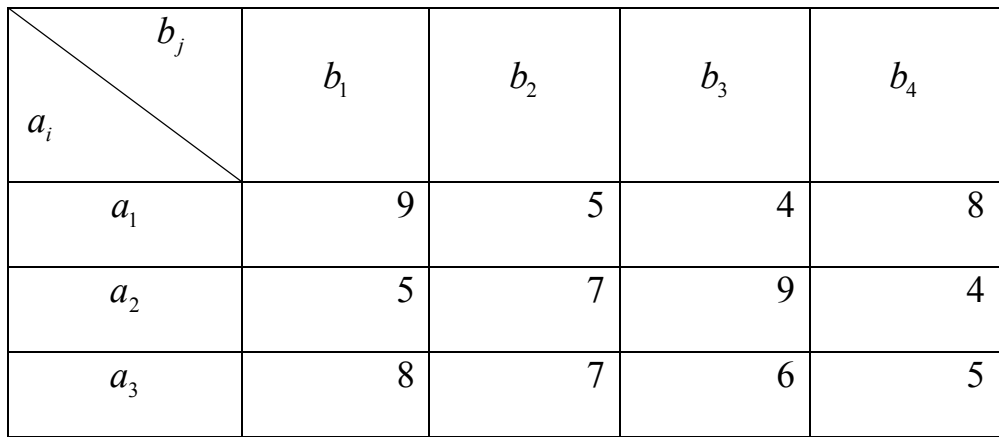

Найдите оптимальное распределение планового задания между предприятиями, дающее минимальную себестоимость всей продукции.

#### **Вариант 6**

Имеются тракторы трех марок:  $a_1$ ,  $a_2$  и  $a_3$ . Сезонная норма выработки на все тракторы марки  $a_1$  равна 2000 га, на все тракторы марки  $a_2$  – 7900 га и на все тракторы марки  $a_3 - 2450$  га. Распределите сельскохозяйственные работы по маркам тракторов так, чтобы общие затраты на выполнение работ были минимальными. Себестоимость 1 га работ каждого вида в рублях и объем работ приведены в таблице.

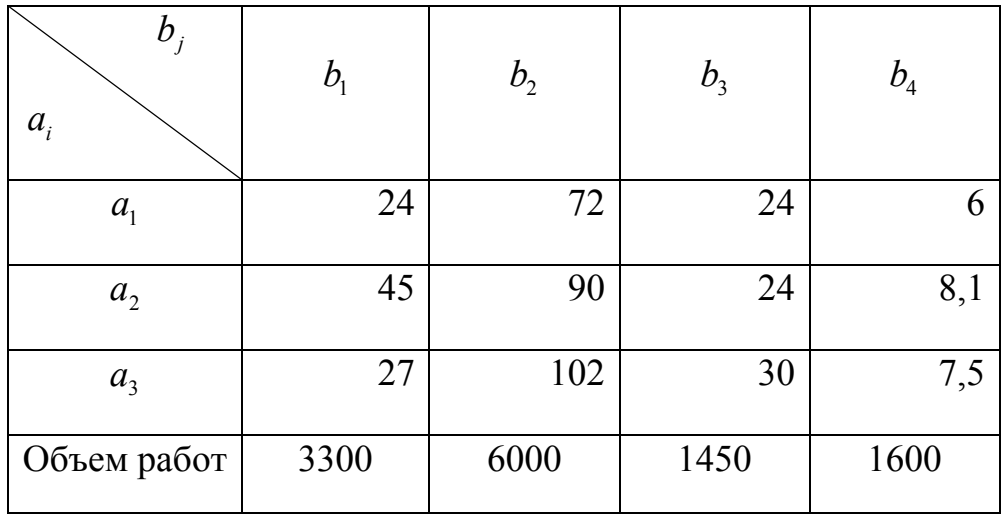

Здесь  $b_1$  – культивация пара,  $b_2$  – пахота пара,  $b_3$  – культивация пропашных,  $b_4$  – боронование.

### **Вариант 7**

Заводы  $a_1, a_2, a_3$  производят однородную продукцию, которая отправляется в пункты  $b_1$ ,  $b_2$  и  $b_3$ . Стоимость перевозок единицы продукции (в денежных единицах) задана таблицей:

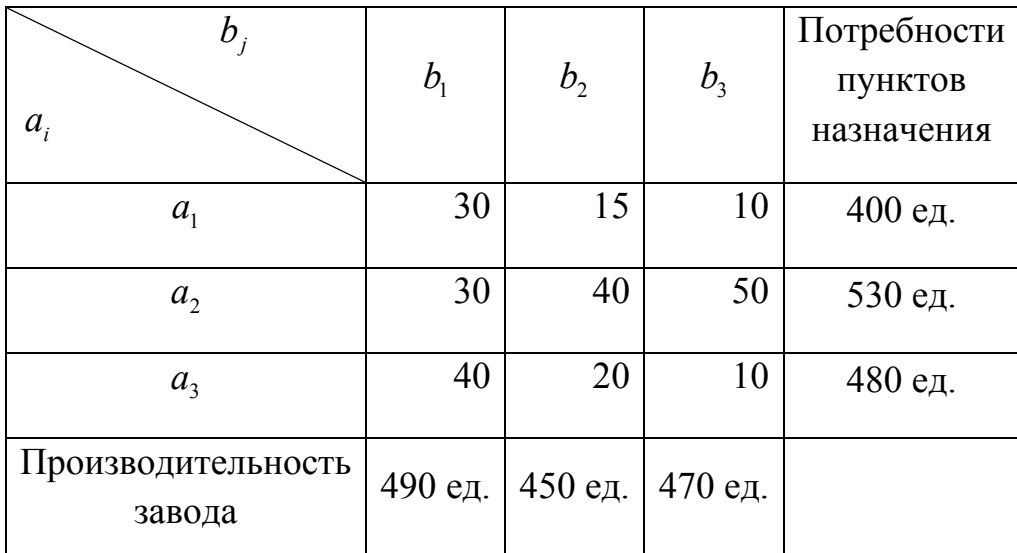

Составьте оптимальный план перевозки продукции и вычислите минимальную стоимость перевозок.

### **Вариант 8**

Завод имеет три цеха  $a_1$ ,  $a_2$ ,  $a_3$  и четыре склада  $b_1$ ,  $b_2$ ,  $b_3$ ,  $b_4$ . Цех  $a_1$ производит 30, цех  $a_2 - 40$ , цех  $a_3 - 20$  тысяч изделий. Пропускная способность складов:  $b_1 - 15$ ,  $b_2 - 30$ ,  $b_3 - 25$  и  $b_4 - 20$  тысяч изделий. Стоимость перевозки из цехов в склады (в рублях) одной тысячи изделий задана таблицей:

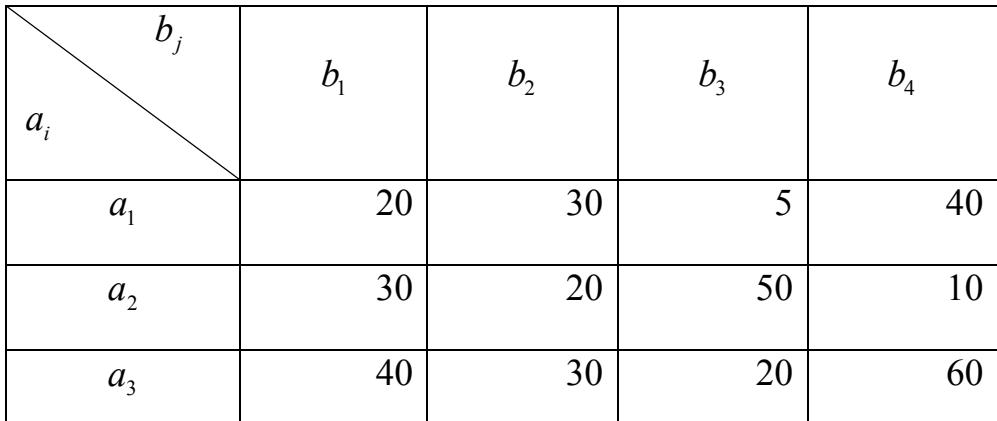

Составьте план перевозок изделий в склады, минимизирующий транспортные расходы.

#### **Вариант 9**

Для контроля за работой космической ракеты установлены датчики четырех типов  $a_1, a_2, a_3, a_4$  в количестве 60, 40, 50 и 70 штук соответственно. Каждый датчик определяет одну из характеристик (температуру, давление и т.п.) и результат передает по отдельному каналу связи любому из трех типов наземных автоматических регистрирующих устройств  $b_1$ ,  $b_2$ ,  $b_3$ , количество которых соответственно равно 70, 90 и 60 штук. Затраты времени на включение соответствующего канала связи заданы таблицей.

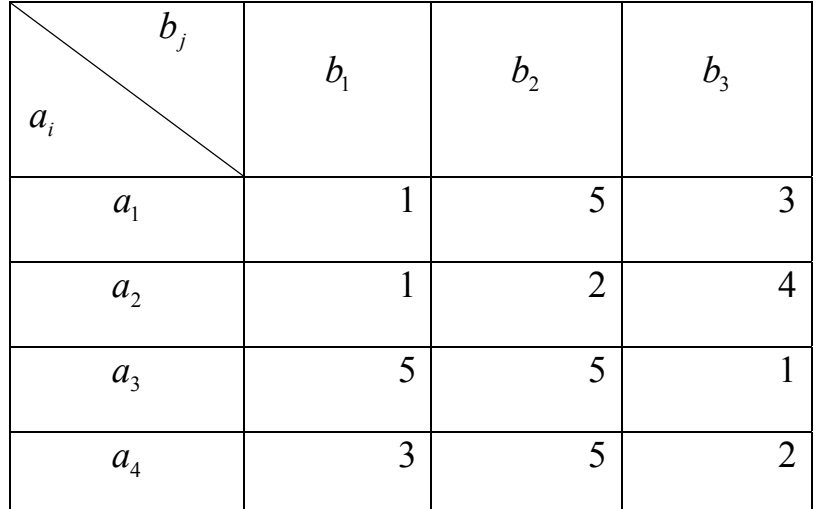

Как закрепить датчики за регистрирующими устройствами, чтобы суммарные затраты времени были минимальными?

#### **Вариант 10**

В резерве трех железнодорожных станций  $a_1, a_2, a_3$  находятся соответственно 60, 80, 70 вагонов. Составьте оптимальный по стоимости план перегона этих вагонов к четырем пунктам погрузки зерна, если пункту  $b_1$ 

требуется 40, пункту  $b_2$  – 60, пункту  $b_3$  – 50, пункту  $b_4$  – 60 вагонов. Стоимость перегона одного вагона со станции  $a_1$  в указанные пункты соответственно равна 220, 240, 300 и 280 рублям; со станции  $a_2 - 280$ , 260, 240 и 220 рублям; со станции <sup>3</sup> *a* – 300, 240, 280 и 320 рублям.

### **Вариант 11**

Три фабрики  $a_1$ ,  $a_2$ ,  $a_3$  снабжают четыре магазина  $b_1$ ,  $b_2$ ,  $b_3$ ,  $b_4$ холодильниками. Первому магазину требуется 10 холодильников, второму – 8, третьему – 8 и четвертому – 11 холодильников. На первой фабрике изготовили 11 холодильников, на второй – 14, на третьей – 12. Стоимость перевозки (в рублях) одного холодильника в магазин задается таблицей:

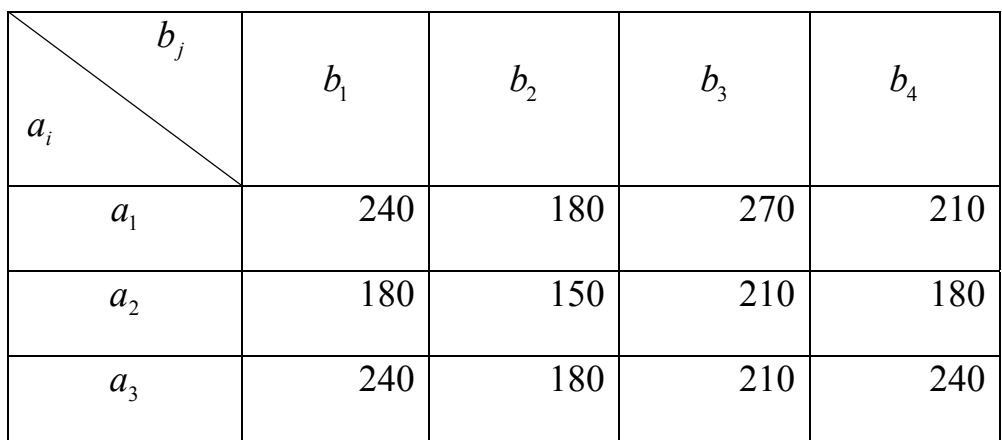

Выясните, сколько холодильников нужно отправить с каждой фабрики в каждый магазин, чтобы общая стоимость перевозок при этом была минимальной.

### **Вариант 12**

Необходимо провести испытания большой партии оборудования для самолетов на пяти базах  $b_1$ ,  $b_2$ ,  $b_3$ ,  $b_4$ ,  $b_5$ . Оборудование находится на складах в трех городах  $a_1$ ,  $a_2$ ,  $a_3$ . Это оборудование по воздуху доставляется в пункты назначения. В таблице заданы расстояния в километрах, количество имеющихся и количество требуемых комплектов оборудования. Требуется минимизировать количество тонно-километров при перевозке оборудования.

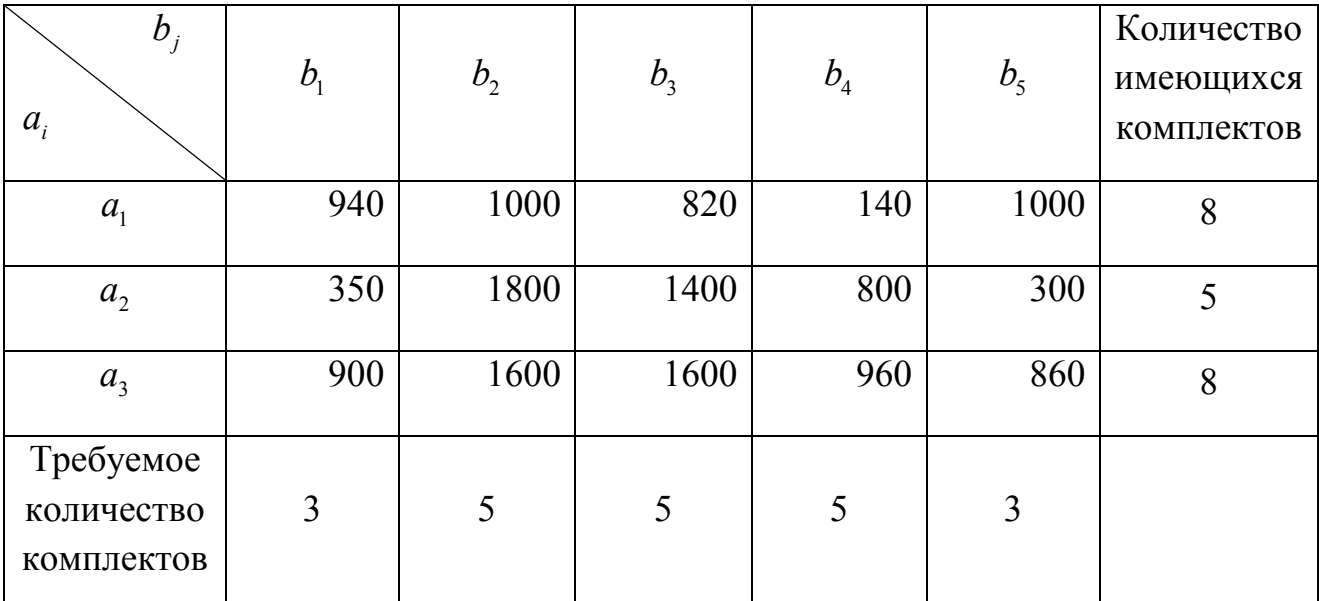

Зерно из четырех районов  $a_1, a_2, a_3, a_4$  должно быть перевезено на три элеватора  $b_1$ ,  $b_2$ ,  $b_3$ . Ожидаемый сбор зерна в районах:  $a_1 = 400$  тыс. ц,  $a_2 = 500$  тыс. ц,  $a_3 = 800$  тыс. ц и  $a_4 = 500$  тыс. ц. Мощности элеваторов:  $b_1 = 700$  тыс. ц,  $b_2 = 800$  тыс. ц и  $b_3 = 700$  тыс. ц. Затраты на перевозку одного центнера зерна (в рублях) из районов к элеваторам приведены в таблице:

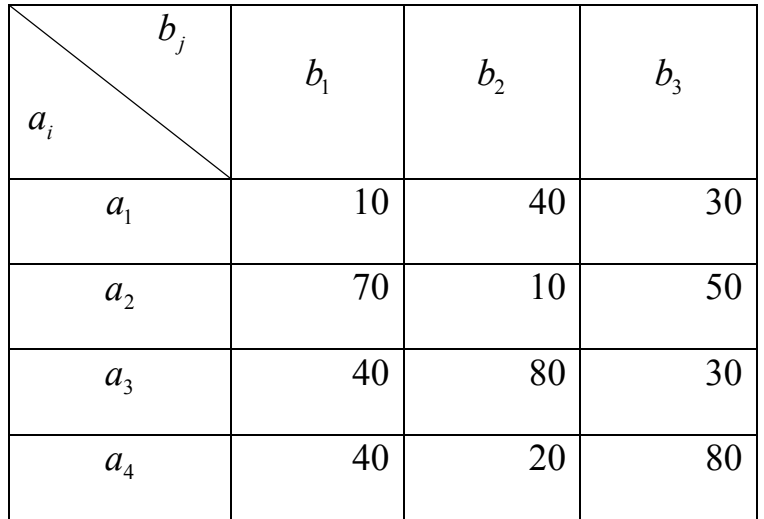

Определите план перевозок с минимальными транспортными затратами.

62

Имеются три специализированные мастерские «Сельхозтехники» по ремонту двигателей  $b_1$ ,  $b_2$ ,  $b_3$ . Их производственные мощности равны соответственно 230, 190, 210 ремонтов в год. В четырех районах  $a_1, a_2, a_3, a_4$ , обслуживаемых этими мастерскими, потребность в ремонте равна соответственно 180, 150, 120 и 180 двигателей в год. Затраты (в рублях) на перевозку одного двигателя из районов в мастерские приведены в таблице:

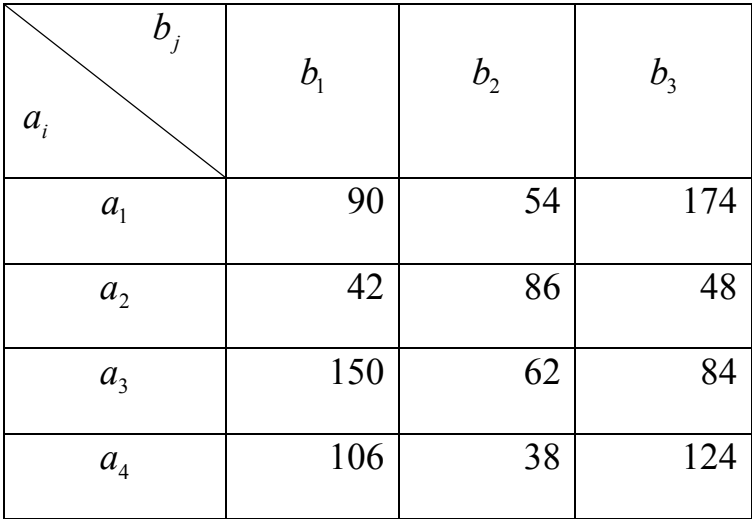

Определите план прикрепления районов к мастерским, обеспечивающий минимальные транспортные расходы.

### **Вариант 15**

На вокзалы *a*<sub>1</sub> и *a*<sub>2</sub> прибыло по 30 комплектов мебели. Известно, что перевозка одного комплекта с вокзала  $a_1$  в магазины  $b_1$ ,  $b_2$ ,  $b_3$  стоит 60 рублей, 150 рублей, 120 рублей соответственно, а с вокзала  $a_2$  в те же магазины – 30 рублей, 90 рублей и 150 рублей соответственно. Необходимо доставить по 20 комплектов в каждый магазин. Составьте план перевозок с минимальной общей стоимостью.

# **Лабораторная работа № 10 РЕШЕНИЕ ТРАНСПОРТНЫХ ЗАДАЧ С НЕПРАВИЛЬНЫМ БАЛАНСОМ**

Цель работы: решение транспортных задач с неправильным балансом методом потенциалов.

#### **Теоретическая часть**

**10.1.** Пусть условие (17) в транспортной задаче нарушено и

$$
\sum_{i=1}^{m} a_i > \sum_{j=1}^{n} b_j ,
$$

то есть общее количество груза, имеющегося в пунктах отправления, больше общей потребности в нем в пунктах назначения. Требуется составить план перевозок так, чтобы груз, имеющийся в пунктах отправления, был доставлен в требуемых количествах в пункты назначения и чтобы общая стоимость всех перевозок была минимальной.

Ясно, что при всяком плане часть груза останется невывезенной. Введем фиктивного потребителя  $B_{n+1}$  груза и будем считать, что весь груз, остающийся невывезенным, передается этому фиктивному потребителю. Тогда его потребность в грузе

$$
b_{n+1} = \sum_{i=1}^{m} a_i - \sum_{j=1}^{n} b_j.
$$

Отсюда получаем, что

$$
\sum_{i=1}^m a_i = \sum_{j=1}^{n+1} b_j ,
$$

то есть выполнено условие правильного баланса. Поскольку фиктивному потребителю ничего не нужно перевозить, то  $c_{i(n+1)} = 0$  для всех  $i = 1, 2, ..., m$ . Таким образом, к транспортной таблице добавляется еще один столбец, после чего решается обычная транспортная задача (с правильным балансом). Числа  $x_{i(n+1)}$  в оптимальном плане будут равны количеству груза, не вывезенного от поставщика  $A_i$  ( $i = 1, 2, ..., m$ ).

**10.2.** Пусть условие (17) в транспортной задаче нарушено и

$$
\sum_{i=1}^m a_i < \sum_{j=1}^n b_j \; ,
$$

65

то есть общее количество груза, имеющегося в пунктах отправления, меньше общей потребности в нем в пунктах назначения. Требуется составить план перевозок так, чтобы весь груз, имеющийся в пунктах отправления, был вывезен и доставлен в пункты назначения и чтобы общая стоимость всех перевозок была минимальной.

Ясно, что при всяком плане часть потребителей не может быть удовлетворена. Введем фиктивного поставщика  $A_{m+1}$  груза и будем считать, что у него находится весь недостаток груза

$$
a_{m+1} = \sum_{j=1}^{n} b_j - \sum_{i=1}^{m} a_i.
$$

Тогда

$$
\sum_{i=1}^{m+1} a_i = \sum_{j=1}^n b_j,
$$

то есть выполнено условие правильного баланса. Поскольку от фиктивного поставщика груз не перевозится, то  $c_{(m+1)j} = 0$  для всех  $j = 1, 2, ..., n$ . Таким образом, к транспортной таблице добавляется еще одна строка, после чего решается обычная транспортная задача. Числа  $x_{(m+1)i}$  в оптимальном плане будут равны количеству груза, недополученного потребителем *Bj*  $(j = 1, 2, ..., n)$ .

Задачи, рассмотренные в пунктах 10.1, 10.2, называются *транспортными задачами с неправильным балансом*.

### **Практическая часть**

**Пример 10.1.** Строительный песок добывается в трех карьерах  $A_1$ ,  $A_2$ ,  $A_3$ и доставляется на две строительные площадки  $B_1$  и  $B_2$ . Данные о максимально возможной производительности карьеров за день (в тоннах), потребности в песке строительных площадок (в тоннах), транспортных расходах (в рублях за тонну) приведены в табл. 14.

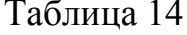

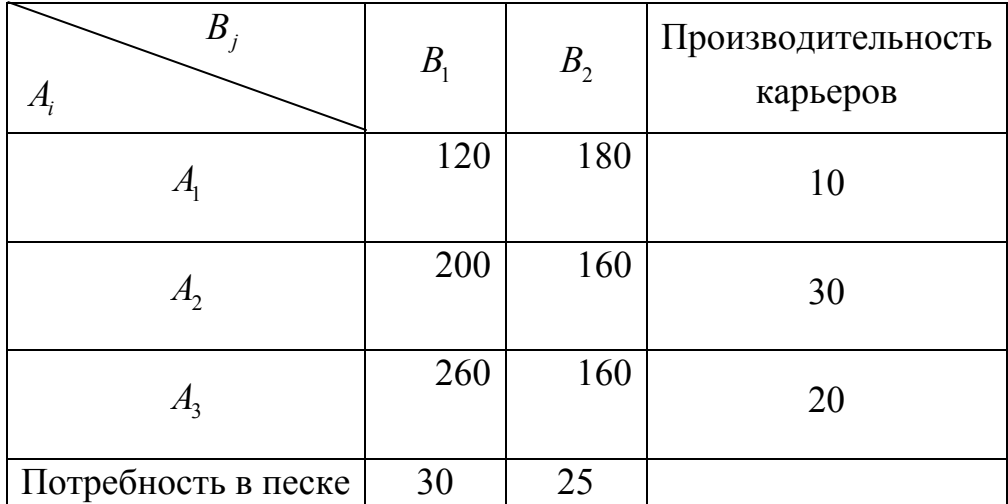

Определить план закрепления строительных площадок за карьерами, при котором минимизируются транспортные расходы.

Решение. Общее количество песка, добываемого в карьерах за день (60 т), больше общей потребности в нем (55 т). Поэтому данная задача является транспортной задачей с неправильным балансом. Введем фиктивную строительную площадку  $B_3$  и будем считать, что ее потребность в песке равна разности 60 т - 55 т, то есть равна 5 т. Транспортные расходы при фиктивных перевозках из карьеров на площадку  $B_3$  считаем нулевыми. Получаем транспортную задачу с правильным балансом. Решим ее методом потенциалов. Построим ее опорные планы методами северо-западного угла и минимального элемента.

Метод северо-западного угла

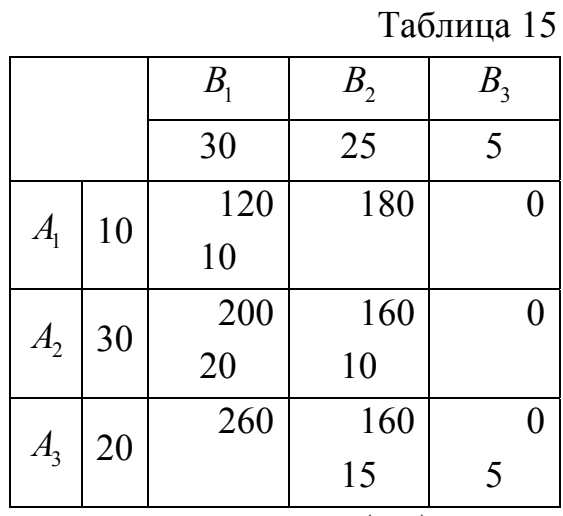

Стоимость всех перевозок при этом плане  $F(X^1) = 9200$  р.

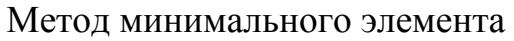

Таблина 16

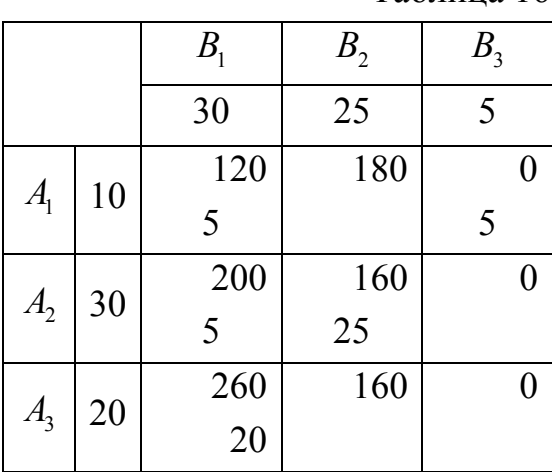

Стоимость всех перевозок при этом плане  $F(X^2) = 10800 \text{ p.}$ 

Так как  $F(X^1) < F(X^2)$ , то в качестве исходного опорного плана при применении метода потенциалов выберем план  $X^1$ , содержащийся в табл. 15. Подсчитав потенциалы и проверив неравенства (20) для всех пустых клеток табл. 15, приходим к выводу о том, что план  $X<sup>1</sup>$  является оптимальным.

Ответ: транспортные расходы являются минимальными при закреплении строительных площадок за карьерами согласно табл. 15, то есть при получении строительной площадкой  $B_1$  10 т песка из карьера  $A_1$  и 20 т песка из карьера  $A_2$ , строительной площадкой  $B_2 - 10$  т песка из карьера  $A_2$  и 15 т песка из карьера  $A_3$ . При этом производительность карьера  $A_3$  будет на 5 т песка в день меньше максимально возможной.

#### Индивидуальные задания

Решите транспортную задачу с неправильным балансом. Количества груза в пунктах его отправления  $A_1, A_2, ..., A_m$ , потребности в нем в пунктах назначения  $B_1, B_2, ..., B_n$  и стоимости перевозок единицы груза заданы в транспортной таблице.

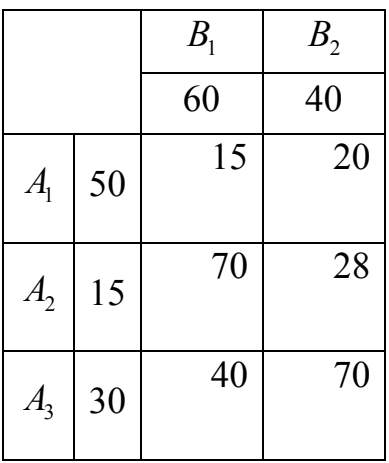

# **Вариант 2**

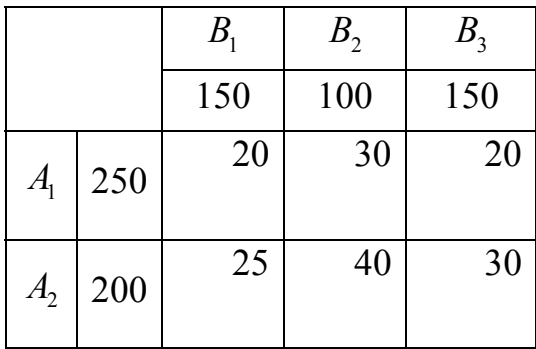

# **Вариант 3**

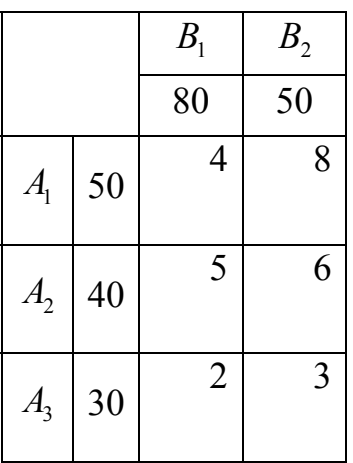

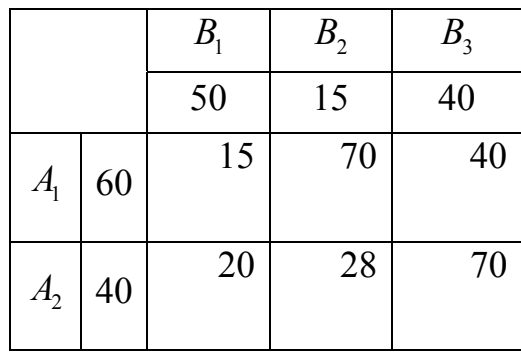

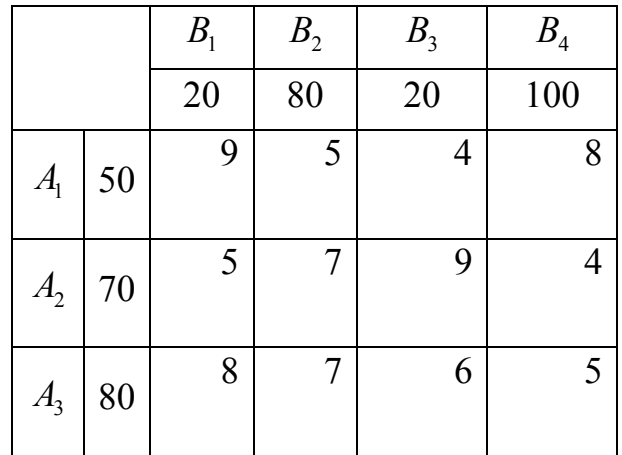

# **Вариант 6**

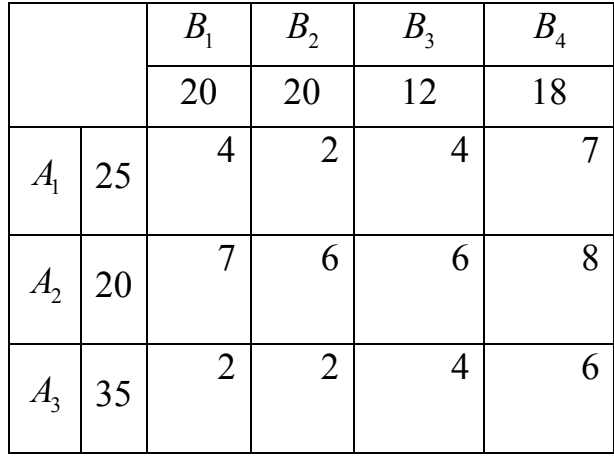

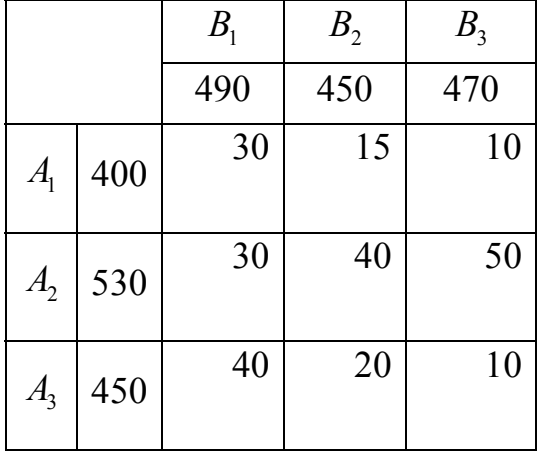

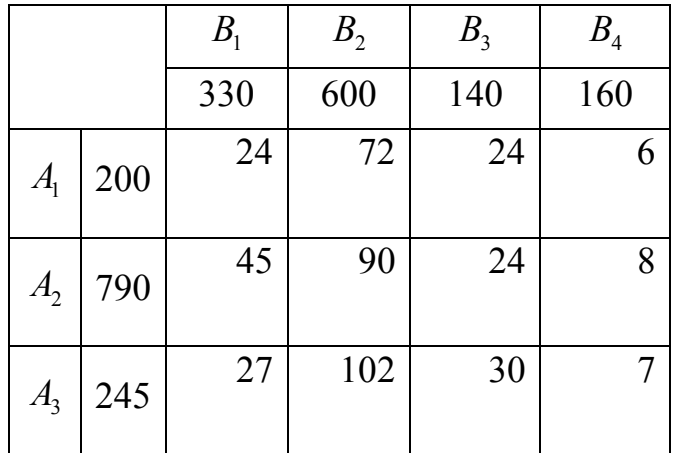

# **Вариант 9**

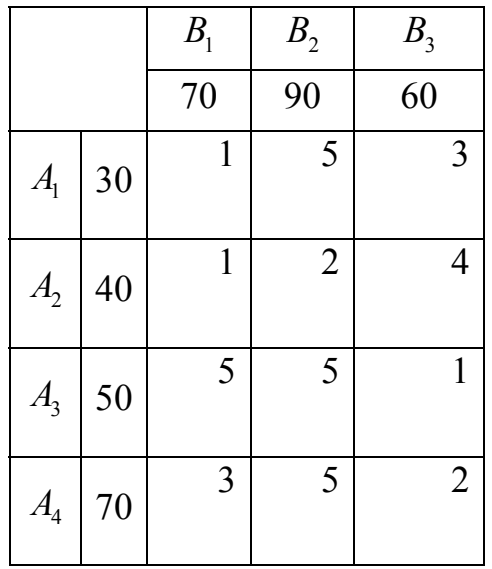

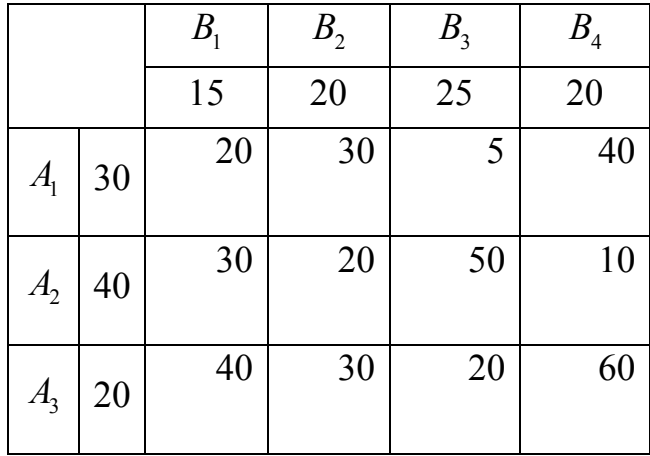

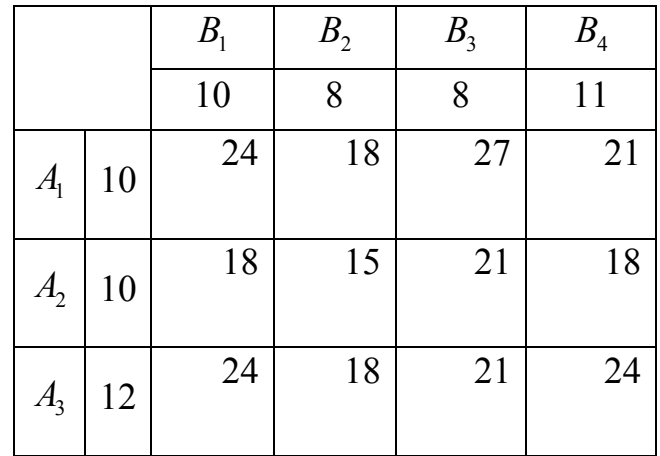

# **Вариант 12**

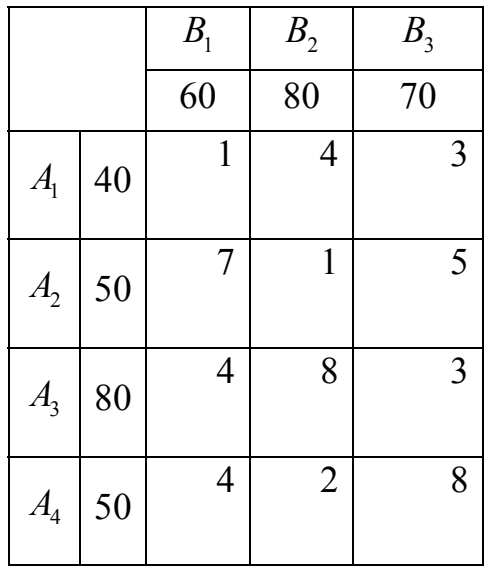

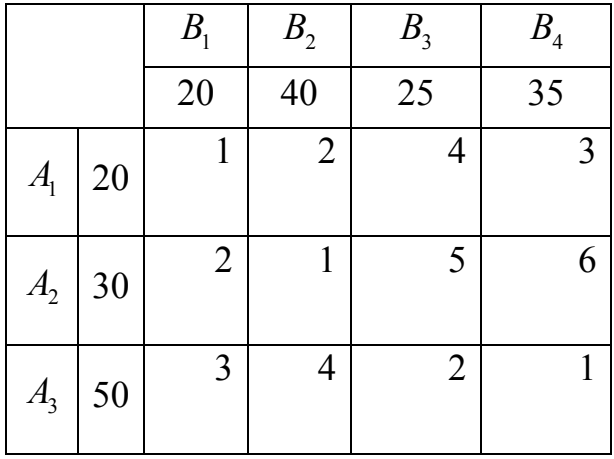
# **Вариант 14**

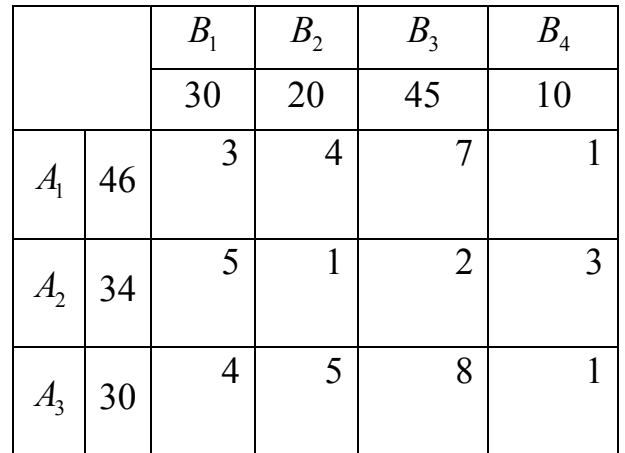

# **Вариант 15**

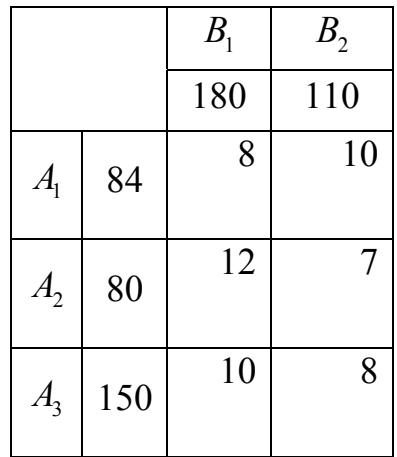

## Лабораторные работы № 11 – № 12 ЗАДАЧА О МАКСИМАЛЬНОМ ПОТОКЕ

Цель работы: решение задачи о максимальном потоке.

## Теоретическая часть

Пусть имеется несколько пунктов  $P_0$ ,  $P_1$ ,  $P_2$ , ...,  $P_n$ ,  $P_{n+1}$ , некоторые пары из которых связаны между собой дорогами. Дорогу, ведущую из пункта  $P_i$  в пункт  $P_i$ , будем обозначать  $(P_i, P_j)$ . Будем предполагать, что:

1) из пункта  $P_0$  груз только вывозится и его количество в данном пункте практически неограничено, в пункт  $P_{n+1}$  груз только ввозится;

2) остальные пункты  $P_1, P_2, ..., P_n$  – перевалочные, то есть груз в них не задерживается;

3) для каждой дороги  $(P_i, P_j)$  задана ее пропускная способность  $d_{ii}$  – максимальное количество груза, которое может быть доставлено из  $P_i$  в  $P_j$  по этой дороге.

Рассматривается задача: для каждой дороги  $(P_i, P_i)$  определить количество  $x_{ij}$  груза, планируемое к перевозке из пункта  $P_i$  в пункт  $P_j$  по этой дороге так, чтобы величина груза, отправленного из пункта  $P_0$  и прибывающего в пункт $P_{n+1}$ , была наибольшей.

Если для каждой дороги  $(P_i, P_j)$  зафиксирована плановая перевозка  $x_{ij}$ груза из пункта  $P_i$  в пункт  $P_i$  по этой дороге и выполнены условия 1), 2), 3), то  $X = \{x_{ii}\}\$  будем называть потоком. Количество груза, чисел набор перевозимого из пункта  $P_0$  в пункт  $P_{n+1}$  при данном потоке X, будем называть **величиной** этого потока и обозначать  $F(X)$ .

Поток, имеющий наибольшую величину среди всех потоков, назовём максимальным потоком.

Поставленную задачу можно сформулировать так: требуется определить максимальный поток. Поэтому ее называют задачей о максимальном потоке.

Из условия 1) следует, что для заданного потока  $X = \{x_{ij}\}\$ его величину  $F(X)$  можно вычислить по формуле

$$
F(X) = \sum_j x_{0j},
$$

где суммирование ведется по всем номерам *j* , для которых есть дороги из *P*<sup>0</sup> в *Pj* . Последняя сумма дает общее количество груза, который должен быть отправлен из пункта  $P_0$  при данном потоке.

Это же значение можно найти, подсчитав общее количество груза, приходящего в пункт  $P_{n+1}$ :

$$
F(X) = \sum_{k} x_{k,n+1}.
$$

Здесь суммирование ведется по всем номерам *k* , для которых есть дороги из *Pk*  $B$   $P_{n+1}$ .

Из условия 2) следует, что для каждого  $i$   $(i = 1, 2, ..., n)$  количество груза, приходящего в пункт  $P_i$ , равно количеству груза, уходящего из  $P_i$  при данном потоке:  $\sum x_{ki} = \sum x_{ij}$  $\sum_{k} x_{ki} = \sum_{j} x_{ij}.$ 

Из условия 3) следует:

$$
0\leq x_{ij}\leq d_{ij}.
$$

**Замечание 11.1.** Максимальный поток существует для любой задачи о максимальном потоке.

Пункты  $P_0$ ,  $P_1$ , ...,  $P_n$ ,  $P_{n+1}$  будем изображать точками на плоскости, дороги между пунктами будем изображать направленными отрезками, соединяющими соответствующие пары точек. Данное множество точек и направленных отрезков, рядом с которыми записаны пропускные способности соответствующих дорог, будем называть **транспортной сетью**, или, короче, **сетью**. Точки будем называть **узлами сети**, направленные отрезки – **звеньями сети**. Узлы и звенья сети будем обозначать так же, как соответствующие пункты и дороги. Узел  $P_0$  будем называть **входом в сеть**, узел  $P_{n+1}$  – **выходом из сети**. **Пропускной способностью звена** будем называть пропускную способность соответствующей дороги.

Данные задачи о максимальном потоке удобно изображать в виде транспортной сети.

Путем, ведущим от входа в сеть  $P_0$  к выходу из сети  $P_{n+1}$ , будем называть последовательность звеньев  $(P_0, P_{i_1}), (P_{i_1}, P_{i_2}), (P_{i_2}, P_{i_3}), ..., (P_{i_{k-1}}, P_{i_k}),$  $\left(P_{_{l_k}},P_{_{n+1}}\right)$ . Такой путь будем обозначать  $\left(P_{0},P_{_{l_1}},P_{_{l_2}},...,P_{_{l_k}},P_{_{n+1}}\right)$ .

Пропускной способностью  $\theta$  пути, ведущего от входа в сеть  $P_0$  к выходу  $P_{n+1}$ , назовём наименьшую из пропускных способностей звеньев этого пути. Если пропускная способность пути, ведущего от  $P_0$  к  $P_{n+1}$ , положительна, то назовём его реальным, иначе - нереальным.

Звенья  $(P_i, P_j)$  и  $(P_i, P_i)$  будем называть симметричными друг другу.

Опишем метод решения задачи о максимальном потоке.

Выбираем реальный путь, ведущий от входа в сеть  $P_0$  к выходу из сети  $P_{n+1}$ , и определяем его пропускную способность  $\theta$ . После этого уменьшаем пропускные способности всех звеньев выбранного пути на  $\theta$ , а пропускные способности симметричных звеньев увеличиваем на  $\theta$ . Путь становится нереальным. Затем, исходя из полученных пропускных способностей, снова выбираем реальный путь, ведущий от  $P_0$  к  $P_{n+1}$ , и проделываем с ним то же самое. И так далее. Процесс остановится тогда, когда в сети (с оставшимися пропускными способностями) не будет ни одного реального пути, ведущего от входа  $P_0$  к выходу  $P_{n+1}$ . Пусть конечные пропускные способности звеньев  $(P_i, P_j)$  равны  $b_{ij}$ . Положим

$$
x_{ij} = d_{ij} - b_{ij}, \text{ecni } d_{ij} - b_{ij} > 0,
$$
  

$$
x_{ij} = 0, \qquad \text{ecni } d_{ij} - b_{ij} \le 0.
$$

Тогда  $X = \{x_{ij}\}$  — максимальный поток.

### Практическая часть

Пример 11.1. Определить максимальный поток и его величину для транспортной сети, изображенной на рис. 2.

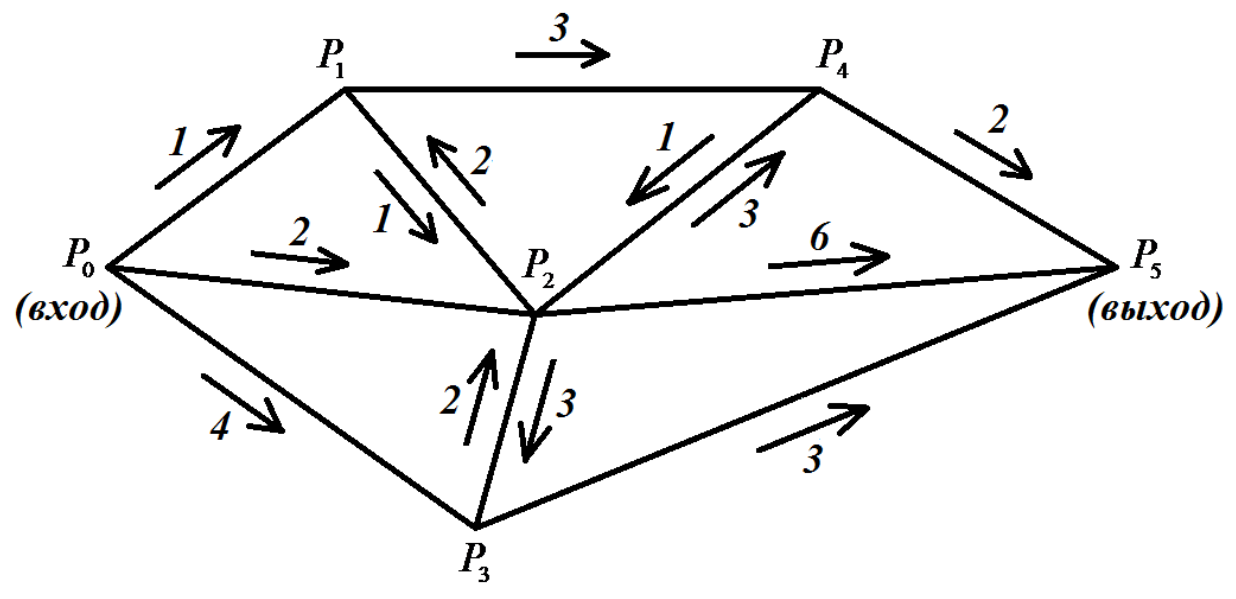

Рис. 2

Направления звеньев указаны стрелками.

Решение. Изобразим данную транспортную сеть, заключив исходные пропускные способности в кружочки. Пропускные способности, возникающие при решении, будем отмечать на той же сети, что и исходные (рис. 3).

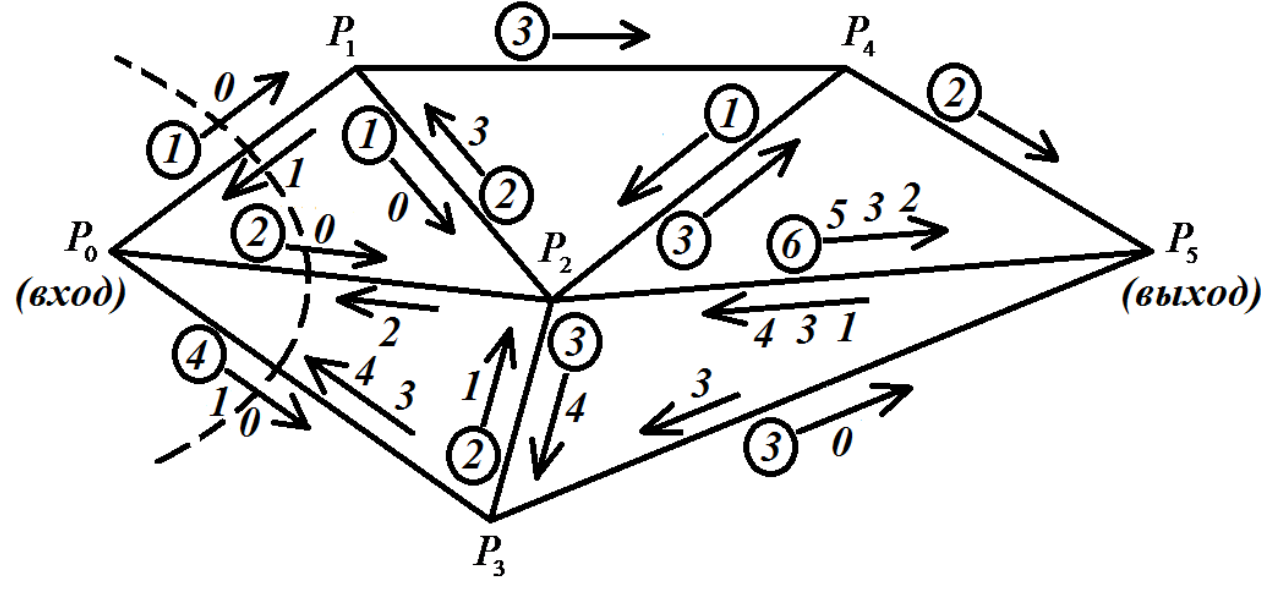

Рис. 3

Первым выберем реальный путь  $(P_0, P_1, P_2, P_5)$  с пропускной способностью  $\theta_1 = 1$ . Уменьшим пропускные способности звеньев  $(P_0, P_1)$ ,  $(P_1, P_2)$ ,  $(P_2, P_5)$  на величину  $\theta_1 = 1$ , тогда они станут равными 0, 0, 5 соответственно; увеличим пропускные способности симметричных звеньев  $(P_1, P_0)$ ,  $(P_2, P_1)$ ,  $(P_5, P_2)$  на величину  $\theta_1 = 1$ , тогда они станут равными 1, 3, 1

соответственно. Запишем новые пропускные способности этих звеньев на сети (рис. 3) возле указателей направлений данных звеньев.

Следующий реальный путь  $(P_0, P_2, P_5)$  с  $\theta_2 = 2$ . Поступая аналогично предыдущему, получаем новые пропускные способности звеньев  $(P_0, P_2)$ ,  $(P_2, P_5)$ , равные 0 и 3 соответственно, и симметричных звеньев  $(P_2, P_0)$ ,  $(P_5, P_2)$ , равные 2 и 3 соответственно. Отмечаем их на сети (рис. 3).

Следующие реальные пути –  $(P_0, P_3, P_5)$  с  $\theta_3 = 3$  и  $(P_0, P_3, P_2, P_5)$  с  $\theta_4 = 1$ . Поступаем с ними аналогично.

Пропускные способности звеньев  $(P_0, P_1)$ ,  $(P_0, P_2)$ ,  $(P_0, P_3)$  стали нулевыми (для наглядности эти звенья на рис. 3 пересечены пунктирной линией), поэтому больше нет реальных путей, ведущих от  $P_0$  к  $P_5$ . Вычтя из начальных пропускных способностей, заключенных в кружочки, конечные, получаем:  $x_{01} = 1$ ,  $x_{02} = 2$ ,  $x_{03} = 4$ ,  $x_{12} = 1$ ,  $x_{25} = 4$ ,  $x_{32} = 1$ ,  $x_{35} = 3$ . Все остальные  $x_{ii} = 0$ . Максимальный поток представлен на рис. 4.

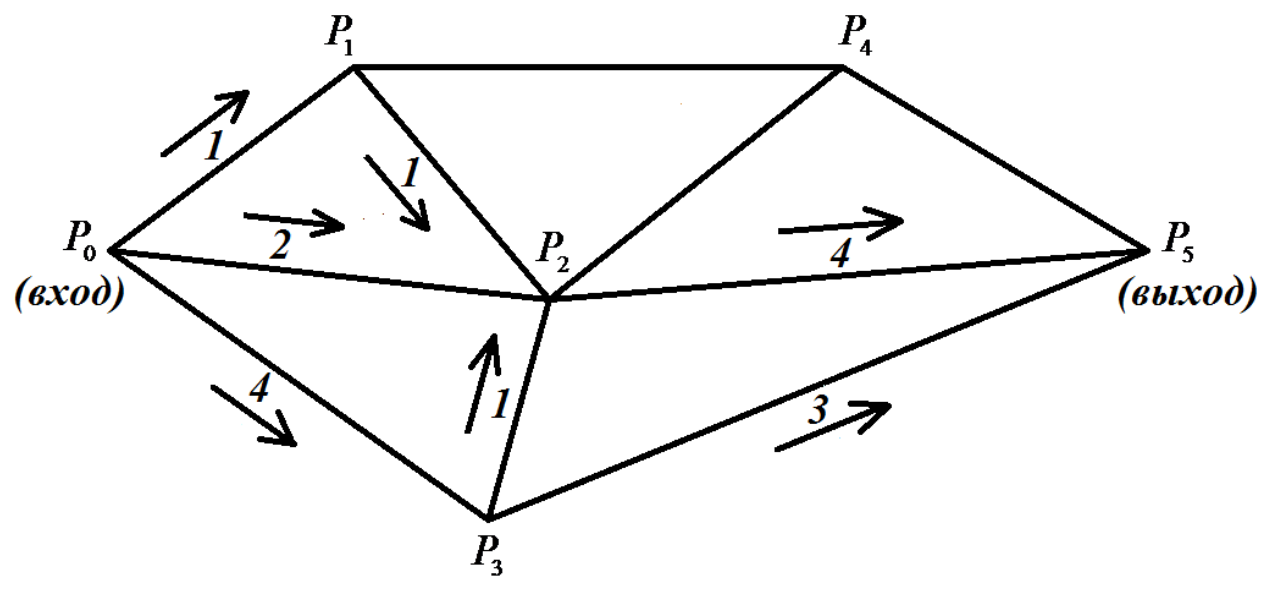

Рис. 4

Величина максимального потока  $F(X) = x_{01} + x_{02} + x_{03} = 1 + 2 + 4 = 7$ .

Ответ: максимальный поток содержит перевозки  $x_{01} = 1$ ,  $x_{02} = 2$ ,  $x_{03} = 4$ ,  $x_{12} = 1$ ,  $x_{25} = 4$ ,  $x_{32} = 1$ ,  $x_{35} = 3$ , все остальные  $x_{ij}$  равны нулю. Величина максимального потока равна 7.

#### **Индивидуальные задания**

Определите максимальный поток и его величину для транспортной сети с входом  $P_0$ , выходом  $P_5$  и с узлами  $P_1$ ,  $P_2$ ,  $P_3$ ,  $P_4$ , изображающими перевалочные пункты. Ненулевые пропускные способности  $d_{ii}$  звеньев сети заданы ниже.

### **Вариант 1**

 $d_{12} = d_{23} = d_{42} = 1$ ,  $d_{02} = d_{14} = d_{24} = d_{45} = 2$ ,  $d_{01} = d_{21} = d_{32} = d_{35} = 3$ ,  $d_{03} = 4$ ,  $d_{25} = 6$ .

#### **Вариант 2**

 $d_{35} = d_{24} = d_{25} = d_{12} = 1$ ,  $d_{03} = d_{02} = d_{23} = d_{41} = 2$ ,  $d_{32} = d_{21} = d_{14} = 3$ ,  $d_{01} = 4$ ,  $d_{45} = 5$ .

#### **Вариант 3**

 $d_{01} = d_{21} = d_{22} = d_{23} = d_{32} = 1,$   $d_{12} = d_{14} = d_{35} = d_{42} = d_{45} = 2,$   $d_{03} = d_{25} = d_{41} = 3,$  $d_{02} = 5$ .

### **Вариант 4**

 $d_{03} = d_{02} = d_{35} = d_{25} = d_{14} = 1$ ,  $d_{23} = d_{21} = d_{24} = 2$ ,  $d_{32} = d_{12} = 3$ ,  $d_{42} = 5$ ,  $d_{01} = 7$ ,  $d_{45} = 13$ .

#### **Вариант 5**

 $d_{12} = d_{23} = d_{35} = d_{41} = 1$ ,  $d_{01} = d_{32} = d_{42} = d_{45} = 2$ ,  $d_{02} = d_{14} = 3$ ,  $d_{21} = 4$ ,  $d_{24} = 7$ ,  $d_{03} = 8$ ,  $d_{25} = 19$ .

### **Вариант 6**

 $d_{12} = d_{14} = 1$ ,  $d_{35} = d_{24} = 2$ ,  $d_{21} = d_{25} = d_{41} = 3$ ,  $d_{32} = 4$ ,  $d_{01} = d_{23} = 5$ ,  $d_{03} = 7$ ,  $d_{02} = d_{42} = 8$ ,  $d_{45} = 14$ .

#### **Вариант 7**

 $d_{23} = d_{32} = d_{42} = 1$ ,  $d_{03} = d_{14} = d_{21} = 2$ ,  $d_{02} = d_{24} = d_{45} = 3$ ,  $d_{12} = d_{25} = 4$ ,  $d_{35} = 5$ ,  $d_{01} = 7$ .

## **Вариант 8**

 $d_{12} = d_{14} = d_{41} = 2$ ,  $d_{35} = d_{21} = d_{24} = 3$ ,  $d_{32} = d_{25} = 4$ ,  $d_{02} = d_{23} = 6$ ,  $d_{42} = 7$ ,  $d_{03} = 8$ ,  $d_{01} = 9$ ,  $d_{45} = 15$ .

#### **Вариант 9**

 $d_{42} = 1$ ,  $d_{02} = d_{21} = d_{23} = d_{32} = d_{45} = 2$ ,  $d_{12} = d_{14} = d_{24} = d_{35} = 3$ ,  $d_{03} = 4$ ,  $d_{25} = 5$ ,  $d_{01} = 6$ .

#### **Вариант 10**

 $d_{42} = 1$ ,  $d_{21} = d_{23} = d_{45} = 2$ ,  $d_{03} = d_{12} = d_{14} = d_{24} = d_{32} = d_{35} = 3$ ,  $d_{02} = 4$ ,  $d_{25} = 5$ ,  $d_{01} = 9$ .

## **Вариант 11**

 $d_{21} = d_{23} = 2$ ,  $d_{02} = d_{25} = 3$ ,  $d_{12} = d_{41} = 4$ ,  $d_{14} = d_{32} = 5$ ,  $d_{04} = 6$ ,  $d_{01} = 7$ ,  $d_{35} = 8$ ,  $d_{45} = 15$ ,  $d_{03} = 18$ .

### **Вариант 12**

 $d_{03} = d_{41} = 2$ ,  $d_{12} = d_{32} = d_{35} = 4$ ,  $d_{23} = d_{45} = 5$ ,  $d_{21} = 6$ ,  $d_{24} = 7$ ,  $d_{02} = 8$ ,  $d_{25} = 9$ ,  $d_{01} = 14$ .

#### **Вариант 13**

 $d_{23} = 1$ ,  $d_{25} = d_{42} = 2$ ,  $d_{21} = 3$ ,  $d_{13} = 4$ ,  $d_{02} = d_{12} = 5$ ,  $d_{32} = 7$ ,  $d_{01} = d_{25} = 8$ ,  $d_{45} = 10$ ,  $d_{14} = 14$ ,  $d_{03} = 17$ .

### **Вариант 14**

 $d_{23} = 1$ ,  $d_{02} = 2$ ,  $d_{21} = 3$ ,  $d_{42} = d_{45} = 4$ ,  $d_{32} = 5$ ,  $d_{35} = 8$ ,  $d_{03} = d_{14} = 16$ ,  $d_{25} = 19$ ,  $d_{01} = 28$ .

#### **Вариант 15**

 $d_{12} = d_{23} = 1$ ,  $d_{14} = d_{21} = d_{24} = 2$ ,  $d_{45} = 3$ ,  $d_{35} = 4$ ,  $d_{13} = 5$ ,  $d_{32} = 6$ ,  $d_{42} = d_{25} = 7$ ,  $d_{02} = 8$ ,  $d_{01} = 10$ ,  $d_{03} = 16$ .

# Лабораторная работа № 13 МЕТОД ОТСЕЧЕНИЙ РЕШЕНИЯ ЗАДАЧ ЦЕЛОЧИСЛЕННОГО ПРОГРАММИРОВАНИЯ

Цель работы: решение задач целочисленного программирования методом отсечений.

## Теоретическая часть

целочисленного программирования: Рассмотрим задачу найти максимум (или минимум) линейной функции (10) при условиях (6), (11), а также при дополнительном условии:

 $x_i$  – целые числа,  $j = 1, 2, ..., n$ 

(условие целочисленности).

Напомним, что целой частью  $[b]$  числа  $b$  называется наибольшее целое число, не превосходящее  $b$ , дробной частью  $\{b\}$  числа  $b$  называется разность  $b-[b]$ .

Опишем метод отсечений (Гомори) решения сформулированной задачи целочисленного программирования. Он включает в себя следующие этапы:

1. Симплексным методом решаем соответствующую задачу линейного программирования без условия целочисленности и находим её оптимальный план;

2. Проверяем, является полученный ЛИ оптимальный план Если целочисленным. оптимальный удовлетворяет план условию целочисленности, то процесс решения заканчивается. Иначе переходим к следующему этапу;

 $3. Ha$ последней симплексной таблицы основании составляем неравенство Гомори

$$
\sum_j \left\{ h_{i_0 j} \right\} x_j \geq \left\{ f_{i_0} \right\},\
$$

где  $\left\{f_{_{i_{0}}}\right\}$  – наибольшее из значений дробных частей свободных членов (правых частей), то есть

$$
\left\{f_{i_0}\right\} = \max_i \left\{f_i\right\},\,
$$

а  $\left\{ h_{_{i_{0}i}}\right\}$  – дробные части коэффициентов при свободных неизвестных в строке с номером і . Неравенство Гомори добавляется к системе ограничений, в

результате чего получается новая задача линейного программирования. После этого переходим к пункту 1.

### **Практическая часть**

Приведём пример применения метода отсечений к задаче о рациональном раскрое.

**Пример 13.1.** Доски длинной *l* = 3,5 м, имеющиеся в достаточном количестве, нужно распилить на заготовки двух видов: длиной  $l_1 = 1$  м и длиной  $l_2 = 1.5$  м, причем заготовок первого вида должно быть получено не менее  $n_1 = 57$  штук и заготовок второго вида не менее  $n_2 = 70$  штук. Каждая доска может быть распилена на указанные заготовки несколькими способами. Требуется найти число досок, распиливаемых каждым способом, с тем чтобы необходимое количество заготовок было получено из наименьшего количества досок.

Решение. Определим все возможные способы распила доски на заготовки нужной длины. Доску длиной 3,5 м можно распилить:

1) на 3 заготовки первого вида (длиной 1 м);

2) на 2 заготовки второго вида (длиной 1,5 м);

3) на 2 заготовки первого вида и 1 заготовку второго вида, причем в последнем случае доска раскраивается без остатка.

Пусть  $x_1, x_2, x_3$  – число досок, распиливаемых первым, вторым и третьим способами соответственно. Очевидно, что  $x_1$ ,  $x_2$ ,  $x_3$  – целые неотрицательные числа. Количество заготовок длиной 1 м и 1,5 м, полученных при использовании всех трех способов раскроя, составит соответственно  $3x_1 + 2x_3$  штук и  $2x_2 + x_3$  штук, а общее количество распиленных досок составит  $x_1 + x_2 + x_3$  штук.

Таким образом, задача заключается в минимизации линейной функции

$$
F(X) = x_1 + x_2 + x_3 \tag{21}
$$

при условиях, что переменные  $x_1, x_2, x_3$  удовлетворяют системе неравенств

$$
\begin{cases} 3x_1 + 2x_3 \ge 57, \\ 2x_2 + x_3 \ge 70, \end{cases}
$$
 (22)

неотрицательны и, кроме того, целочисленны.

Введем дополнительные переменные  $x_4, x_5, (x_4 \ge 0, x_5 \ge 0)$  и заменим систему неравенств (22) системой уравнений

$$
\begin{cases} 3x_1 + 2x_3 - x_4 = 57, \\ 2x_2 + x_3 - x_5 = 70, \end{cases}
$$

или эквивалентной ей системой уравнений

$$
\begin{cases}\n x_1 + \frac{2}{3}x_3 - \frac{1}{3}x_4 &= 19, \\
 x_2 + \frac{1}{2}x_3 - \frac{1}{2}x_5 &= 35.\n\end{cases}
$$
\n(23)

Таким образом, мы получили задачу целочисленного программирования: требуется найти минимум функции (21) при условиях (23), где  $x_1, x_2, ..., x_5$  неотрицательные целые числа. Перейдем от этой задачи к следующей задаче: найти максимум функции

$$
-F(X) = -x_1 - x_2 - x_3 \tag{24}
$$

для переменных  $x_1$ ,  $x_2$ ,  $x_3$ ,  $x_4$ ,  $x_5$ , удовлетворяющих системе ограничений (23), условиям неотрицательности и условию целочисленности. Решив последнюю задачу, мы получим значения переменных, при которых функция (21) достигает Решим последнюю задачу методом отсечений. минимума. Найлем оптимальный план соответствующей КЗЛП без условия целочисленности. Составим симплексные таблицы (табл. 17, 18).

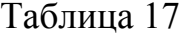

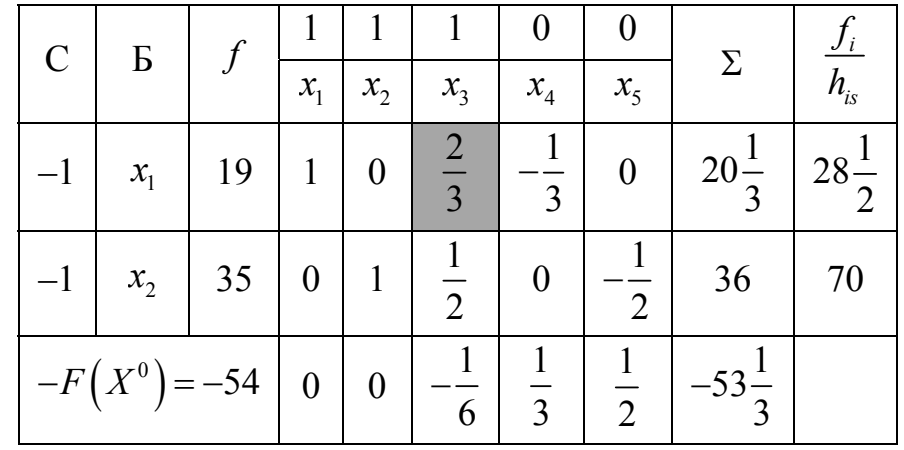

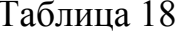

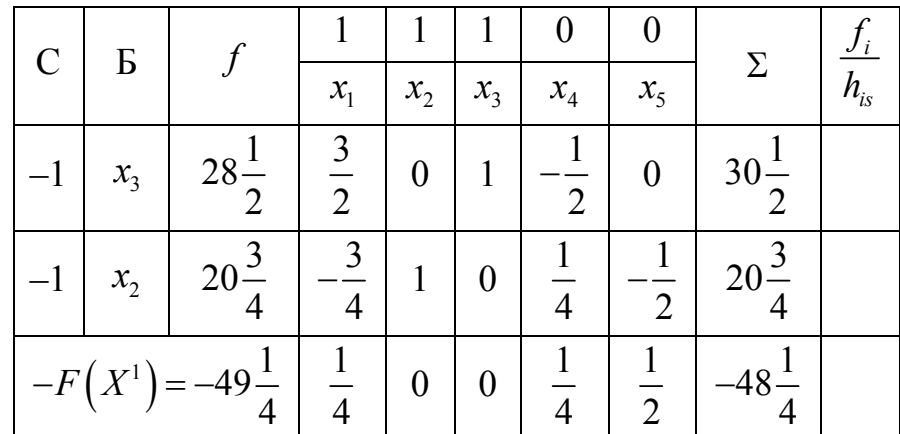

Так как оценки всех свободных неизвестных положительны, то план  $X^1 = \left(0; 20\frac{3}{4}; 28\frac{1}{2}; 0; 0\right)$  является оптимальным для задачи, в которой требуется найти максимум функции (24) при условиях (23) и условиях неотрицательности переменных,  $-F(X^1) = -49\frac{1}{4}$  – наибольшее значение функции (24). План  $X^1$  не удовлетворяет условию целочисленности. Запишем систему уравнений, соответствующую последней таблице:

$$
\begin{cases} \frac{3}{2}x_1 + x_3 - \frac{1}{2}x_4 = 28\frac{1}{2}, \\ -\frac{3}{4}x_1 + x_2 + \frac{1}{4}x_4 - \frac{1}{2}x_5 = 20\frac{3}{4} \end{cases}
$$
(25)

и, согласно методу отсечений, составим неравенство Гомори, выбрав второе уравнение системы (25) (в этом уравнении наибольшая дробная часть свободного члена). Получаем

$$
\frac{1}{4}x_1 + \frac{1}{4}x_4 + \frac{1}{2}x_5 \ge \frac{3}{4},
$$

ИЛИ

 $x_1 + x_4 + 2x_5 \geq 3$ .

Решим новую задачу линейного программирования, состоящую в максимизации линейной функции (24) при ограничениях:

$$
\begin{cases} \frac{3}{2}x_1 + x_3 - \frac{1}{2}x_4 = 28\frac{1}{2}, \\ -\frac{3}{4}x_1 + x_2 + \frac{1}{4}x_4 - \frac{1}{2}x_5 = 20\frac{3}{4}, \\ x_1 + x_4 + 2x_5 \ge 3; \end{cases}
$$
(26)

 $x_j \ge 0$ ,  $j = 1, 2, ..., 5$ ;  $x_j$  – целые числа.

Введем новую дополнительную переменную  $x_6$   $(x_6 \ge 0)$  и заменим систему (26) системой уравнений

$$
\begin{cases} \frac{3}{2}x_1 + x_3 - \frac{1}{2}x_4 = 28\frac{1}{2}, \\ -\frac{3}{4}x_1 + x_2 + \frac{1}{4}x_4 - \frac{1}{2}x_5 = 20\frac{3}{4}, \\ x_1 + x_4 + 2x_5 - x_6 = 3. \end{cases}
$$
(27)

Система (27) равносильна системе

$$
\begin{cases}\nx_3 - 2x_4 - 3x_5 + \frac{3}{2}x_6 = 24, \\
x_2 + x_4 + x_5 - \frac{3}{4}x_6 = 23, \\
x_1 + x_4 + 2x_5 - x_6 = 3,\n\end{cases}
$$
\n(28)

получающейся из системы (27) исключением неизвестной  $x_1$  из первого и второго уравнений. Задача о нахождении максимума линейной функции (24) при ограничениях (28) и условиях неотрицательности переменных, является канонической. Составим симплексную таблицу (табл. 19).

Таблица 19

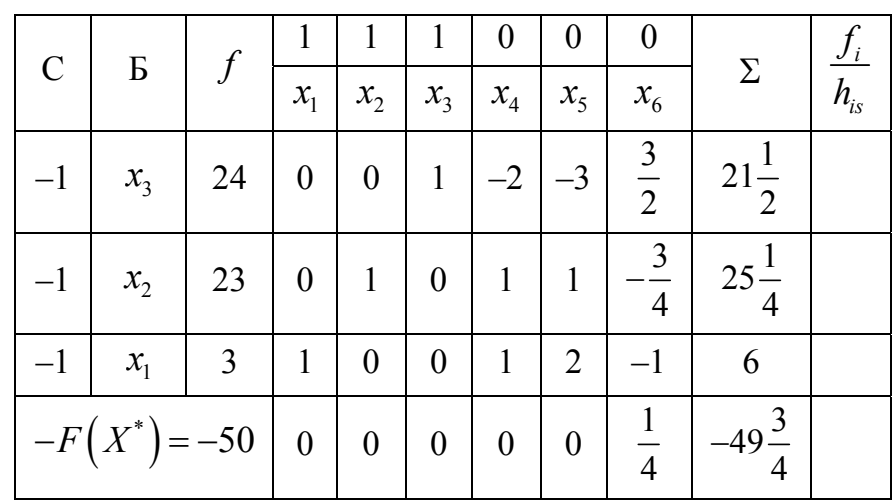

Так как оценки всех свободных неизвестных неотрицательны, то план  $X^* = (3; 23; 24; 0; 0; 0)$  является оптимальным планом последней задачи,  $-F(X^*)$ = -50 – максимальное значение функции (24). Отсюда вытекает, что минимальное значение функции (21) равно 50 и достигается при  $x_1 = 3$ ,  $x_2 = 23$ ,  $x_2 = 24$ .

Ответ: необходимое количество заготовок будет получено **ИЗ** наименьшего количества досок (50 досок), если 3 доски распилить первым способом, 23 доски – вторым способом, 24 доски – третьим способом.

## Индивидуальные задания

Решите задачу о рациональном раскрое досок. Числовые данные приведены в табл. 20.

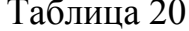

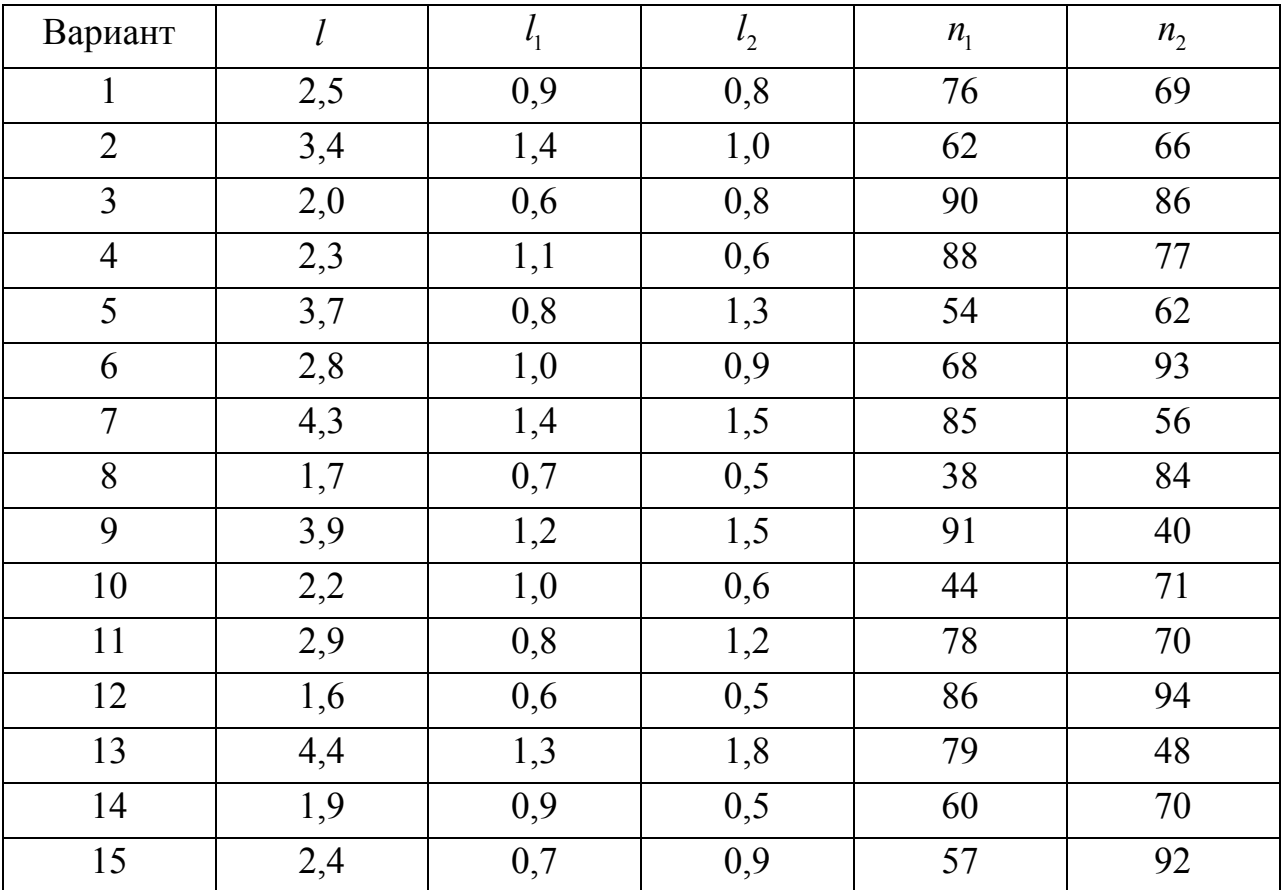

# Лабораторная работа № 14 МЕТОД ДАЛАМБЕРА РЕШЕНИЯ ЗАДАЧИ КОШИ ДЛЯ УРАВНЕНИЯ КОЛЕБАНИЙ СТРУНЫ

Цель работы: решение задачи Коши для уравнения колебаний струны методом Даламбера.

## Теоретическая часть

## Задача Коши для уравнения колебаний струны

$$
\frac{\partial^2 u}{\partial t^2} = a^2 \frac{\partial^2 u}{\partial x^2} \quad (a^2 = const > 0)
$$
 (29)

ставится следующим образом.

Требуется найти функцию  $u(x; t)$ , удовлетворяющую уравнению (29) при  $x \in (-\infty, +\infty)$ ,  $t \in (0, +\infty)$  и начальным условиям

$$
u(x; 0) = \varphi(x), \quad \frac{\partial u(x; 0)}{\partial t} = \psi(x) \quad (-\infty < x < +\infty), \tag{30}
$$

где  $\varphi(x)$ ,  $\psi(x)$  – заданные функции.

Будем предполагать, что функция  $\varphi(x)$  дважды дифференцируема и функция  $\psi(x)$  один раз дифференцируема на промежутке  $(-\infty, +\infty)$ .

# Опишем метод Даламбера решения поставленной задачи.

что если  $\alpha(\xi)$  и  $\beta(\eta)$  – произвольные дважды Известно. дифференцируемые на промежутке (-∞; + ∞) функции, то функция

$$
u(x;t) = \alpha(x-at) + \beta(x+at)
$$
\n(31)

является решением уравнения (29).

Определим функции  $\alpha$  и  $\beta$  таким образом, чтобы выполнялись условия  $(30):$ 

$$
u(x; 0) = \alpha(x) + \beta(x) = \varphi(x),
$$
  

$$
\frac{\partial u(x; 0)}{\partial t} = -a\alpha'(x) + a\beta'(x) = \psi(x).
$$

Разделим обе части последнего равенства на *а* и проинтегрируем от 0 до *х*. Получим

$$
\int_{0}^{x}(-\alpha'(\tau)+\beta'(\tau))d\tau=-\alpha(x)+\beta(x)+\alpha(0)-\beta(0)=\frac{1}{a}\int_{0}^{x}\psi(\tau)d\tau.
$$

Tor<sub>A</sub>a 
$$
-\alpha(x) + \beta(x) = \frac{1}{a} \int_{0}^{x} \psi(\tau) d\tau + c_0
$$
, r<sub>A</sub>e  $c_0 = \beta(0) - \alpha(0)$ 

Имеем два равенства

$$
\alpha(x) + \beta(x) = \varphi(x), \quad -\alpha(x) + \beta(x) = \frac{1}{a} \int_{0}^{x} \psi(\tau) d\tau + c_0.
$$

Складывая их и вычитая, получаем

$$
\alpha(x) = \frac{1}{2}\varphi(x) - \frac{1}{2a} \int_{0}^{x} \psi(\tau) d\tau - \frac{c_0}{2}, \quad \beta(x) = \frac{1}{2}\varphi(x) + \frac{1}{2a} \int_{0}^{x} \psi(\tau) d\tau + \frac{c_0}{2}.
$$

Таким образом, мы определили функции  $\alpha(x)$  и  $\beta(x)$ . Поэтому решение по формуле (31) принимает вид

$$
u(x;t) = \frac{\varphi(x-at) + \varphi(x+at)}{2} + \frac{1}{2a} \int_{0}^{x+at} \psi(\tau) d\tau - \frac{1}{2a} \int_{0}^{x-at} \psi(\tau) d\tau.
$$

Меняя местами пределы интегрирования в последнем интеграле, получаем окончательную формулу - формулу Даламбера

$$
u(x;t) = \frac{\varphi(x-at) + \varphi(x+at)}{2} + \frac{1}{2a} \int_{x-at}^{x+at} \psi(\tau) d\tau.
$$

## Практическая часть

Пример 14.1. Используя формулу Даламбера, найти функцию  $u(x; t)$ , удовлетворяющую уравнению

$$
\frac{\partial^2 u}{\partial t^2} = \frac{\partial^2 u}{\partial x^2} \quad (-\infty < x < +\infty \,, \ 0 < t < +\infty \,)
$$

и начальным условиям

$$
u(x; 0) = \frac{x}{1+x^2}, \quad \frac{\partial u(x; 0)}{\partial t} = \sin x \quad (-\infty < x < +\infty).
$$

Решение. Пользуясь формулой Даламбера, получаем

$$
u(x;t) = \frac{1}{2} \left( \frac{x-t}{1+(x-t)^2} + \frac{x+t}{1+(x+t)^2} \right) + \frac{1}{2} \int_{x-t}^{x+t} \sin \tau d\tau =
$$
  
= 
$$
\frac{1}{2} \left( \frac{x-t}{1+(x-t)^2} + \frac{x+t}{1+(x+t)^2} \right) + \sin x \cdot \sin t.
$$

## Индивидуальные задания

Даламбера, найдите Используя формулу функцию  $u(x;t),$ удовлетворяющую уравнению

$$
\frac{\partial^2 u}{\partial t^2} = a^2 \frac{\partial^2 u}{\partial x^2} \quad (-\infty < x < +\infty \,, \ 0 < t < +\infty \,)
$$

и начальным условиям

$$
u(x; 0) = \varphi(x), \quad \frac{\partial u(x; 0)}{\partial t} = \psi(x) \quad (-\infty < x < +\infty).
$$

Значение *а* и функции  $\varphi(x)$ ,  $\psi(x)$  заданы в табл. 21.

Таблица 21

| Вариант        | a              | $\varphi(x)$                       | $\psi(x)$                    |
|----------------|----------------|------------------------------------|------------------------------|
| $\mathbf{1}$   | $\overline{2}$ | $e^{x+1}$                          | $x \cdot \cos x$             |
| $\overline{2}$ | $\mathbf{1}$   | $\cos x$                           | $x \cdot e^{-x}$             |
| $\overline{3}$ | $\overline{2}$ | $x^2$                              | $x \cdot \sin 2x$            |
| $\overline{4}$ | $\mathbf{1}$   | $x^3$                              | $x^2$ · sin x                |
| 5              | $\overline{2}$ | $3^x$                              | $\frac{1}{2}x \cdot \cos 3x$ |
| 6              | $\mathbf{1}$   | $\mathbf{1}$<br>$\overline{x^2+1}$ | $x \cdot e^{-3x}$            |
| 7              | $\overline{2}$ | $e^{-x}$                           | $x \cdot 5^x$                |
| 8              | 1              | $e^{x^2}$                          | $\sin x \cdot \cos 2x$       |
| 9              | $\overline{2}$ | $x^3$                              | $\cos x \cdot \cos 3x$       |
| 10             | $\mathbf{1}$   | $e^{1-x}$                          | $\sin x \cdot \sin 5x$       |
| 11             | $\overline{2}$ | $x^2 + 1$                          | $e^x$ · $\cos x$             |
| 12             | $\mathbf{1}$   | $x+e^x$                            | $e^x$ · sin x                |
| 13             | $\overline{2}$ | $x^2 + 2^x$                        | $x^2 \cdot e^{-x}$           |
| 14             | $\mathbf{1}$   | $e^{-x^3}$                         | $x^2$ · $\cos 2x$            |
| 15             | $\overline{2}$ | $\sin x$                           | $x \cdot \cos 2x$            |

# Лабораторная работа № 15 МЕТОД РАЗДЕЛЕНИЯ ПЕРЕМЕННЫХ РЕШЕНИЯ СМЕШАННЫХ ЗАДАЧ ДЛЯ УРАВНЕНИЙ КОЛЕБАНИЙ СТРУНЫ И ТЕПЛОПРОВОДНОСТИ

Цель работы: решение смешанных задач для уравнения колебаний конечной струны с закрепленными концами и уравнения теплопроводности методом разделения переменных.

#### Теоретическая часть

15.1. Смешанная задача для уравнения колебаний конечной струны с закрепленными концами ставится следующим образом.

Требуется найти функцию  $u(x; t)$ , удовлетворяющую уравнению колебаний струны (29) при  $0 < x < l$ ,  $t > 0$ , начальным условиям

$$
u(x; 0) = f(x), \quad \frac{\partial u(x; 0)}{\partial t} = g(x) \quad (0 \le x \le \ell)
$$

и граничным условиям

$$
u(0; t) = 0
$$
,  $u(\ell; t) = 0$   $(t \ge 0)$ ,

где  $f(x)$ ,  $g(x)$  – заданные функции.

Будем предполагать, что  $f(0) = f(\ell) = 0$ ,  $g(0) = g(\ell) = 0$ .

Методом разделения переменных решение поставленной задачи находится в виде

$$
u(x;t) = \sum_{n=1}^{\infty} (C_n \cos \frac{an\pi}{\ell} t + D_n \sin \frac{an\pi}{\ell} t) \cdot \sin \frac{n\pi}{\ell} x,
$$
 (32)

где

$$
C_n = \frac{2}{\ell} \int_0^{\ell} f(x) \sin \frac{n\pi}{\ell} x \, dx \quad (n = 1, 2, \ldots), \tag{33}
$$

$$
D_n = \frac{2}{an\pi} \int_0^{\ell} g(x) \sin \frac{n\pi}{\ell} x \, dx \quad (n = 1, 2, \dots). \tag{34}
$$

 $15.2.$ Рассмотрим первую смешанную задачу для уравнения теплопроводности

$$
\frac{\partial u}{\partial t} = a^2 \frac{\partial^2 u}{\partial x^2} \qquad (a^2 = const > 0)
$$
 (35)

с однородными граничными условиями.

Требуется найти функцию  $u(x; t)$ , удовлетворяющую уравнению (35) при  $0 < x < \ell$ ,  $0 < t < T$ , начальному условию

$$
u(x; 0) = f(x), \quad (0 \le x \le \ell)
$$

и граничным условиям

$$
u(0; t) = 0
$$
,  $u(\ell; t) = 0$   $(0 \le t \le T)$ ,

где  $f(x)$  – заданная функция.

Будем предполагать, что функция  $f(x)$  непрерывна на отрезке [0,  $\ell$ ] и  $f(0) = f(\ell) = 0$ .

Методом разделения переменных решение последней задачи находится в виде

$$
u(x;t) = \sum_{n=1}^{\infty} C_n e^{-\left(\frac{an\pi}{\ell}\right)^2 t} \cdot \sin\frac{n\pi}{\ell} x,\tag{36}
$$

где

$$
C_n = \frac{2}{\ell} \int_0^{\ell} f(x) \sin \frac{n\pi}{\ell} x \, dx \quad (n = 1, 2, \ldots). \tag{37}
$$

## Практическая часть

Пример 15.1. Найти функцию  $u(x; t)$ , удовлетворяющую уравнению

$$
\frac{\partial^2 u}{\partial t^2} = 4 \frac{\partial^2 u}{\partial x^2} \quad (0 < x < \pi \,, \, t > 0),
$$

начальным условиям

$$
u(x; 0) = 5\sin x, \quad \frac{\partial u(x; 0)}{\partial t} = 0 \quad (0 \le x \le \pi)
$$

и граничным условиям

$$
u(0; t) = 0
$$
,  $u(\pi; t) = 0$   $(t \ge 0)$ .

Решение. Пользуясь формулами (33), (34) при  $\ell = \pi$ ,  $a = 0$ ,  $f(x) = 5\sin x$ ,  $g(x) = 0$ , находим:  $C_1 = 5$ ,  $C_n = 0$ ,  $n = 2, 3, ...; D_n = 0$ ,  $n = 1, 2, ...$ 

Подставив полученные значения в формулу (32), получаем

 $u(x; t) = 5\sin x \cos 2t$ .

OTBeT:  $u(x; t) = 5\sin x \cos 2t$ .

**Пример 15.2.** Найти функцию  $u(x; t)$ , удовлетворяющую уравнению

$$
\frac{\partial u}{\partial t} = 5 \frac{\partial^2 u}{\partial x^2} \quad (0 < x < 1, 0 < t < 6),
$$

начальному условию

$$
u(x; 0) = \sin \pi x \quad (0 \le x \le 1)
$$

и граничным условиям

$$
u(0; t) = 0
$$
,  $u(1; t) = 0$   $(0 \le t \le 6)$ .

Решение. Пользуясь формулой (37) при  $\ell = 1$ ,  $f(x) = \sin \pi x$ , находим:  $C_1 = 1$ ,  $C_n = 0$ ,  $n = 2, 3, ...$  Подставив полученные значения в формулу (36), получаем

$$
u(x;t) = e^{-5\pi^2t} \sin \pi x.
$$

OTBeT:  $u(x; t) = e^{-5\pi^2 t} \sin \pi x$ .

## Индивидуальные задания

Задача 15.1. Найдите функцию  $u(x; t)$ , удовлетворяющую уравнению

$$
\frac{\partial^2 u}{\partial t^2} = a^2 \frac{\partial^2 u}{\partial x^2} \quad (0 < x < \ell \,, \, t > 0),
$$

начальным условиям

$$
u(x; 0) = f(x), \quad \frac{\partial u(x; 0)}{\partial t} = g(x) \quad (0 \le x \le \ell)
$$

и граничным условиям

$$
u(0; t) = 0
$$
,  $u(\ell; t) = 0$   $(t \ge 0)$ .

Значения  $a, \ell$  и функции  $f(x), g(x)$  заданы в табл. 22.

Таблица 22

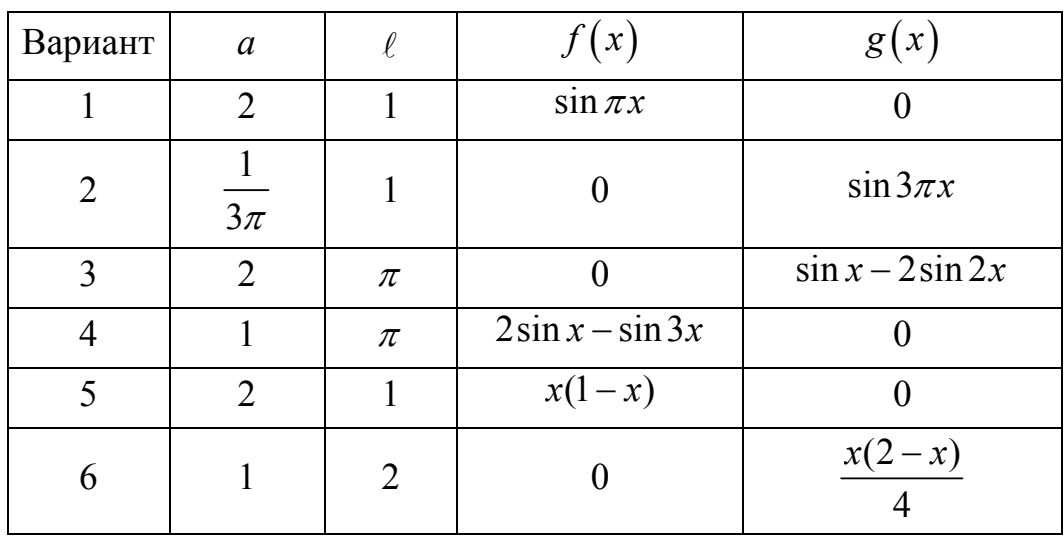

# Окончание табл. 22

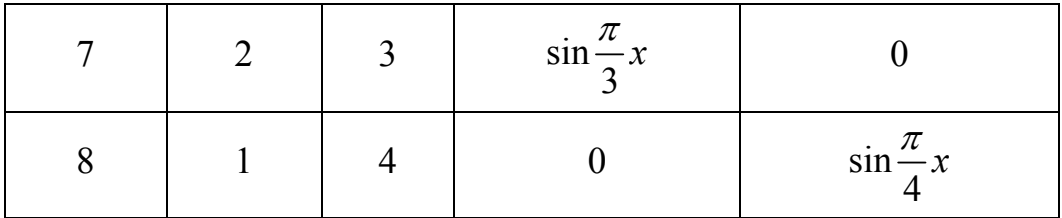

Задача 15.2. Найдите функцию  $u(x; t)$ , удовлетворяющую уравнению

$$
\frac{\partial u}{\partial t} = a^2 \frac{\partial^2 u}{\partial x^2} \quad (0 < x < \ell \,, \, 0 < t < T),
$$

начальному условию

$$
u(x; 0) = f(x) \quad (0 \le x \le \ell)
$$

и граничным условиям

$$
u(0; t) = 0
$$
,  $u(\ell; t) = 0$   $(0 \le t \le T)$ .

Значения  $a, \ell, T$  и функция  $f(x)$  заданы в табл. 23.

Таблица 23

| Вариант | $\mathfrak a$  | $\ell$         | T  | f(x)                   |
|---------|----------------|----------------|----|------------------------|
| 9       | 1              | $\overline{2}$ | 10 | $\sin 2\pi x$          |
| 10      | $\overline{2}$ | 3              | 10 | $\frac{x(3-x)}{9}$     |
| 11      | 1              | $\pi$          | 10 | $\sin x$               |
| 12      | $\overline{2}$ | $\pi$          | 10 | $\sin 2x - \sin x$     |
| 13      | 1              | 1              | 10 | $x(1-x)$               |
| 14      | $\overline{2}$ | 4              | 10 | $\sin \frac{\pi}{2} x$ |
| 15      | 1              | 3              | 10 | $\sin \frac{2\pi}{3}x$ |

Цель работы: решение первой смешанной задачи для уравнения теплопроводности методом конечных разностей.

## Теоретическая часть

Рассмотрим первую смешанную задачу ДЛЯ уравнения **Теплопроводности**: найти непрерывную на прямоугольнике  $0 \le x \le \ell$ ,  $0 \le t \le T$ функцию  $u(x; t)$ , удовлетворяющую уравнению теплопроводности

$$
\frac{\partial u}{\partial t} = a^2 \frac{\partial^2 u}{\partial x^2} \qquad (a^2 = const > 0)
$$
 (38)

при  $0 < x < l$ .  $0 < t < T$ . начальному условию

$$
u(x; 0) = f(x), \quad 0 \le x \le \ell \tag{39}
$$

и граничным условиям

$$
u(0;t) = \varphi(t), \quad 0 \le t \le T,
$$
\n(40)

$$
u(\ell;t) = \psi(t), \quad 0 \le t \le T,
$$
\n(41)

где  $f(x)$ ,  $\varphi(t)$ ,  $\psi(t)$  – заданные функции.

Будем предполагать, что функции  $f(x)$ ,  $\varphi(t)$ ,  $\psi(t)$  непрерывны на соответствующих отрезках и  $f(0) = \varphi(0)$ ,  $f(\ell) = \psi(0)$ . Эти условия вытекают из требования непрерывности функции  $u(x; t)$  на границе прямоугольника  $0 \leq x \leq \ell$ ,  $0 \leq t \leq T$ .

Пусть *п* и *m* – фиксированные натуральные числа. Обозначим  $h=\frac{\ell}{r}, \tau=\frac{T}{r}.$ 

Числа  $h$ ,  $\tau$  называют шагами по осям  $Ox$ ,  $Ot$  соответственно. В прямоугольнике  $0 \le x \le \ell$ ,  $0 \le t \le T$  построим сетку, проведя прямые с vравнениями  $x = i \cdot h$ ,  $t = k \cdot \tau$  ( $i = 0, 1, ..., n$ ;  $k = 0, 1, ..., m$ ) (рис. 5).

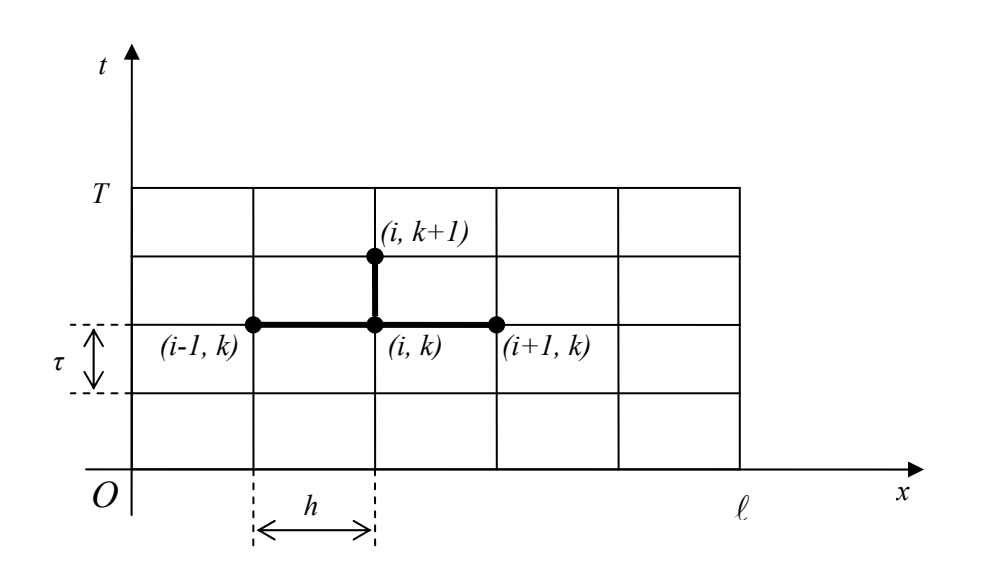

Рис. 5

Введем обозначения

$$
x_i = i \cdot h, \quad i = 0, 1, ..., n;
$$
  

$$
t_k = k \cdot \tau, \quad k = 0, 1, ..., m;
$$
  

$$
u_{i,k} = u(x_i, t_k), \quad i = 0, 1, ..., n; \quad k = 0, 1, ..., m.
$$

Будем интересоваться только значениями  $u_{i,k}$  функции  $u(x;t)$  в узлах  $(x_i; t_k)$  сетки,  $i = 0, 1, ..., n$ ;  $k = 0, 1, ..., m$ .

Считая  $h$  и  $\tau$  малыми и заменяя в уравнении (38) приближенно частные производные  $\frac{\partial u}{\partial t}$  и  $\frac{\partial^2 u}{\partial x^2}$  в каждом узле  $(x_i; t_k)$  сетки  $(i = 0, 1, ..., n-1;$  $k = 0, 1, ..., m-1$ ) конечными разностями

$$
\frac{\partial u(x_i; t_k)}{\partial t} \approx \frac{u_{i,k+1} - u_{i,k}}{\tau},
$$

$$
\frac{\partial^2 u(x_i; t_k)}{\partial x^2} \approx \frac{u_{i+1,k} - 2u_{i,k} + u_{i-1,k}}{h^2}
$$

получаем

$$
\frac{u_{i,k+1} - u_{i,k}}{\tau} \approx a^2 \frac{u_{i+1,k} - 2u_{i,k} + u_{i-1,k}}{h^2}
$$

Отсюда получаем расчетную формулу

$$
u_{i,k+1} = (1 - \frac{2\tau a^2}{h^2})u_{i,k} + \frac{a^2\tau}{h^2}(u_{i-1,k} + u_{i+1,k}).
$$
\n(42)

Для каждого узла  $(x_i; t_i)$  сетки  $(i = 0, 1, ..., n-1; k = 0, 1, ..., m-1)$  формула (42) соответствует набору узлов (шаблону), состоящему из четырех узлов, выделенных на рис. 5. С помощью этой формулы можно, зная значения функции  $u(x; t)$  в узлах с ординатой  $t_k$  (эти узлы образуют  $k$ -й слой сетки), вычислить значение функции  $u(x; t)$  в любом узле  $(x; t_{k+1})$  сетки с ординатой  $t_{k+1}$  (узле  $(k+1)$ -го слоя) при  $i=1, 2, ..., n-1$ .

Начальное условие (39) позволяет найти значения функции  $u(x; t)$  во всех узлах  $(x_i; 0)$   $(i = 0, 1, ..., n)$  сетки:

$$
u_{i,0} = u(x_i; 0) = f(x_i), i = 0, 1, ..., n
$$

По формуле (42) находим значения функции  $u(x; t)$  в узлах  $(x; t_1)$ ,  $i = 1, 2, ..., n-1$  сетки. Значения искомой функции в крайних узлах  $(0; t_1)$ ,  $(\ell; t_1)$  $(40)$ , пользуясь граничными условиями  $(41)$ . Переходя находим, последовательно от одного слоя к другому, следующему выше, слою, определим значения искомого решения во всех узлах сетки.

Предлагаемый алгоритм решения задачи применим, если шаги  $h$  и  $\tau$ выбраны так, что выполняется неравенство

$$
\tau \leq \frac{h^2}{2a^2}.
$$

При переходе к формуле (42) значения  $u_{i,k}$  для  $i = 1, 2, ..., n-1$ ;  $k = 1, 2, ..., m$ становятся приближенными значениями соответствующих искомых значений  $u(x_i;t_k)$  функции  $u(x;t)$ .

В случае, когда

$$
\tau=\frac{h^2}{2a^2}\,,
$$

формула (42) имеет особенно удобный для вычислений вид

$$
u_{i,k+1} = \frac{1}{2} (u_{i-1,k} + u_{i+1,k}).
$$
\n(43)

Формула (43) соответствует набору узлов (шаблону), состоящему из трех узлов, выделенных на рис. 6.

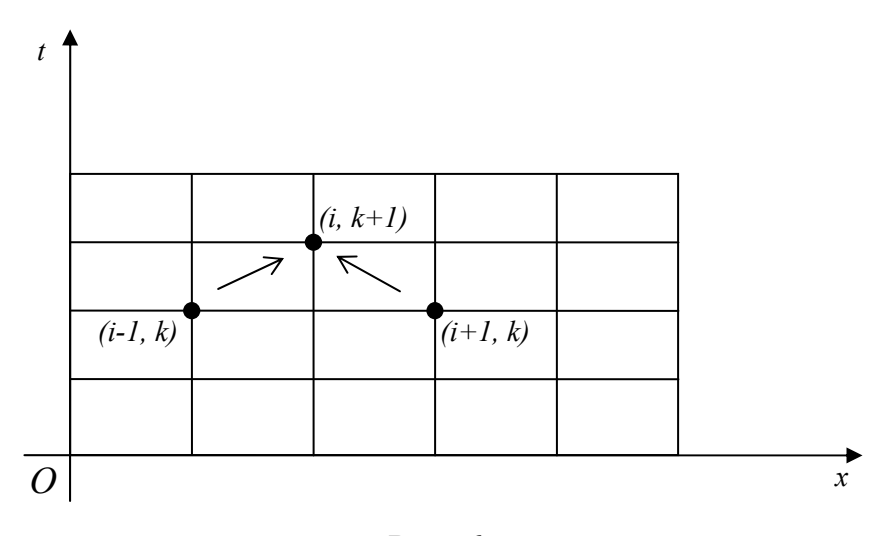

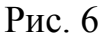

## Практическая часть

Пример 16.1. Используя метод конечных разностей. составить приближенное решение первой смешанной задачи ДЛЯ уравнения теплопроводности

$$
\frac{\partial u}{\partial t} = 2 \frac{\partial^2 u}{\partial x^2},
$$

удовлетворяющее условиям

$$
u(x; 0) = x\left(\frac{3}{2} - x\right), \quad 0 \le x \le 1,
$$
  

$$
u(0; t) = 0, \quad 0 \le t \le 0, 04,
$$
  

$$
u(1; t) = \frac{1}{2}, \quad 0 \le t \le 0, 04.
$$

Решение выполнить при  $h = 0, 2$  с двумя десятичными знаками.

Решение. Шаг по оси *Ot* выберем исходя из условия  $\tau = \frac{h^2}{2a^2}$ , поэтому  $\tau = \frac{(0,2)^2}{2,2} = 0,01$ . При таком выборе  $\tau$  расчеты будем вести по формуле (43). Построим прямоугольник, в котором разыскивается решение, покроем его сеткой, проведя прямые с уравнениями  $x = i \cdot h$   $(i = 0, 1, 2, 3, 4, 5)$  и  $t = k \cdot \tau$  $(k = 0, 1, 2, 3, 4)$ , и проведем нумерацию узлов сетки (рис. 7).

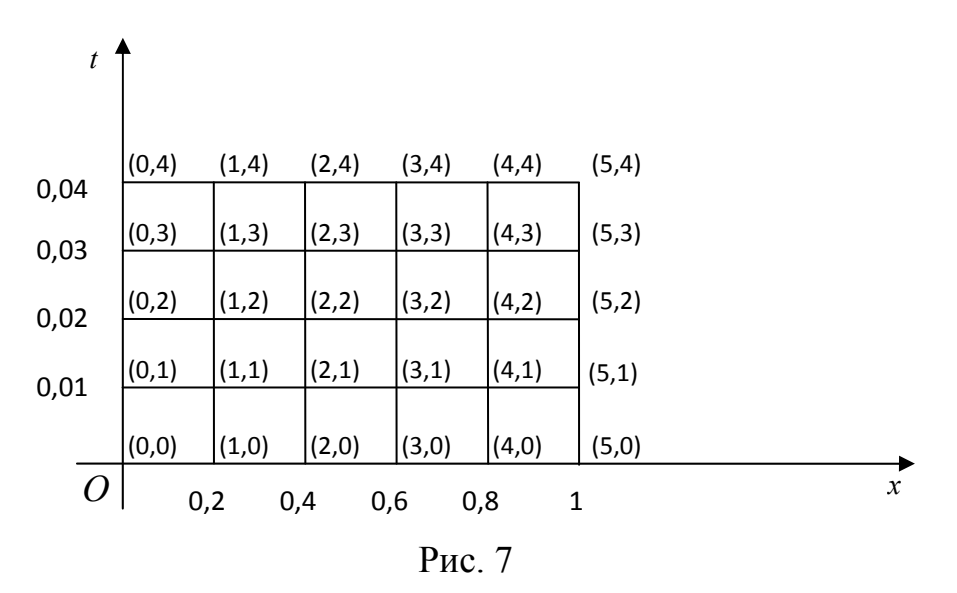

В крайних левых и правых узлах сетки из граничных условий получаем

$$
u_{0,0} = u_{0,1} = u_{0,2} = u_{0,3} = u_{0,4} = 0;
$$
  

$$
u_{5,0} = u_{5,1} = u_{5,2} = u_{5,3} = u_{5,4} = 0,5.
$$

Из начального условия находим значения функции  $u(x; t)$  в узлах нулевого слоя:

$$
u_{1,0} = 0,26, u_{2,0} = 0,44, u_{3,0} = 0,54, u_{4,0} = 0,56.
$$

В дальнейшем расчеты ведутся по формуле (43). Для узлов первого слоя:

$$
u_{1,1} = 0, 22, u_{2,1} = 0, 40, u_{3,1} = 0, 50, u_{4,1} = 0, 52
$$
.

Для узлов второго слоя:

$$
u_{1,2} = 0, 20, u_{2,2} = 0, 36, u_{3,2} = 0, 46, u_{4,2} = 0, 50.
$$

Для узлов третьего слоя:

$$
u_{1,3} = 0,18, u_{2,3} = 0,33, u_{3,3} = 0,43, u_{4,3} = 0,48.
$$

Для узлов четвертого слоя:

$$
u_{1,4} = 0,17, u_{2,4} = 0,31, u_{3,4} = 0,41, u_{4,4} = 0,47.
$$

Полученные значения представим в табл. 24.

Таблица 24

| 4                | 0,04                         | 0        | 0,17 | 0,31           | 0,41 | 0,47 | 0,5 |
|------------------|------------------------------|----------|------|----------------|------|------|-----|
| 3                | 0,03                         |          | 0,18 | 0,33           | 0,43 | 0,48 | 0,5 |
| $\overline{2}$   | 0,02                         |          | 0,20 | 0,36           | 0,46 | 0,50 | 0,5 |
|                  | 0,01                         | 0        | 0,22 | 0,40           | 0,50 | 0,52 | 0,5 |
| 0                | $\theta$                     | $\theta$ | 0,26 | 0,44           | 0,54 | 0,56 | 0,5 |
|                  | $t_{k}$<br>$\mathcal{X}_{i}$ | 0        | 0,2  | 0,4            | 0,6  | 0,8  |     |
| $\boldsymbol{k}$ |                              |          |      | $\overline{2}$ |      | 4    |     |

## Индивидуальные задания

Используя метод конечных разностей, составьте приближенное решение первой смешанной задачи для уравнения теплопроводности

$$
\frac{\partial u}{\partial t} = a^2 \frac{\partial^2 u}{\partial x^2},
$$

удовлетворяющее условиям

$$
u(x; 0) = f(x), \quad 0 \le x \le \ell,
$$
  

$$
u(0; t) = \varphi(t), \quad 0 \le t \le T,
$$
  

$$
u(\ell; t) = \psi(t), \quad 0 \le t \le T.
$$

Значения  $a^2$ ,  $\ell$ , T и функции  $f(x)$ ,  $\varphi(t)$ ,  $\psi(t)$  заданы в табл. 25.

Решение выполнить с шагом  $h$  по оси  $Ox$ , равным 0,2, и с четырьмя десятичными знаками.

Таблица 25

| Вариант        | $a^2$          | $\ell$       | T    | f(x)             | $\varphi(t)$      | $\psi(t)$      |
|----------------|----------------|--------------|------|------------------|-------------------|----------------|
| $\mathbf{1}$   | $\mathbf{1}$   | $\mathbf{1}$ | 0,12 | $x^2-x$          | $\overline{0}$    | 20t            |
| $\overline{2}$ | $\mathbf{1}$   | $\mathbf{1}$ | 0,12 | $1 - x^2$        | $\mathbf{1}$      | $100t^2$       |
| $\overline{3}$ | $\mathbf{1}$   | $\mathbf{1}$ | 0,12 | $\sqrt{x}+1$     | $20t + 1$         | $\overline{2}$ |
| $\overline{4}$ | $\mathbf{1}$   | $\mathbf{1}$ | 0,12 | $\mathcal{X}$    | $\boldsymbol{0}$  | $1 - 10t^2$    |
| 5              | $\mathbf{1}$   | $\mathbf{1}$ | 0,12 | 2x               | $\boldsymbol{t}$  | $2-t$          |
| 6              | $\overline{2}$ | $\mathbf{1}$ | 0,06 | $x(x+1)$         | $\boldsymbol{0}$  | $3t + 2$       |
| $\overline{7}$ | $\overline{2}$ | $\mathbf{1}$ | 0,06 | $2 + x^2$        | $2-t$             | $\overline{3}$ |
| 8              | $\overline{2}$ | $\mathbf{1}$ | 0,06 | $x(3x-1)$        | $\boldsymbol{0}$  | $2+t$          |
| 9              | $\overline{2}$ | $\mathbf{1}$ | 0,06 | $x^2$            | 2t                | $\mathbf{1}$   |
| 10             | $\mathbf{1}$   | 1,2          | 0,1  | $\overline{2}$   | $2-t$             | $2 + 10t$      |
| 11             | $\mathbf{1}$   | 1,2          | 0,1  | $\mathbf{1}$     | $\mathbf{1}$      | $1 + 10t$      |
| 12             | $\mathbf{1}$   | 1,2          | 0,1  | 2x               | $-\boldsymbol{t}$ | $2, 4 + 4t$    |
| 13             | $\mathbf{1}$   | 1,2          | 0,1  | $x^2$            | $\boldsymbol{0}$  | $1,44+8t$      |
| 14             | $\overline{2}$ | 1,2          | 0,05 | $\boldsymbol{0}$ | $\boldsymbol{t}$  | 20t            |
| 15             | $\overline{2}$ | 1,2          | 0,05 | $2x + 1$         | 3t                | $3,4-50t$      |

# Лабораторные работы № 17 – № 18 МЕТОД КОНЕЧНЫХ РАЗНОСТЕЙ РЕШЕНИЯ ЗАДАЧИ ДИРИХЛЕ ДЛЯ УРАВНЕНИЯ ЛАПЛАСА В ПРЯМОУГОЛЬНИКЕ

Цель работы: решение задачи Дирихле для уравнения Лапласа в прямоугольнике методом конечных разностей.

### Теоретическая часть

Пусть *ABCD* – прямоугольник с вершинами  $A(0,0)$ ,  $B(0,b)$ ,  $C(a,b)$ ,  $D(a;0)$ , где  $a>0$ ,  $b>0$ . Задача Дирихле для уравнения Лапласа в прямоугольнике ABCD ставится следующим образом.

Требуется найти непрерывную на прямоугольнике ABCD функцию  $u(x, y)$   $(x \in [0, a], y \in [0, b])$ , удовлетворяющую внутри этого прямоугольника уравнению Лапласа

$$
\frac{\partial^2 u}{\partial x^2} + \frac{\partial^2 u}{\partial y^2} = 0
$$
\n(44)

и принимающую на границе прямоугольника заданные значения, то есть

$$
u|_{AB} = u(0; y) = f_1(y), y \in [0, b],
$$
  
\n
$$
u|_{BC} = u(x; b) = f_2(x), x \in [0, a],
$$
  
\n
$$
u|_{CD} = u(a; y) = f_3(y), y \in [0, b],
$$
  
\n
$$
u|_{AD} = u(x; 0) = f_4(x), x \in [0, a],
$$
\n(45)

где  $f_1(y)$ ,  $f_2(x)$ ,  $f_3(y)$ ,  $f_4(x)$  – заданные функции.

Будем предполагать, что функции  $f_1(y)$ ,  $f_2(x)$ ,  $f_3(y)$ ,  $f_4(x)$  непрерывны на соответствующих отрезках и  $f_1(0) = f_4(0)$ ,  $f_1(b) = f_2(0)$ ,  $f_2(a) = f_3(b)$ ,  $f_3(0) = f_4(a)$ . Эти условия вытекают из требования непрерывности функции  $u(x; y)$  на границе прямоугольника ABCD.

Пусть *n* и *m* – фиксированные натуральные числа. Обозначим  $h = \frac{a}{n}$ ,  $\tau = \frac{b}{c}$ . Числа *h*,  $\tau$  называют шагами по осям *Ox*, *Oy* соответственно. В прямоугольнике *ABCD* построим сетку, проведя прямые с уравнениями  $x = i \cdot h$ ,  $y = j \cdot \tau$   $(i = 0, 1, ..., n; j = 0, 1, ..., m)$  (puc. 8).

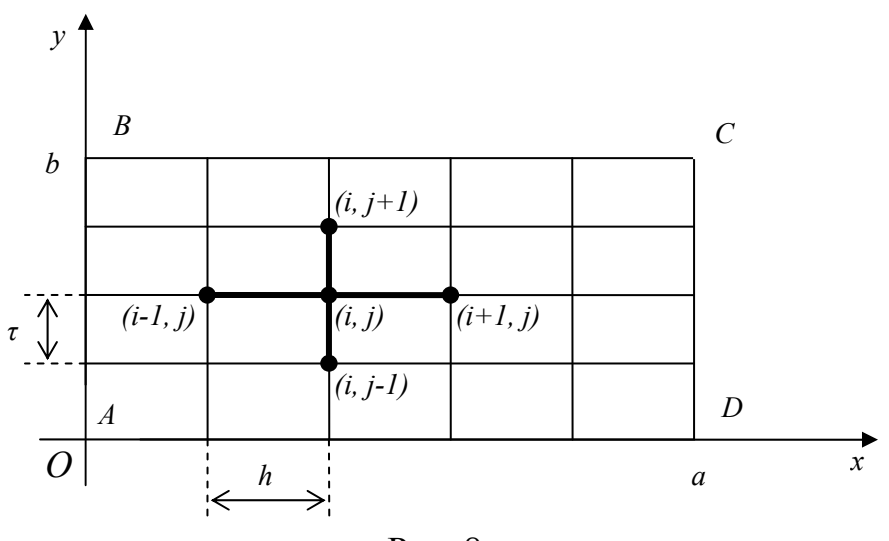

Рис. 8

Введем обозначения:

$$
x_i = i \cdot h, \quad i = 0, 1, ..., n;
$$
  

$$
y_j = j \cdot \tau, \quad j = 0, 1, ..., m;
$$
  

$$
u_{i,j} = u(x_i; y_j), \quad i = 0, 1, ..., n; \quad j = 0, 1, ..., m
$$

Будем интересоваться только значениями  $u_{i,j}$  функции  $u(x; y)$  в узлах  $(x_i; y_j)$  сетки,  $i = 0, 1, ..., n; j = 0, 1, ..., m$ .

Считая  $h$  и  $\tau$  малыми и заменяя в уравнении (44) приближенно частные производные  $\frac{\partial^2 u}{\partial x^2}$  и  $\frac{\partial^2 u}{\partial y^2}$  в каждом внутреннем узле  $(x_i; y_j)$  сетки конечными

разностями

$$
\frac{\partial^2 u(x_i; y_j)}{\partial x^2} \approx \frac{u_{i+1,j} - 2u_{i,j} + u_{i-1,j}}{h^2},
$$

$$
\frac{\partial^2 u(x_i; y_j)}{\partial y^2} \approx \frac{u_{i,j+1} - 2u_{i,j} + u_{i,j-1}}{\tau^2},
$$

получаем

$$
\frac{u_{i+1,j} - 2u_{i,j} + u_{i-1,j}}{h^2} + \frac{u_{i,j+1} - 2u_{i,j} + u_{i,j-1}}{\tau^2} = 0
$$
\n(46)

для  $i = 1, 2, ..., n-1; j = 1, 2, ..., m-1$ .

Подставляя координаты каждого граничного узла в условия (45), получаем

$$
u_{0,j} = f_1(y_j), \quad j = 0, 1, ..., m,
$$

$$
u_{i,m} = f_2(x_i), \quad i = 1, 2, ..., n-1,
$$
  
\n
$$
u_{n,j} = f_3(y_j), \quad j = 0, 1, ..., m,
$$
  
\n
$$
u_{i,0} = f_4(x_i), \quad i = 1, 2, ..., n-1.
$$
\n(47)

Система линейных алгебраических уравнений (46), (47) называется разностной схемой для задачи (44), (45). При переходе к системе уравнений (46), (47) значения  $u_{i,i}$  для внутренних узлов сетки становятся приближенными. Для определения величин  $u_{i,j}$  требуется решить систему уравнений (46), (47).

В случае, когда шаги h и  $\tau$  по осям Ox и Oy равны  $(h = \tau)$ , уравнения (46) имеют наиболее простой вид

$$
u_{i,j} = \frac{1}{4} (u_{i-1,j} + u_{i,j+1} + u_{i+1,j} + u_{i,j-1})
$$
\n(48)

для  $i = 1, 2, ..., n-1; j = 1, 2, ..., m-1$ .

Каждое из уравнений (48) ((46) при  $h \neq \tau$ ) соответствует набору узлов (шаблону), состоящему из пяти узлов, выделенных на рис. 8 с помощью «креста».

Равенства (47) определяют значения  $u_{i,i}$  в граничных узлах, поэтому неизвестными являются лишь значения  $u_{i,j}$ ,  $i = 1, 2, ..., n-1$ ;  $j = 1, 2, ..., m-1$ , во внутренних узлах. Эти значения составляют решение системы уравнений (48)  $((46)$  при  $h \neq \tau$ ).

Будем предполагать далее, что  $h = \tau$ . Система уравнений (48) решается приближенно итерационным методом Зейлеля. который состоит  $\overline{B}$ построении последовательности итераций вида

$$
u_{i,j}^{(k)} = \frac{1}{4} (u_{i-1,j}^{(k)} + u_{i,j+1}^{(k)} + u_{i+1,j}^{(k-1)} + u_{i,j-1}^{(k-1)}),
$$
\n(49)

где верхним индексом  $k$  обозначен номер итерации, при этом предполагается, что для граничных узлов значения  $u_{i,j}^{(0)} = u_{i,j}^{(k)} = u_{i,j}$   $(k = 1, 2, ...)$  определены равенствами (47). Значения  $u_{i,j}^{(0)}$  для внутренних узлов могут быть определены каким-либо способом. Для каждой итерации формула (49) применяется, начиная с левого верхнего внутреннего узла, затем для соседнего справа внутреннего узла, и т. д., затем для внутренних узлов следующей горизонтали слева направо, и т. д. Известно, что  $u_{i,j}^{(k)} \to u_{i,j}$  при  $k \to \infty$  для каждой пары значений *i*, *j*, где  $i = 1, 2, ..., n-1$ ;  $j = 1, 2, ..., m-1$ .

102

Построение последовательности итераций  $u_{i,j}^{(k)}$  завершается, если для всех внутренних узлов значения  $u_{i,j}^{(k)}$  и  $u_{i,j}^{(k-1)}$  отличаются меньше, чем на  $\varepsilon$ , где  $\varepsilon$  заданная точность решения, то есть если

$$
\left| u_{i,j}^{(k)} - u_{i,j}^{(k-1)} \right| < \varepsilon
$$

для  $i = 1, 2, ..., n-1; j = 1, 2, ..., m-1$ .

## Практическая часть

Пример 17.1. Используя метод конечных разностей, составить приближенное решение задачи Дирихле для уравнения Лапласа

$$
\frac{\partial^2 u}{\partial x^2} + \frac{\partial^2 u}{\partial y^2} = 0
$$

в прямоугольнике с вершинами  $A(0;0)$ ,  $B(0;0,8)$ ,  $C(1;0,8)$ ,  $D(1;0)$  с точностью  $\varepsilon = 0.01$  для шага  $h = 0.2$ . Граничные условия:

$$
u\Big|_{AB} = 0, 5y^2;
$$
  
\n
$$
u\Big|_{BC} = 0, 4x^2 + 0, 32;
$$
  
\n
$$
u\Big|_{CD} = 0, 4y + 0, 4;
$$
  
\n
$$
u\Big|_{AD} = 0, 4x.
$$

Решение. Процесс решения разобьем на несколько этапов.

I. Построим прямоугольник *ABCD*, покроем его квадратной сеткой с шагом  $h = 0.2$  по осям  $Ox$  и  $Oy$  (рис. 9).

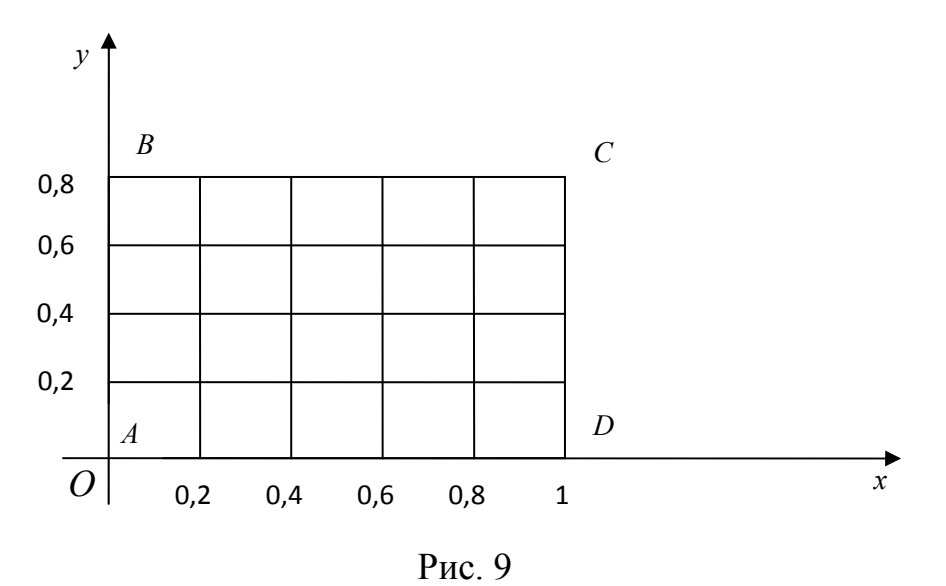

Вычислим значения искомой функции  $u(x; y)$  в граничных узлах сетки.

Значения функции  $u(x; y)$  в узлах сетки на стороне AB найдем по  $u(x; y) = 0.5y^2$ ; имеем  $u_{0,0} = u(0; 0) = 0$ ;  $u_{0,1} = u(0; 0, 2) = 0.02$ ; формуле  $u_{0,2} = u(0; 0, 4) = 0.08; u_{0,3} = u(0; 0, 6) = 0.18; u_{0,4} = u(0; 0, 8) = 0.32.$ 

Ha cropone  $BC: u(x; y) = 0, 4x^2 + 0, 32; u_{1,4} = u(0, 2; 0, 8) = 0, 336;$  $u_{2,4} = u(0,4;0,8) = 0,384;$   $u_{3,4} = u(0,6;0,8) = 0,464;$   $u_{4,4} = u(0,8;0,8) = 0,576;$  $u_{54} = u(1; 0, 8) = 0, 72$ .

cropone  $CD:$   $u(x; y) = 0, 4y + 0, 4;$   $u_{5,3} = u(1; 0, 6) = 0, 64;$ Ha  $u_{5,2} = u(1; 0,4) = 0,56; u_{5,1} = u(1; 0,2) = 0,48; u_{5,0} = u(1; 0) = 0,4.$ 

cropone  $AD:$   $u(x; y) = 0, 4x;$   $u_{1,0} = u(0, 2; 0) = 0, 08;$ Ha  $u_{2,0} = u(0,4;0) = 0,16$ ;  $u_{3,0} = u(0,6;0) = 0,24$ ;  $u_{4,0} = u(0,8;0) = 0,32$ .

Вычисленные значения функции  $u(x; y)$  в граничных узлах сетки сохраняются на любом шаге итерации. Отметим их на рисунке (рис. 10), соответствующем построенной выше (рис. 9) сетке. На этом же рисунке запишем обозначения  $u_{i,i}$  искомых значений функции  $u(x; y)$  во внутренних узлах сетки.

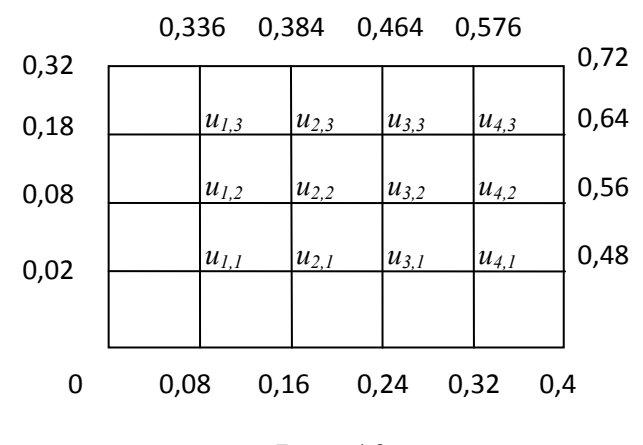

Рис. 10

II. Для определения приближенных значений  $u_{i,j}$  функции  $u(x; y)$  во внутренних узлах сетки запишем уравнение (48) для каждого такого узла, начиная с левого верхнего внутреннего узла, в следующем порядке:

$$
u_{1,3} = \frac{1}{4}(0,18+0,336+u_{2,3}+u_{1,2}),
$$
  

$$
u_{2,3} = \frac{1}{4}(u_{1,3}+0,384+u_{3,3}+u_{2,2}),
$$

$$
u_{3,3} = \frac{1}{4} (u_{2,3} + 0,464 + u_{4,3} + u_{3,2}),
$$
  
\n
$$
u_{4,3} = \frac{1}{4} (u_{3,3} + 0,576 + 0,64 + u_{4,2}),
$$
  
\n
$$
u_{1,2} = \frac{1}{4} (0,08 + u_{1,3} + u_{2,2} + u_{1,1}),
$$
  
\n
$$
u_{2,2} = \frac{1}{4} (u_{1,2} + u_{2,3} + u_{3,2} + u_{2,1}),
$$
  
\n
$$
u_{3,2} = \frac{1}{4} (u_{2,2} + u_{3,3} + u_{4,2} + u_{3,1}),
$$
  
\n
$$
u_{4,2} = \frac{1}{4} (u_{3,2} + u_{4,3} + 0,56 + u_{4,1}),
$$
  
\n
$$
u_{1,1} = \frac{1}{4} (0,02 + u_{1,2} + u_{2,1} + 0,08),
$$
  
\n
$$
u_{2,1} = \frac{1}{4} (u_{1,1} + u_{2,2} + u_{3,1} + 0,16),
$$
  
\n
$$
u_{3,1} = \frac{1}{4} (u_{2,1} + u_{3,2} + u_{4,1} + 0,24),
$$
  
\n
$$
u_{4,1} = \frac{1}{4} (u_{3,1} + u_{4,2} + 0,48 + 0,32).
$$

Получили систему уравнений для определения значений  $u_{i,j}$  во внутренних узлах сетки. Решим эту систему итерационным методом Зейделя. Для каждого искомого значения  $u_{i,j}$  запишем в указанном выше порядке соотношение (49):

$$
u_{1,3}^{(k)} = \frac{1}{4} (0, 516 + u_{2,3}^{(k-1)} + u_{1,2}^{(k-1)}),
$$
  
\n
$$
u_{2,3}^{(k)} = \frac{1}{4} (u_{1,3}^{(k)} + 0, 384 + u_{3,3}^{(k-1)} + u_{2,2}^{(k-1)}),
$$
  
\n
$$
u_{3,3}^{(k)} = \frac{1}{4} (u_{2,3}^{(k)} + 0, 464 + u_{4,3}^{(k-1)} + u_{3,2}^{(k-1)}),
$$
  
\n
$$
u_{4,3}^{(k)} = \frac{1}{4} (u_{3,3}^{(k)} + 1, 216 + u_{4,2}^{(k-1)}),
$$
  
\n
$$
u_{1,2}^{(k)} = \frac{1}{4} (0, 08 + u_{1,3}^{(k)} + u_{2,2}^{(k-1)} + u_{1,1}^{(k-1)}),
$$
  
\n
$$
u_{2,2}^{(k)} = \frac{1}{4} (u_{1,2}^{(k)} + u_{2,3}^{(k)} + u_{3,2}^{(k-1)} + u_{2,1}^{(k-1)}),
$$

$$
u_{3,2}^{(k)} = \frac{1}{4} (u_{2,2}^{(k)} + u_{3,3}^{(k-1)} + u_{4,2}^{(k-1)})
$$
\n
$$
u_{4,2}^{(k)} = \frac{1}{4} (u_{3,2}^{(k)} + u_{4,3}^{(k)} + 0, 56 + u_{4,1}^{(k-1)}),
$$
\n
$$
u_{1,1}^{(k)} = \frac{1}{4} (0, 1 + u_{1,2}^{(k)} + u_{2,1}^{(k-1)}),
$$
\n
$$
u_{2,1}^{(k)} = \frac{1}{4} (u_{1,1}^{(k)} + u_{2,2}^{(k)} + u_{3,1}^{(k-1)} + 0, 16),
$$
\n
$$
u_{3,1}^{(k)} = \frac{1}{4} (u_{2,1}^{(k)} + u_{3,2}^{(k)} + u_{4,1}^{(k-1)} + 0, 24),
$$
\n
$$
u_{4,1}^{(k)} = \frac{1}{4} (u_{3,1}^{(k)} + u_{4,2}^{(k)} + 0, 8).
$$
\n(50)

Для вычислений по этим формулам нужно определить начальные значения  $u_{i,i}^{(0)}$ для внутренних узлов сетки, которые могут быть найдены каким-либо способом.

III. Для того чтобы получить начальные значения  $u_{i,j}^{(0)}$  (начальное приближенное решение задачи), будем считать, что для каждого фиксированного *j* (*j* = 1, 2, 3) разность  $K_j = u_{i+1,j}^{(0)} - u_{i,j}^{(0)}$  одинакова при всех  $i = 0, 1, 2, 3, 4$ , то есть разница  $K_i$  между значениями  $u_{i,j}^{(0)}$  в любых двух соседних узлах любой горизонтали на прямоугольнике (рис. 9), не являющейся верхней или нижней горизонталью, одинакова.

Пусть  $j = 1$ . Рассмотрим горизонталь рис. 9 с граничными точками  $(0, 0, 2)$  и  $(1, 0, 2)$  (рис. 11).

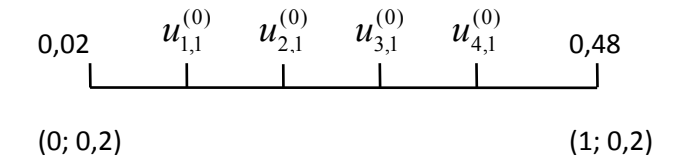

## Рис 11

Над горизонталью рис. 11 записаны значения  $u_{i}^{(0)}$  ( $i = 0, 1, 2, 3, 4, 5$ ) в узлах этой горизонтали. Так как отрезок [0,02; 0,48] точками  $u_{1,1}^{(0)}$ ,  $u_{2,1}^{(0)}$ ,  $u_{3,1}^{(0)}$ ,  $u_{4,1}^{(0)}$  разбит

на 5 равных частей, то  $K_1 = (0.48-0.02)/5 = 0.092$ . Отсюда получаем  $u_{1,1}^{(0)} = 0.02 + K_1 = 0.02 + 0.092 = 0.112$ ;  $u_{2,1}^{(0)} = u_{1,1}^{(0)} + K_1 = 0.112 + 0.092 = 0.204$ ;  $u_{3,1}^{(0)} = u_{2,1}^{(0)} + K_1 = 0,204 + 0,092 = 0,296;$   $u_{4,1}^{(0)} = u_{3,1}^{(0)} + K_1 = 0,296 + 0,092 = 0,388.$ 

Аналогично найдем значения  $u_{i,j}^{(0)}$  во внутренних узлах других горизонталей  $(j = 2, 3)$ . Для горизонтали с граничными точками  $(0, 0, 4)$  и  $(1, 0, 4)$  (рис. 12)

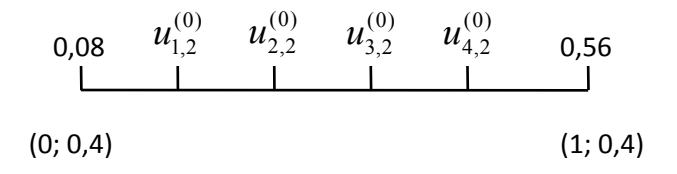

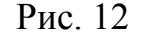

 $K_2 = (0.56 - 0.08) / 5 = 0.096$  и, следовательно,  $u_{12}^{(0)} = 0.08 + 0.096 = 0.176$ ;  $u_{2,2}^{(0)} = 0,176 + 0,096 = 0,272$ ;  $u_{3,2}^{(0)} = 0,272 + 0,096 = 0,368$ ;  $u_{4,2}^{(0)} = 0,368 + 0,096 = 0,464$ .

Для горизонтали с граничными точками (0; 0,6) и (1; 0,6) (рис. 13)

$$
\begin{array}{cccccc}\n0,18 & u_{1,3}^{(0)} & u_{2,3}^{(0)} & u_{3,3}^{(0)} & u_{4,3}^{(0)} & 0,64 \\
 & & 1 & 1 & 1\n\end{array}
$$
\n(0, 0,6)\n(1, 0,6)

### Рис. 13

 $K_3 = (0.64 - 0.18) / 5 = 0.092$  и, следовательно,  $u_{1,3}^{(0)} = 0.18 + 0.092 = 0.272$ ;  $u_{23}^{(0)} = 0,272 + 0,092 = 0,364$ ;  $u_{3,3}^{(0)} = 0,364 + 0,092 = 0,456$ ;  $u_{4,3}^{(0)} = 0,456 + 0,092 = 0,548$ .

Все полученные значения представим в табл. 26.

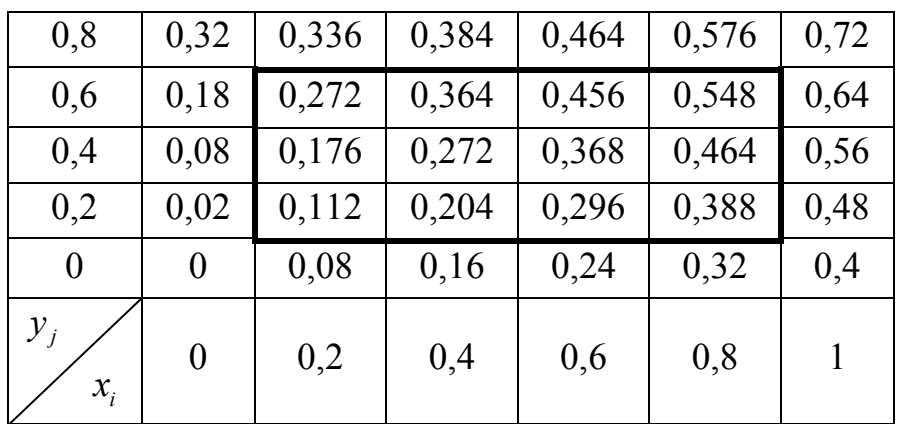

Таблица 26

IV. Вычисление элементов  $u_{i,j}^{(1)}$  первой итерации производим по формулам (50) в том порядке, в котором записаны эти формулы:

$$
u_{1,3}^{(1)} = \frac{1}{4}(0,516 + u_{2,3}^{(0)} + u_{1,2}^{(0)}) = \frac{1}{4}(0,516 + 0,364 + 0,176) = 0,264;
$$
  

$$
u_{2,3}^{(1)} = \frac{1}{4}(u_{1,3}^{(1)} + 0,384 + u_{3,3}^{(0)} + u_{2,2}^{(0)}) = \frac{1}{4}(0,264 + 0,384 + 0,456 + 0,272) = 0,344
$$

и так далее.

Полученные значения  $u_{i,j}^{(1)}$  первой итерации представим в табл. 27.

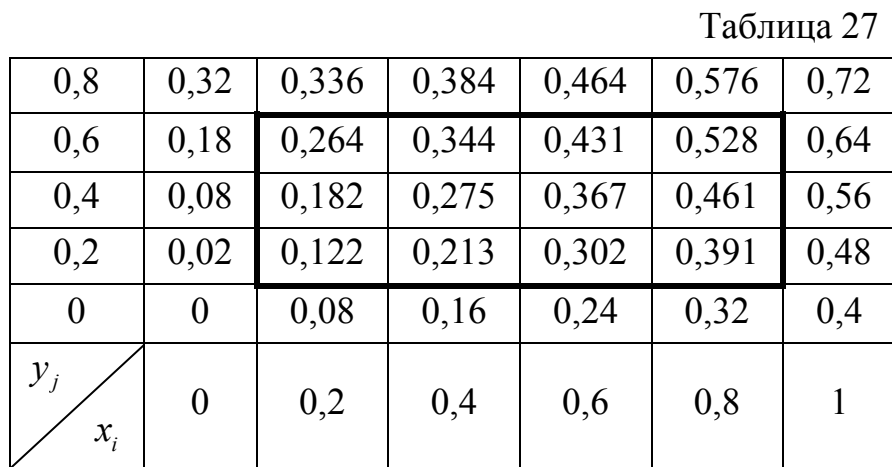

Максимальное различие  $\max_{i,j} \left| u_{i,j}^{(1)} - u_{i,j}^{(0)} \right|$  по всем *i*, *j* элементов нулевой и первой итераций (погрешность первой итерации) равно 0,025. Так как  $0,025$  >  $\varepsilon$  =  $0,01$ , то для достижения заданной точности вычислений уточнение решения нужно продолжить.

Значения  $u_{i,j}^{(2)}$  второй итерации представлены в табл. 28.
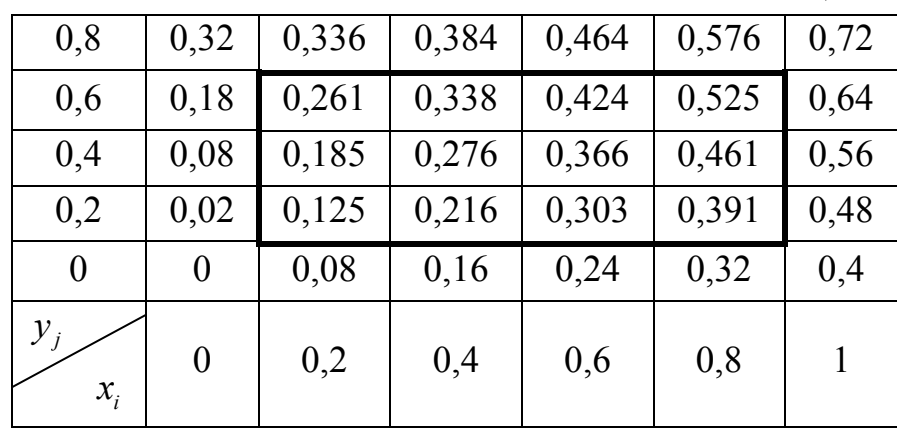

Погрешность второй итерации равна 0,007. Так как  $0,007 < \varepsilon = 0,01$ , то построение последовательности итераций завершаем. Последние значения округляем до сотых долей и получаем ответ в виде табл. 29.

Таблина 29

Таблица 28

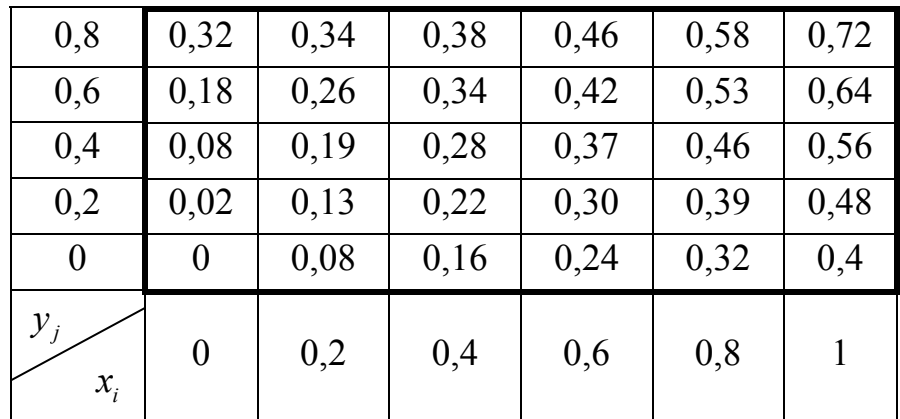

## Индивидуальные задания

Используя метод конечных разностей, составьте приближенное решение задачи Дирихле для уравнения Лапласа

$$
\frac{\partial^2 u}{\partial x^2} + \frac{\partial^2 u}{\partial y^2} = 0
$$

в прямоугольнике с вершинами  $A(0,0)$ ,  $B(0,b)$ ,  $C(a,b)$ ,  $D(a,0)$  с точностью  $\varepsilon = 0.01$  для шага  $h = 0.2$ . Значения  $a, b$  и значения функции  $u(x; y)$  на границе прямоугольника ABCD заданы в табл. 30.

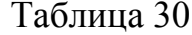

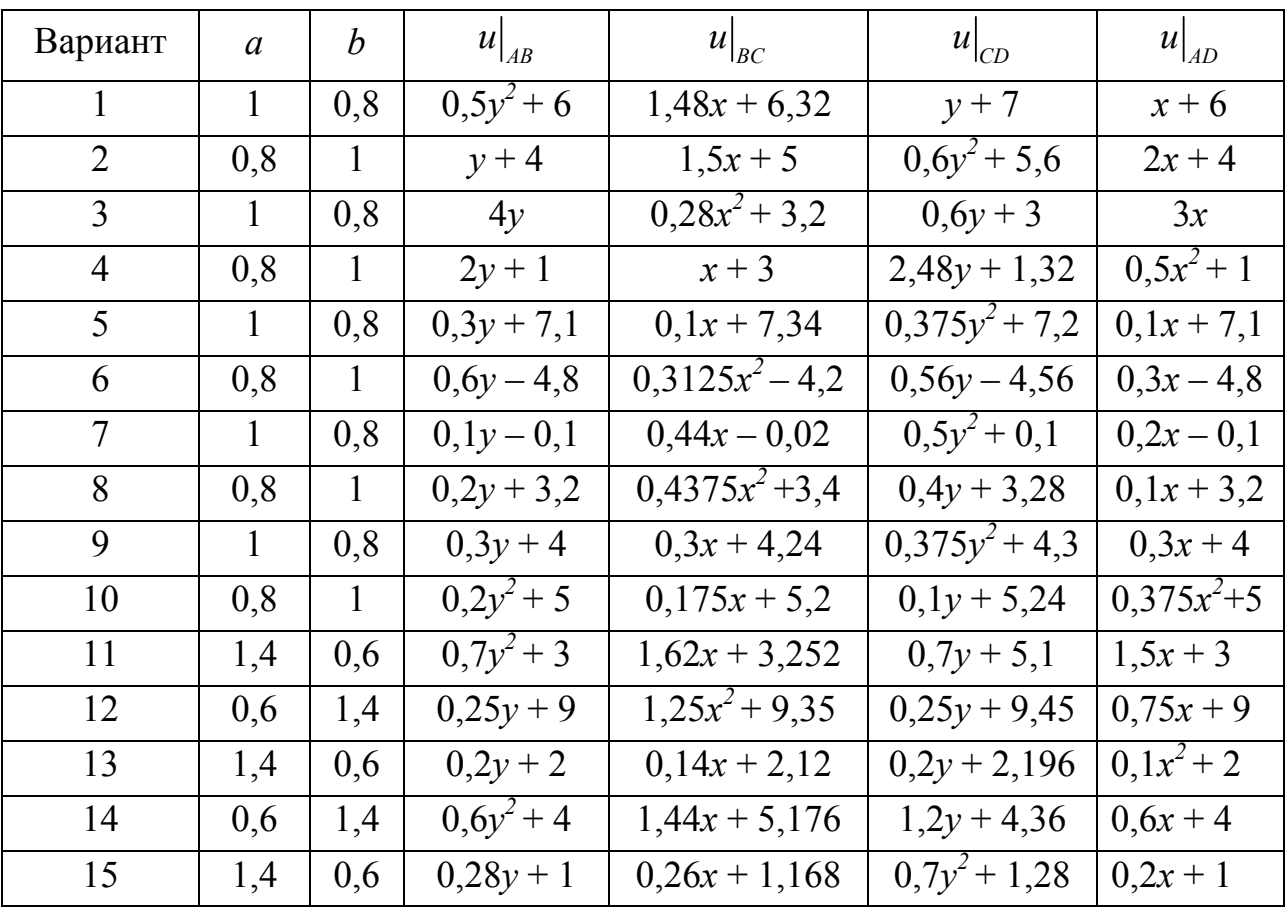

## **Библиографический список**

1. Красс, М. С. Математика для экономического бакалавриата [Электронный ресурс] : учеб. / М. С. Красс, Б. П. Чупрынов. – М. : ИНФРА-М, 2013. – 472 с. – ЭБС «Знаниум».

Учебное издание

Иван Васильевич **Сапронов** Павел Николаевич **Зюкин** Вероника Валериевна **Зенина**

## СПЕЦГЛАВЫ МАТЕМАТИКИ

Лабораторный практикум

Редактор Е.А. Богданова

Подписано в печать 09.04.2015. Формат 60×90 /16. Усл. печ. л. 6,94. Уч.-изд. л. 7,17. Тираж 60 экз. Заказ ФГБОУ ВО «Воронежский государственный лесотехнический университет имени Г. Ф. Морозова» РИО ФГБОУ ВО «ВГЛТУ». 394087, г. Воронеж, ул. Тимирязева, 8 Отпечатано в УОП ФГБОУ ВО «ВГЛТУ» 394087, г. Воронеж, ул. Докучаева, 10